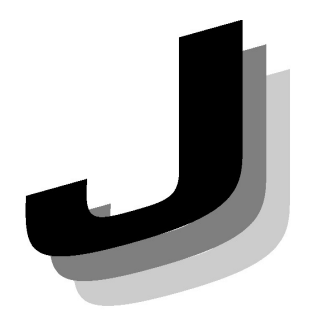

**Japanese** 

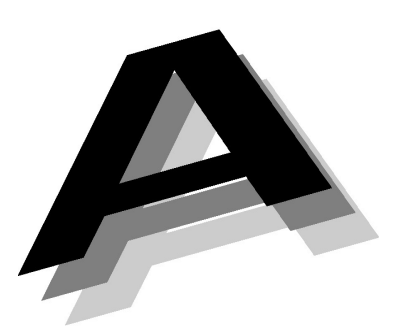

Association of

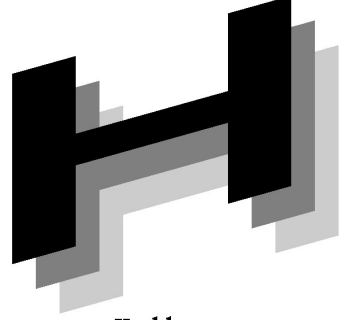

Healthcare

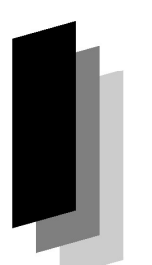

Information

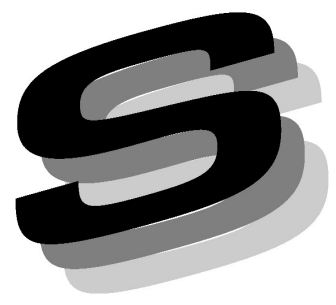

**Systems Industry** 

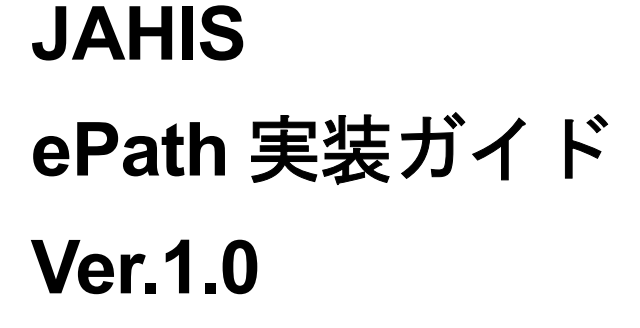

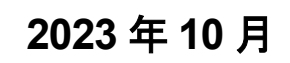

一般社団法人 保健医療福祉情報システム工業会 医療システム部会 電子カルテ委員会

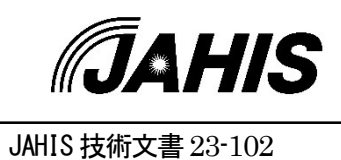

## JAHIS ePath 実装ガイド Ver.1.0

## ま え が き

電子クリニカルパス標準データモデルの開発と利活用を目的として、2018 年度から 2020 年度 にかけて国立研究開発法人日本医療研究開発機構(AMED)事業「クリニカルパス標準データモ デルの開発および利活用(ePath プロジェクト)」が実施された。2021 年にはその成果として 「ePath のデータ要素と構造に関する仕様書」が日本医療情報学会(JAMI)標準(JAMISDP04) として公開されている。

ePath では「アウトカム-観察項目-タスク(Outcome-Assessment-Task: OAT)」の組(OAT ユ ニット)を基本単位としてパスデータが記述されており、それをもとに ePath の構造の記述様式 が定義されている。OAT ユニットには、どこの施設でも設定する最低限必要なアウトカムと観察 項目を標準化しセット化した「BOM(Basic Outcome Master)」(日本クリニカルパス学会監修) を採用している。本仕様の普及推進に向けて、電子カルテシステムベンダーには ePath の仕様に 準拠した電子クリニカルパスシステムの開発が期待されている。

そこで、一般社団法人 保健医療福祉情報システム工業会(JAHIS)では、各電子カルテシステ ムベンダーが上記の JAMI 標準(JAMISDP04)に対応した ePath の実装を進める際の参考とな る実装ガイドを作成するため、電子カルテ委員会の下に「ePath 実装ガイド策定 WG」を立ち上 げて検討を行い、「JAHIS ePath 実装ガイド Ver.1.0」を策定した。検討に当たっては、「ePath の データ要素と構造に関する仕様書」(Ver.1.0.1)をベースとした。

本ガイドにより、ePath の普及が促進され、電子カルテシステムベンダーの間での相互運用性 のある電子クリニカルパスシステムの構築、標準化されたパスのデータの蓄積と解析によるクリ ニカルパスの最適化、更には医療安全の向上と医療の効率化に多少なりとも貢献ができれば幸い である。

2023 年 10 月

一般社団法人 保健医療福祉情報システム工業会 医療システム部会 電子カルテ委員会

#### << 告知事項 >>

本規約は関連団体の所属の有無に関わらず、規約の引用を明示することで自由に使用す ることができるものとします。ただし一部の改変を伴う場合は個々の責任において行い、 本規約に準拠する旨を表現することは厳禁するものとします。

本規約ならびに本規約に基づいたシステムの導入・運用についてのあらゆる障害や損害 について、本規約作成者は何らの責任を負わないものとします。ただし、関連団体所属の 正規の資格者は本規約についての疑義を作成者に申し入れることができ、作成者はこれに 誠意をもって協議するものとします。

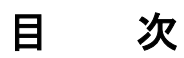

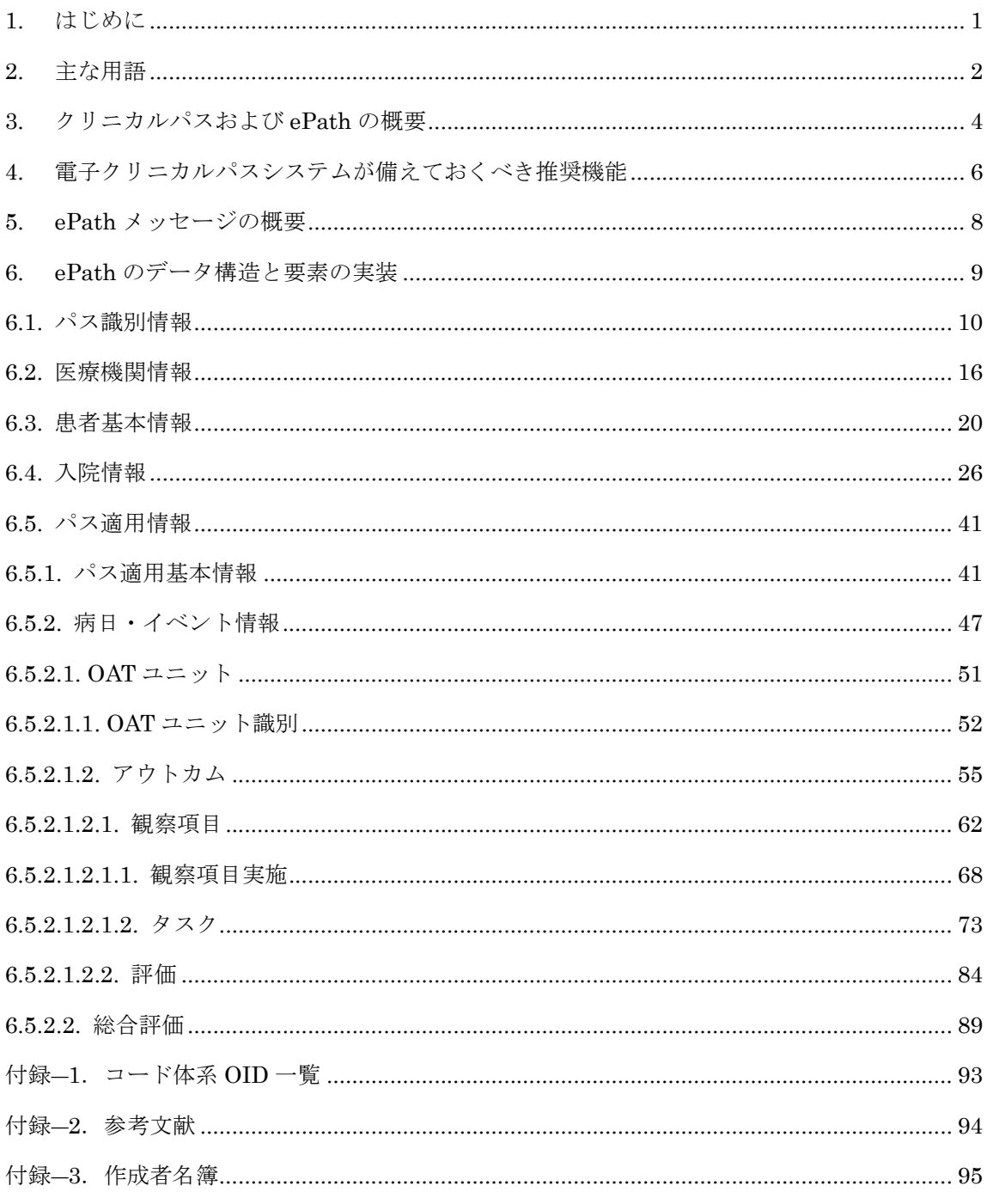

 $\odot$  JAHIS 2023

#### 1. はじめに

JAHIS ePath 実装ガイドVer.1.0 (以下、「本ガイド」と呼ぶ)は、電子カルテシステムベンダーが、2021 年 11 月に JAMI 標準(JAMISDP04)として公開された「ePath のデータ要素と構造に関する仕様書」

(Ver.1.0.1)(以下、「ePath 仕様書」と呼ぶ)に準拠したパスシステムの開発を進める上で、ePath 仕様書 を齟齬なく理解するための補助的な役割を担うことを目的にしている。

本ガイドの構成は以下のとおりとなっている。

「2. 主な用語」では、ePath の理解を深めるために、ベンダーによって解釈が異なる恐れのある用語につい て解説を行っている。

「3. クリニカルパスおよび ePath の概要」では、あらためてクリニカルパスと ePath の概要説明を記載し ている。

「4. 電子クリニカルパスシステムが備えておくべき推奨機能」では、ePath 仕様書で定義されている「ePath メッセージ」を出力する上で、電子クリニカルパスシステムが備えておくべき推奨機能を表形式でまとめて いる。なお「ePath メッセージ」を出力する上で必須となる機能については、判別ができるよう表現してい  $\zeta$ 

「5. ePath メッセージ概要」では、クリニカルパスとePath メッセージの各項目の対応関係を図示すること により、どの項目をどのように出力すればよいかを可視化している。

「6. ePath のデータ構造と要素の実装」はePath 仕様書の内容に沿って整理されている。実際の実装内容を イメージしながら本ガイドを読み進められる様に、ePath のデータ構造と項目定義を、項目の情報単位で分 割し、データ構造と項目定義の説明と具体的な XML 記述例、及びそれを補足する解説の組合せによる構成 とした。

なお、ePath データを格納するリポジトリの構造、格納方法やインターフェースについて、本ガイドでは 対象範囲外とした。

本ガイドの策定により、各雷子カルテシステムベンダーによる ePath の仕様に準拠した雷子クリニカルパ スシステムの開発が進み、ePath の普及が促進されることを切に願うものである。本ガイドの策定にあたっ てご指導、ご鞭撻を賜った諸先生方と関係団体の皆様に心より感謝する。特に、日本医療情報学会と日本ク リニカルパス学会の合同委員会には、用語やクリニカルパスとePath の概要等において格別のご指導、ご支 援を賜り、深く感謝の意を表する。

## 2. 主な用語

ePath で使われる主な用語を以下に記載する。なお、クリニカルパスの一般的な用語については「クリニ カルパス用語解説集 (監修 一般社団法人日本クリニカルパス学会)」を参照のこと。

・ePath

OAT ユニットを基本単位としてパスデータを記述したもので、「ひな型パス」、「施設パス」、「適用後パス」 の3 種類に分けられる。

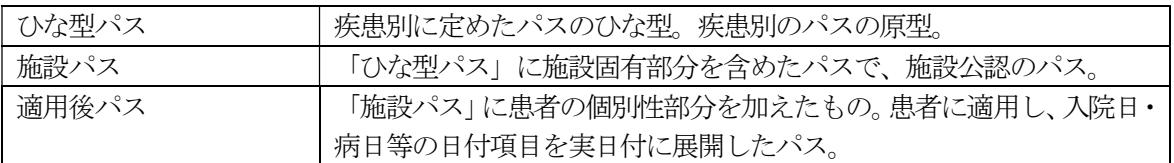

・適用後パスデータ

クリニカルパスを患者に適用した後の、実施データ、評価データが記述された状態、およびデータのことを 指す。

 $\cdot$ OAT ユニット(図2-1)

アウトカム、観察項目、タスクを構成要素とし、ePath を記述する基本構造。

アウトカム (Outcome):患者の望ましい状態。例) 循環動態が安定している

観察項目 (Assessment):アウトカムの評価のための判断基準。例) 血圧(80~180mmHg)、脈拍(<90/m)、 胸部違和感

タスク (Task):アウトカム達成のために必要な行為、あるいはアウトカムが達成されたかを確認するための 行為。例) 血圧測定、脈拍数測定、患者訴え聴取

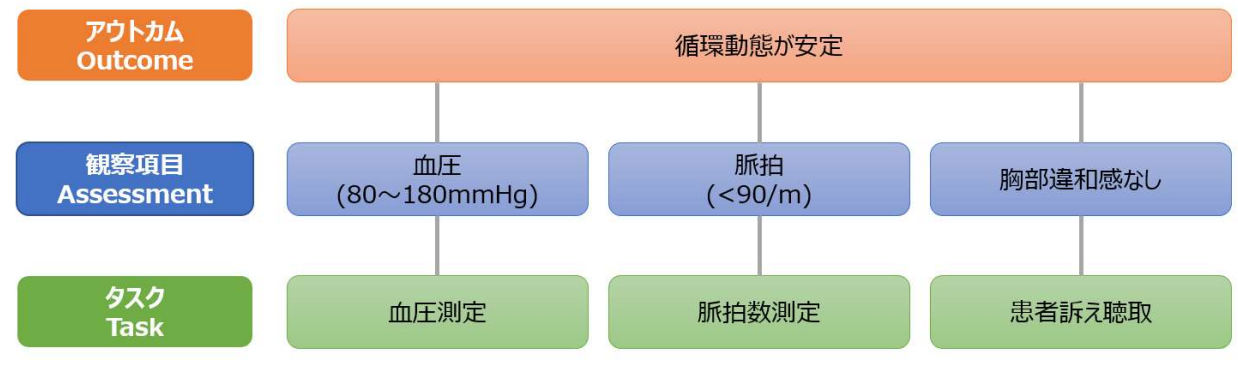

図 2-1 OAT ユニット

・標準クリニカルパスコード、標準クリニカルパス名称、標準クリニカルパスバージョン

日本医療情報学会・日本クリニカルパス学会合同委員会にて定義されたひな型パスを識別するコードと名称、 およびバージョン(表2-1)。

<標準クリニカルパスコードについて 第1版> https://e-path.jp/img/news/2021/ePath\_passcode.pdf

表 2-1 標準クリニカルパスコードに対応するパス名称、ICD10 およびK コード※

| 標準クリニカルパスコード             | パス名称         | ICD <sub>10</sub>                                      | $K = -\kappa$  |
|--------------------------|--------------|--------------------------------------------------------|----------------|
| 0000000000-0000001-00000 | 経皮的冠動脈形成術    | I208、I256、I252                                         | K5493, K5463,  |
|                          |              |                                                        | K5481          |
| 0000000000-0000002-00000 | 胸腔鏡視下肺切除術    | C341、C343、C780                                         | K514-23, K514- |
|                          |              |                                                        | 21、K514-22     |
| 0000000000-0000003-00000 | ロボット支援前立腺切除術 | C61                                                    | K843-4         |
| 0000000000-0000004-00000 | 経尿道的膀胱腫瘍切除術  | C672, C674, C676                                       | K8036          |
| 0000000000-0000005-00000 | <b>THA</b>   | M161、M163、M160                                         | K0821          |
| 0000000000-0000006-00000 | カテーテルアブレーション | 1480、1481、1489                                         | K5951          |
| 0000000000-0000007-00000 | 胃 ESD        | C <sub>169</sub> , C <sub>162</sub> , C <sub>163</sub> | K6532、K6531    |
| 0000000000-0000008-00000 | 腹腔鏡下大腸切除術    | C <sub>182</sub> , C <sub>20</sub> , C <sub>187</sub>  | K719-3         |

※ePath プロジェクトで運用した8 パスに対してのICD10(主傷病名)、K コード(手術)。

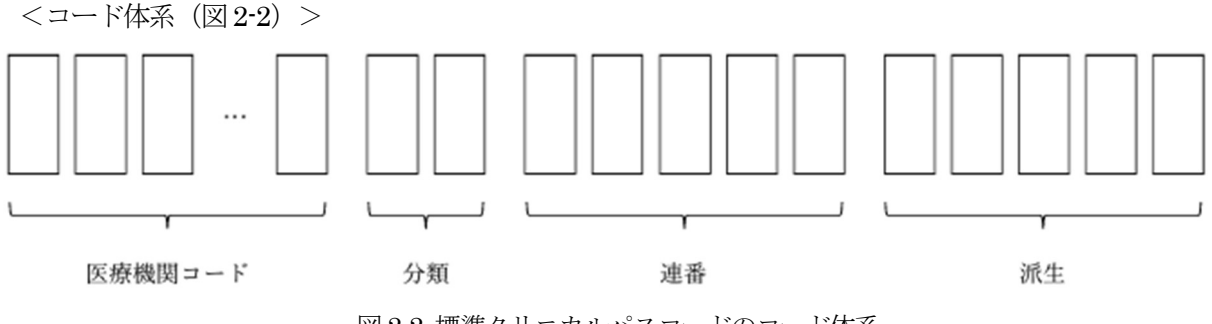

図2-2 標準クリニカルパスコードのコード体系

- ・医療機関コード:医療機関を識別する厚生局が定める保険医療機関コード(10 桁)。ひな型パスは  $[0000000000]_8$
- ・分類:診療科や外科系/内科系、部位など属性を分類するためのコード。現在、未分類(2桁)。
- ・連番:パスを作成、運用する際に付与する一意のコード。00001 から採番、英数字も可(5桁)。
- ・派生:バージョンなどを管理するコード。00001から採番、英数字も可(5桁)。

<施設で使用する場合の注意点>

- ・「医療機関コード」は、当該の医療機関コードを記載すること。
- ・「派生」は当該の医療機関でのバージョンなど、自由に使用してよい。

<メンテナンス>

日本医療情報学会・日本クリニカルパス学会合同委員会で策定、管理する。

## 3. クリニカルパスおよび ePath の概要

クリニカルパスとは、「患者状態と診療行為の目標、および評価・記録を含む標準診療計画であり、標準か らの偏位(ずれ)を分析することで医療の質を改善する手法」である。患者の入院から退院までの期間にお ける、標準的な診断、治療、ケアの手順を明確にし、医療スタッフ間の連携を促進して医療の質を向上させ ることを目的としており、その結果として患者の入院期間を短縮し、医療費の削減や患者満足度の向上につ なげることができる。

クリニカルパスには、患者の評価、検査、治療、ケアのタイミングや方法、退院後のフォローアップなど、 さまざまな要素が含まれているが、疾患や手術の種類によって異なるクリニカルパスが存在し、患者の状態 や治療の進行に合わせて適切に適用することが求められるため、医療スタッフの専門的な判断を必要とする ことに留意する必要がある。

「クリティカルパス」と呼ばれる工程管理の手法として長く使用され、その後、医療の世界でクリニカル パス(クリティカルパス)として普及してきた。クリニカルパスには、オーバービューパス、日めくり式パ ス、オールインワンパスの形式がある。オーバービューパスはクリニカルパスの基本的な形式で、横軸に時 間軸、縦軸には達成目標(アウトカム)と介入項目(タスク)を並べ、どの日(時間)にどのタスクを実行 するかという日程表/予定表の形をとるもので、治療の全体経過(過去と未来)を一覧で表現する。対して日 めくり式パスは、オーバービューパスの1 列分、すなわち1 日分の内容を詳細に閲覧、評価の記録を行うも のである。オールインワンパスは1998 年に開発され、2000 年にはじめて論文発表されたクリニカルパスの 名称で、指示簿、看護記録、バイタルチェック表(グラフ)、さらには、医師記録欄、レセプトチェック欄、 リハビリや薬剤指導の部門間連絡欄を備えたクリニカルパスである。

 クリニカルパスは電子カルテシステムと共に、電子クリニカルパスとして多くの医療機関で導入が進んで いるが、各医療機関やベンダー毎に開発されてきたため、整合性のあるデータが抽出できず、医療機関を跨 いだビッグデータとしての取り扱いが困難である。そのため医療の質の改善につなげるためのデータ活用な どが十分に行えない、また電子クリニカルパス(データ)の交換や移行が困難、など様々な課題があった。 それらの課題解決のため、日本医療情報学会(JAMI)と日本クリニカルパス学会(JSCP)は、合同委員

会<sup>※1</sup>を立ち上げ、「両会がこれらを共同で解決しなければ、クリニカルパス自体も、また電子カルテ自体もこ れ以上の価値を生み出すことができない」と結論づけ、2018 年度のAMED(国立研究開発法人 日本医療研 究開発機構)事業で、電子クリニカルパス標準データモデルの開発と利活用を目的にePath 事業が開始され た。

ePath 事業では、クリニカルパスにおけるOAT Unit※2の概念確立と電子的整理、電子クリニカルパスの 標準データモデルの作成、電子カルテシステムからのデータを変換するインターフェースの開発、データ格 納基準の作成とリポジトリの開発、複数の医療機関データの統合解析などに取り組んできた。今後、この基 盤を活用して多くの施設、ベンダーでの統合解析が進み、より一層の、医療の質の向上への関与が期待され ている。

※1 合同委員会とは

JAMI とJSCP が日本の医療の質向上、医療の安全確保・業務改善に資する目的で、標準化されたクリニカ ルパスを基盤とした医療情報システムの構築等に向けて情報交換のため常置した委員会。

#### ※2 診療の基本単位としてのOAT ユニットとは

OAT は Outcome-Assessment-Task つまりアウトカム (患者目標) ― 観察項目 (達成の判断基準) ― タ スク(達成するための仕事)をひとつの単位(Unit)あるいはセットとして表したものである。普段、何 気なく行っている医療行為もそれをデータとして取り扱うには、それぞれ目標と判断と仕事の関係性を洗 い出してまとめる、つまり概念整理が必要である。特に電子化は融通が利く現実のアナログ世界を、面倒 ではあるが論理的な0と1 のデジタル世界に置き換える作業であり、OAT ユニットはその置き換え方の提 案でもある。例えば、医療者が血圧を測る作業をする(タスク(Task))場合、単に血圧を記録するためで はない。計測した血圧を評価し(観察項目(Assessment))、循環動態が安定しているかどうかを確認する ためである(アウトカム (Outcome))。これで一つの診療行為 (OAT ユニット) が完結する。クリニカル パスはこうした基本的な診療プロセス、つまり OAT ユニットを時系列に並べ、それに関わる医療スタッ フを明確にすることで構成されている。これらの全体像がオーバービューパスとなるが、一日ごとにOAT ユニットをまとめると日めくり式パスとなる。

# 4. 電子クリニカルパスシステムが備えておくべき推奨機能

ePath 仕様書で定義されている「ePath メッセージ」を出力するにあたっては、前提となる電子クリニカ ルパスシステムに求められる構造や機能が存在する。ePath に対応するために電子クリニカルパスシステム が備えておくべき推奨機能を表4-1 に示す。なお、「ePath メッセージ」の出力上、必須となる項目には○を 記載している。

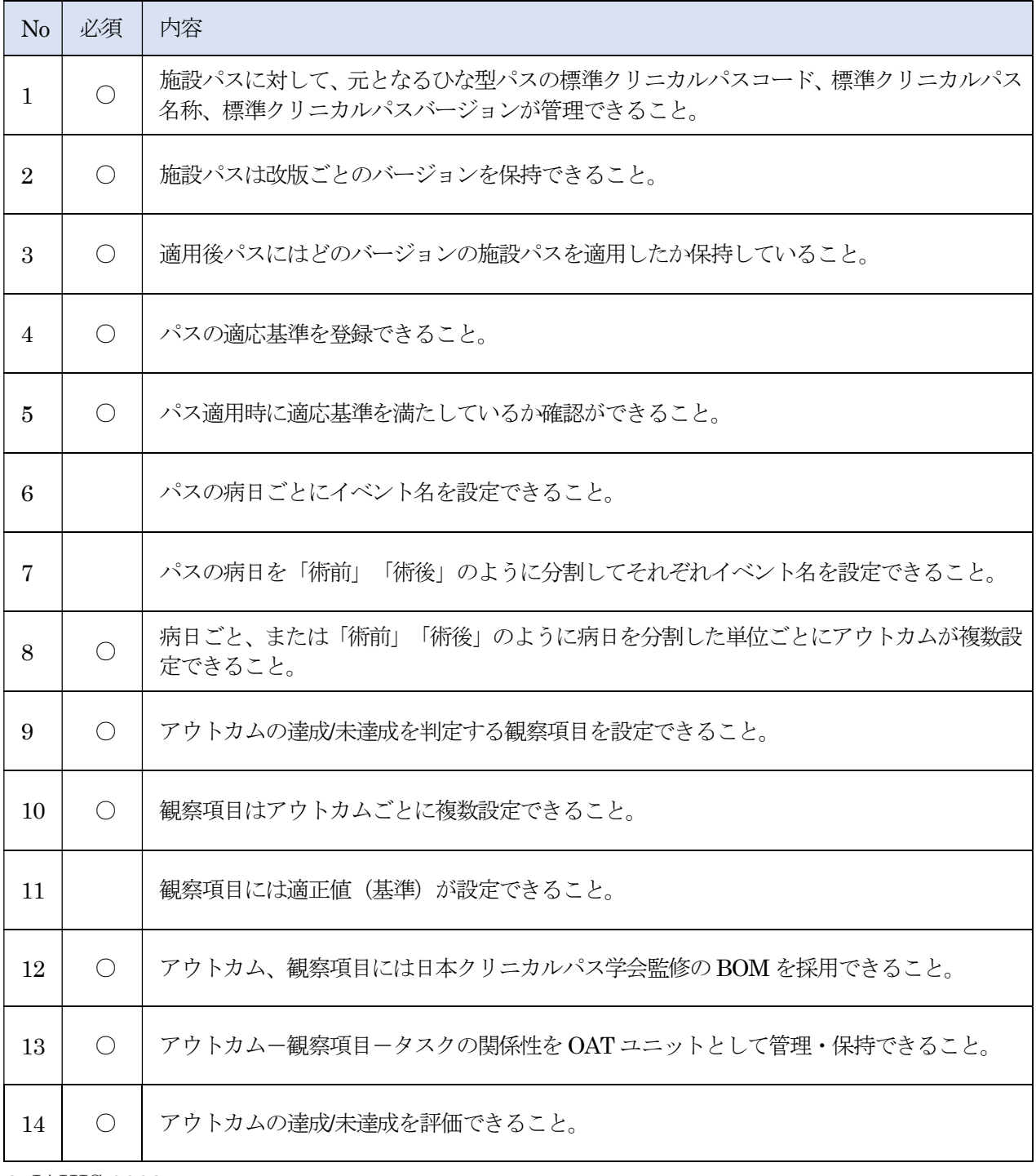

表 4-1 ePath に対応するために電子クリニカルパスシステムが備えておくべき推奨機能

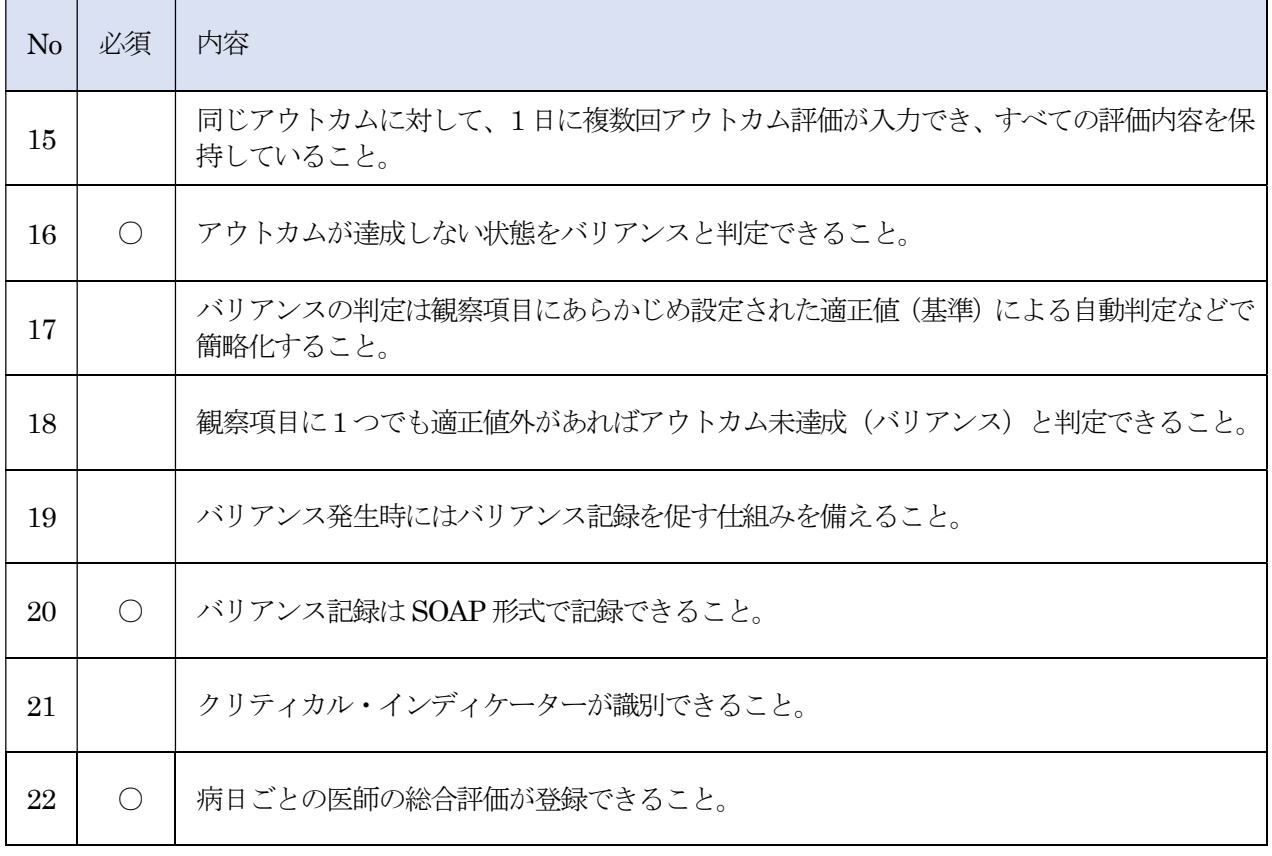

## 5. ePath メッセージの概要

 ePath メッセージと、電子クリニカルパスで管理されている患者情報や入院情報、クリニカルパス情報 などとの関連を図5-1 に示す。

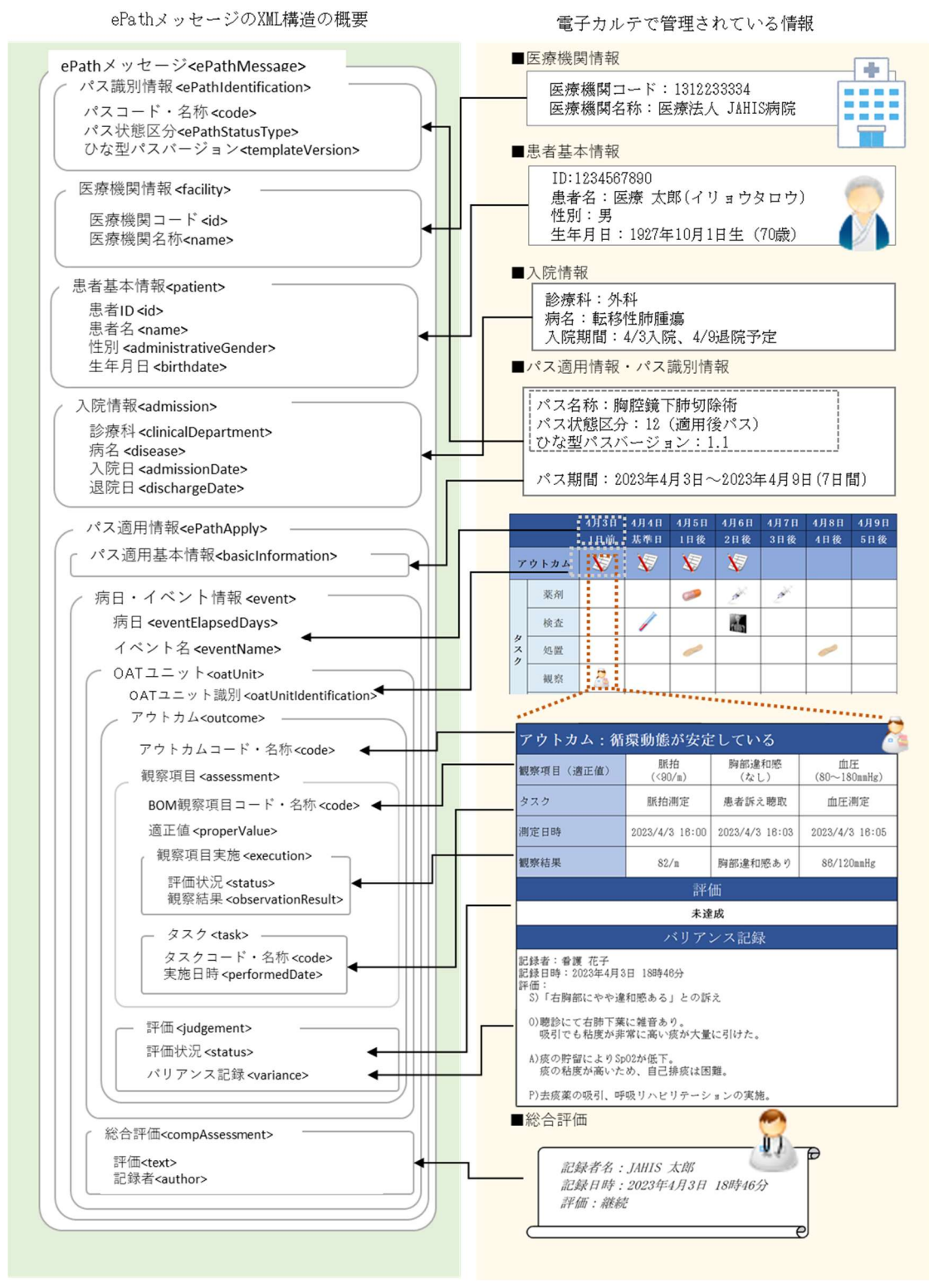

図 5-1 ePath メッセージとクリニカルパスで管理される情報の関連性

## 6. ePath のデータ構造と要素の実装

本章ではePath 仕様書に基づいたXML ファイル出力を適切に実装するために各要素の補足解説やXML 記述例を示す。

これから説明を行う ePath メッセージのデータ構造概要を表 6-1 に示す。

なお、次項以降の各冒頭の表の「説明・備考」欄は、基本的に「ePath 仕様書」のままを転載している。そのため、例えば「付録 1. コード一覧「性別」よ り設定する。」などの「付録 1. コード一覧「性別」」とは、「ePath 仕様書」の「付録1」である点に注意すること。

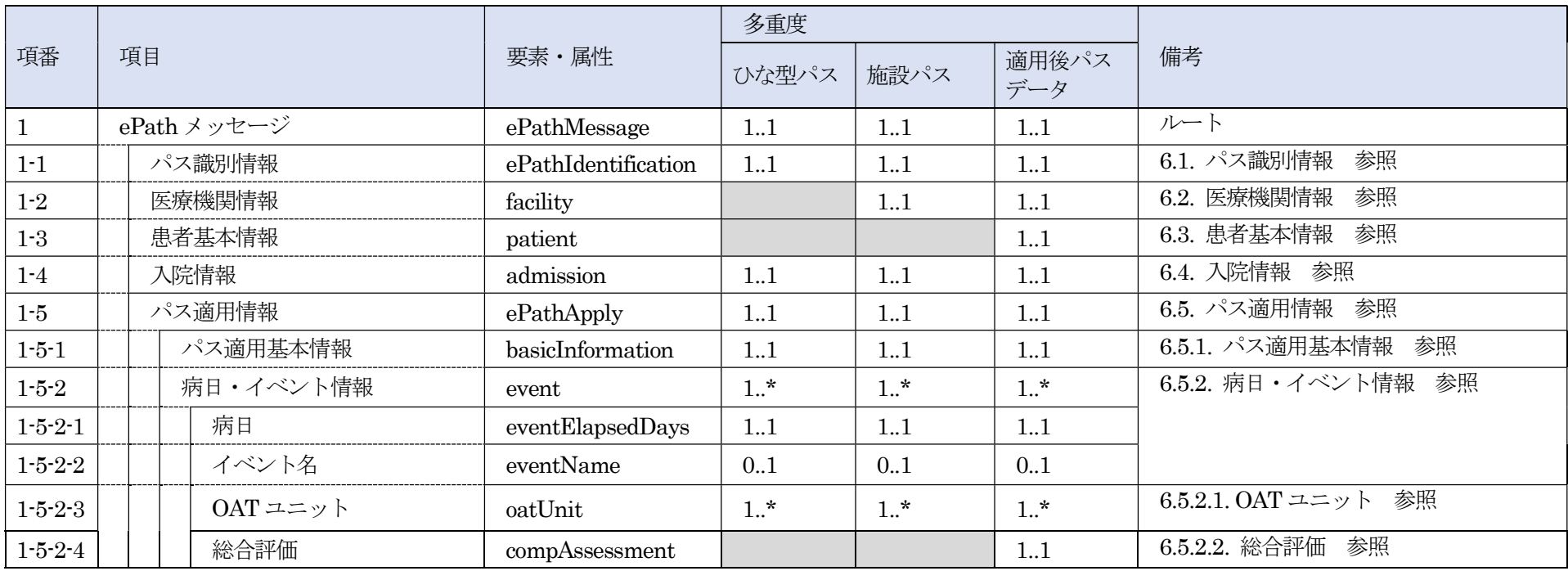

表 6-1 ePath メッセージのデータ構造概要

# 6.1. パス識別情報

(1) パスコード・名称 (項番:1-1-1)

| 項目                                |              | 多重度       |        |              |                                                                                        |                                                                                                    |
|-----------------------------------|--------------|-----------|--------|--------------|----------------------------------------------------------------------------------------|----------------------------------------------------------------------------------------------------|
|                                   | 要素·属性        | ひな型パス     | 施設パス   | 適用後パス<br>データ | 值                                                                                      | 説明・備考                                                                                                    |
| /ePathMessage/ePathIdentification |              | パスを識別する情報 |        |              |                                                                                        |                                                                                                    |
| パスコード・名称                          | code         | $1.$ *    | $1.$ * | $1.1*$       |                                                                                        | 疾病別ひな型パスを識別するコード<br>付録 1. コード一覧「標準クリニカルパス<br>コード」より設定する。パスコード・名称·<br>コード体系は、コード一覧「標準クリニカ<br>ルパスコード」を要素繰り返しの1番目に<br>設定することを必須とし、さらに状態が施<br>設パスとなった以降は、2番目に施設等の<br>ローカル内で定めたローカルコード・名<br>称・コード体系を設定することを必須とす<br>$\mathcal{Z}^{\circ}$ |
| コード                               | @code        | 1.1       | 1.1    | 1.1          | 標準クリニカルパスコード<br>の場合 :<br>例<br>0000000000-0000002-00000<br>ローカルコードの場合:<br>例) CN15T02103 | 標準クリニカルパスコード                                                                                                    |
| 名称                                | @displayName | 11        | 1.1    | 1.1          | 標準クリニカルパスコード <br>の場合 :<br>例) 胸腔鏡視下肺切除術<br>ローカルコードの場合:                                  | 標準クリニカルパス名称                                                                                                    |

 $\odot$  JAHIS 2023

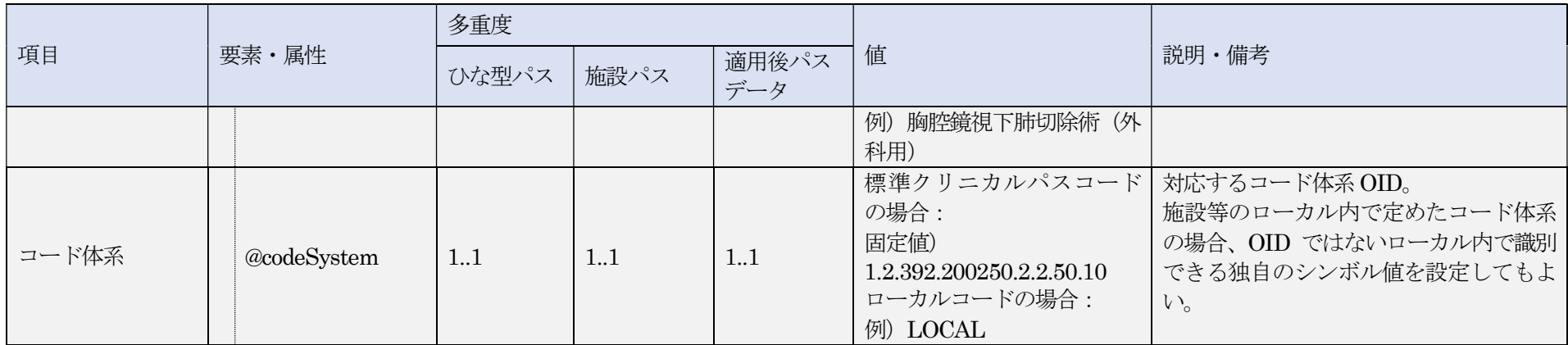

XML 記述例

<ひな型パスの場合>

<code code="000000000-0000002-00000" displayName="胸腔鏡視下肺切除術" codeSystem="1.2.392.200250.2.2.50.10"/>

#### <施設パス・適用後パスデータの場合>

<code code="1312233334-0000002-00000" displayName="胸腔鏡視下肺切除術" codeSystem="1.2.392.200250.2.2.50.10"/> <code code="CN15T02103" displayName="胸腔鏡視下肺切除術(外科用) " codeSystem="LOCAL"/>

## 解説

ひな型パスを識別する、標準クリニカルパスコードで定義されたコード値、名称、コード体系を設定する。 施設パス、適用後パスデータの場合は、1番目の要素に標準クリニカルパスコードで定義されたコード、名称、コード体系を、2番目以降の要素に施設内で定義 したコード、名称、コード体系を設定する。

# (2) パス状態区分 (項番:1-1-2)

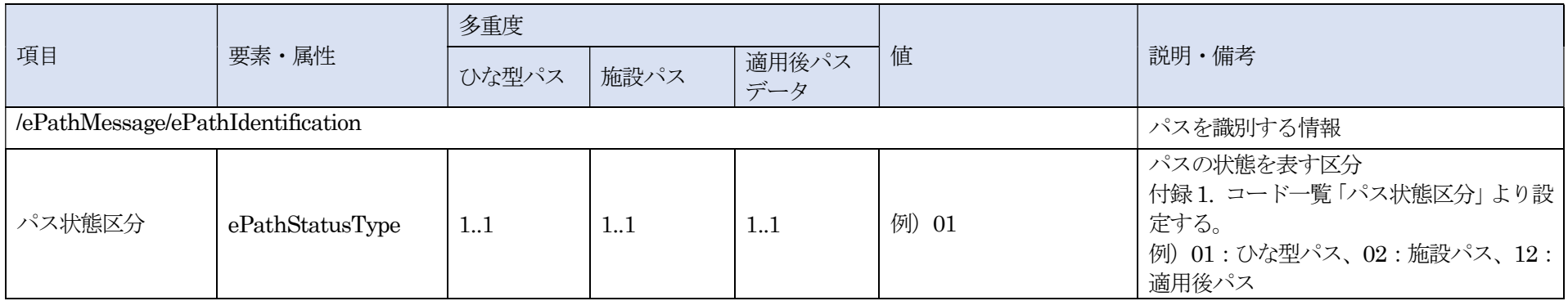

#### XML 記述例

 $<\!\!e\mathit{PathStatusType}\!\!>\!\!12<\!\!/e\mathit{PathStatusType}\!\!>$ 

## 解説

パス状態区分には、表6-1-1(ePath 仕様書の付録1. コード一覧「パス状態区分」と同一)で定義された値を設定する。

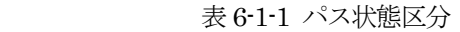

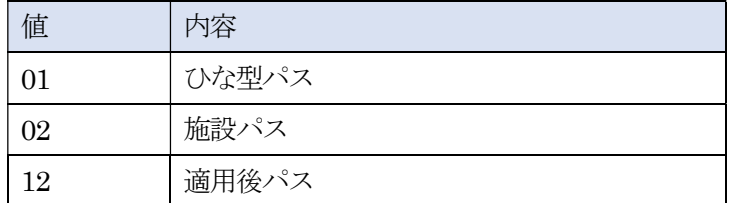

(3)ひな型パスバージョン(項番:1-1-3)

| 項目                                | 要素・属性           | 多重度   |      |              |      |                                                                                                    |
|-----------------------------------|-----------------|-------|------|--------------|------|----------------------------------------------------------------------------------------------------|
|                                   |                 | ひな型パス | 施設パス | 適用後パス<br>データ | 値    | 説明・備考                                                                                                    |
| /ePathMessage/ePathIdentification | パスを識別する情報       |       |      |              |      |                                                                                                    |
| ひな型パスバージョン                        | templateVersion | 1.1   | 11   | 1.1          | 例) 0 | ひな型パスのバージョン。XYの形式で表<br>す (X はメジャーバージョン、Y はマイナ)<br>ーバージョン)<br>当メッセージの「パス状態区分」が「01:<br>ひな型パス」の場合、自身のひな型のバー<br>ジョンを、それ以外の場合は、継承元のひ<br>な型パスのバージョンを設定する。設定値<br>はひな型の管理者が改訂に従い定めるこ |

XML 記述例

<templateVersion>0</templateVersion>

#### 解説

ひな型パスのバージョンを設定する。 X.Y の形式で表すこと(X はメジャーバージョン、Y はマイナーバージョン)。ただし、マイナーバージョン「.Y」は省略してよい。

# (4)施設パスバージョン(項番:1-1-4)

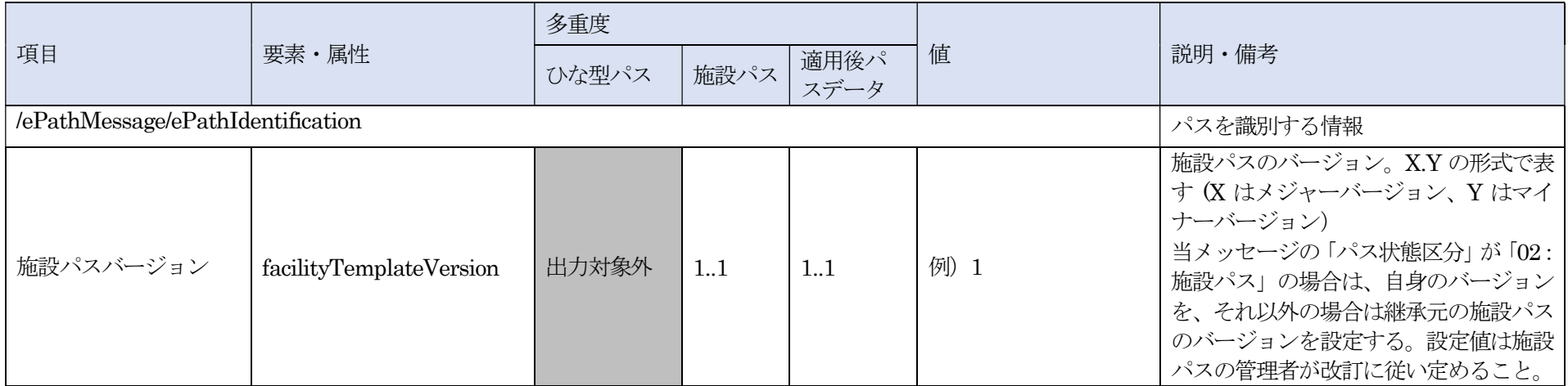

#### XML 記述例

<facilityTemplateVersion>1</facilityTemplateVersion>

## 解説

施設パスのバージョンを設定する。 X.Y の形式で表すこと(X はメジャーバージョン、Y はマイナーバージョン)。ただし、マイナーバージョン「.Y」は省略してよい。

## (5)XML 記述例(項番:1-1~1-1-4)

<ひな型パスの場合>

#### <ePathIdentification>

<code code="000000000-0000002-00000" displayName="胸腔鏡視下肺切除術" codeSystem="1.2.392.200250.2.2.50.10"/> <ePathStatusType>01</ePathStatusType> <templateVersion>0</templateVersion>  $\leq$ ePathIdentification>

<施設パスの場合>

<ePathIdentification> <code code="1312233334-0000002-00000" displayName="胸腔鏡視下肺切除術" codeSystem="1.2.392.200250.2.2.50.10"/> <code code="CN15T02103" displayName="胸腔鏡視下肺切除術(外科用) " codeSystem="LOCAL"/> <ePathStatusType>02</ePathStatusType> <templateVersion>0</templateVersion> <facilityTemplateVersion>1</facilityTemplateVersion> </ePathIdentification>

<適用後パスデータの場合>

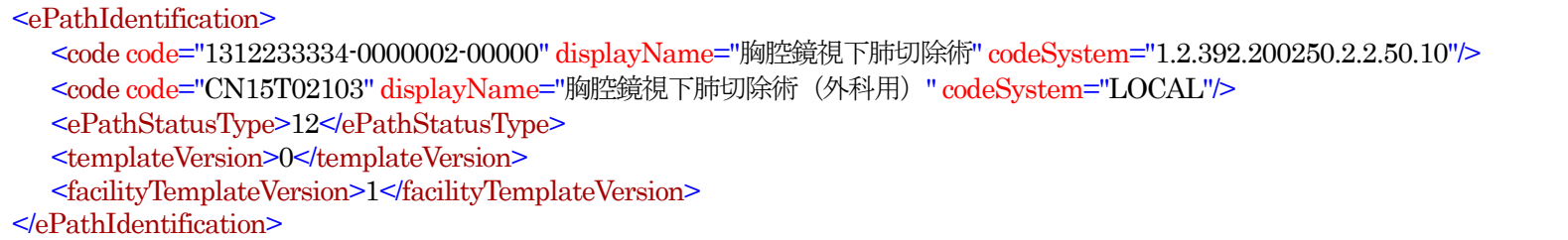

## 6.2. 医療機関情報

## (1)医療機関コード(項番:1-2-1)

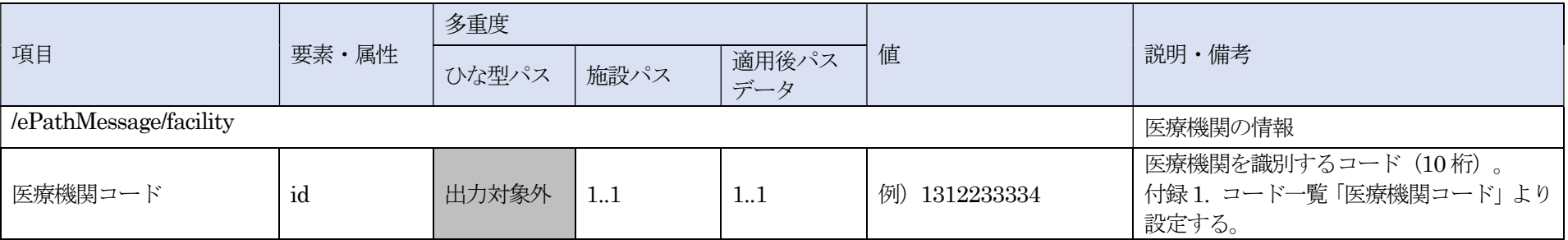

#### XML 記述例

 $\leq$ id>1312233334 $\leq$ id>

## 解説

出力元の医療機関の医療機関コードを出力する。 医療機関コードとは、全国の保険医療機関それぞれの施設ごとに割り振られた10桁の番号を指し下記の要素で構成される(図6-2-1)

都道府県番号(2 桁)+点数表番号(1 桁)+都市区番号(2 桁)+医療機関等番号(4 桁)+チェックディジット(1 桁)

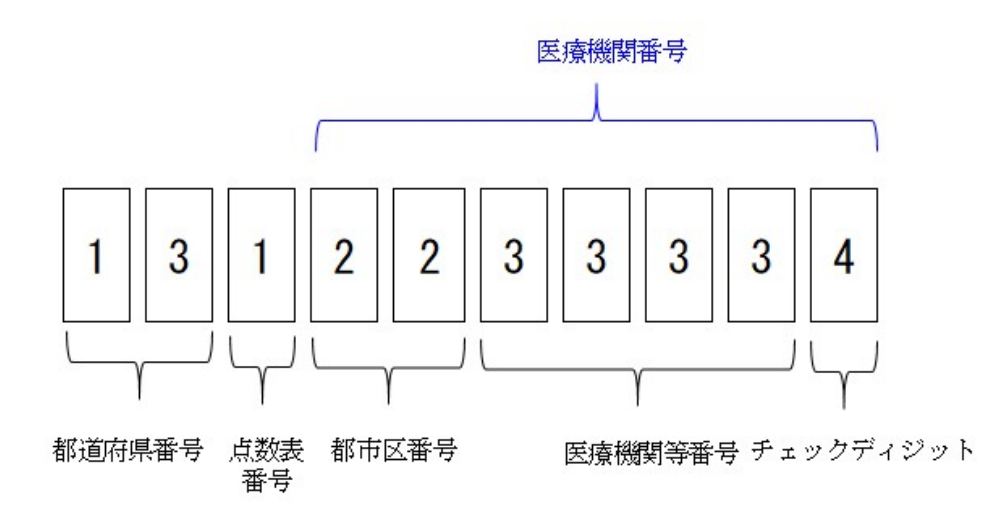

図 6-2-1 医療機関を識別するコード (10桁)

都道府県番号はJISC 日本産業標準調査会にてJISX0401 都道府県コードで各都道府県に割り振られた2桁の番号(コード)を指す。 https://www.jisc.go.jp/app/jis/general/GnrJISSearch.html

点数表番号は、医科:1、歯科:3 を設定する。

都市区番号、医療機関等番号およびチェックディジットの7 桁については各地方厚生(支)局が定める「保険医療機関等の指定状況等一覧」の「コード内容別 医療機関一覧表(表6-2-1)の医療機関コードを設定する。

| 地方厚生(支)局 | リンク                                                                              |
|----------|----------------------------------------------------------------------------------|
| 北海道厚生局   | http://kouseikyoku.mhlw.go.jp/hokkaido/gyomu/gyomu/hoken_kikan/code_ichiran.html |
| 東北厚生局    | https://kouseikyoku.mhlw.go.jp/tohoku/gyomu/gyomu/hoken_kikan/itiran.html        |
| 関東信越厚生局  | https://kouseikyoku.mhlw.go.jp/kantoshinetsu/chousa/shitei.html                  |

表 6-2-1 地方厚生(支)局 コード内容別医療機関一覧表 (2023年9月時点)

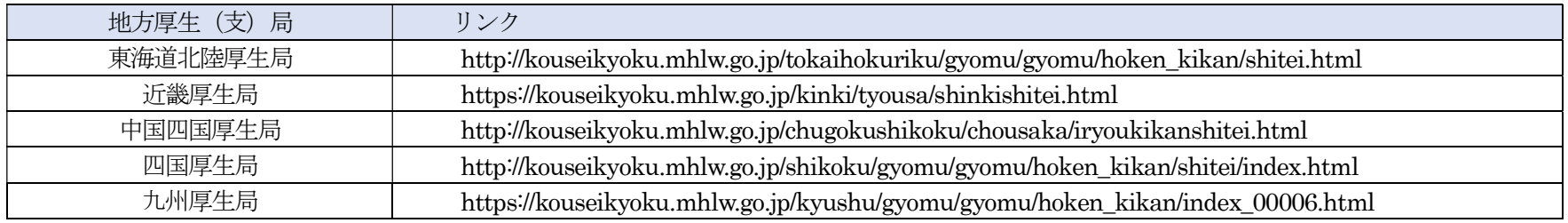

# (2)医療機関名称(項番:1-2-2)

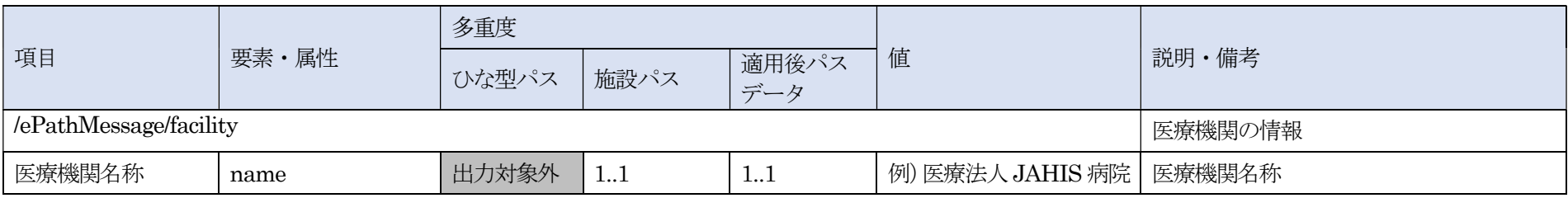

#### XML 記述例

<name>医療法人 JAHIS 病院</name>

# 解説

出力元の医療機関の医療機関名を出力する。

# (3)XML 記述例(項番:1-2~1-2-2)

<facility>  $\frac{1}{\text{6}}$  -1312233334  $\text{6}$ <name>医療法人 JAHIS 病院</name> </facility>

# 6.3. 患者基本情報

# (1)患者 ID(項番:1-3-1)

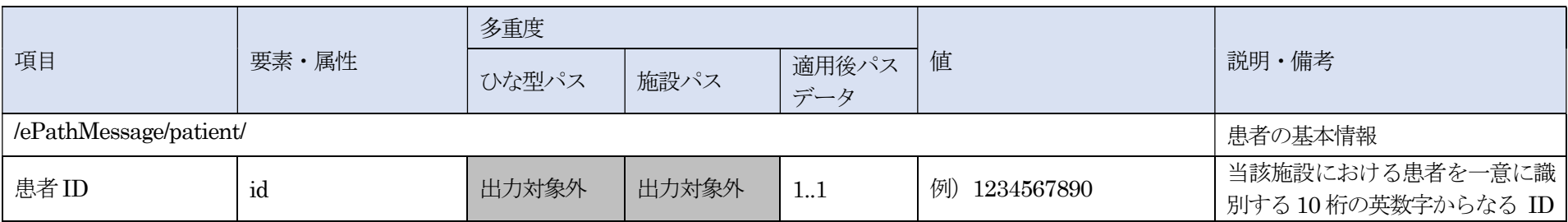

#### XML 記述例

<id>1234567890</id>

## 解説

id は10 桁に固定されているため10 桁未満の場合は左0 埋めにする。

# (2)患者名(項番:1-3-2)、姓(1-3-2-1)、名(1-3-2-2)

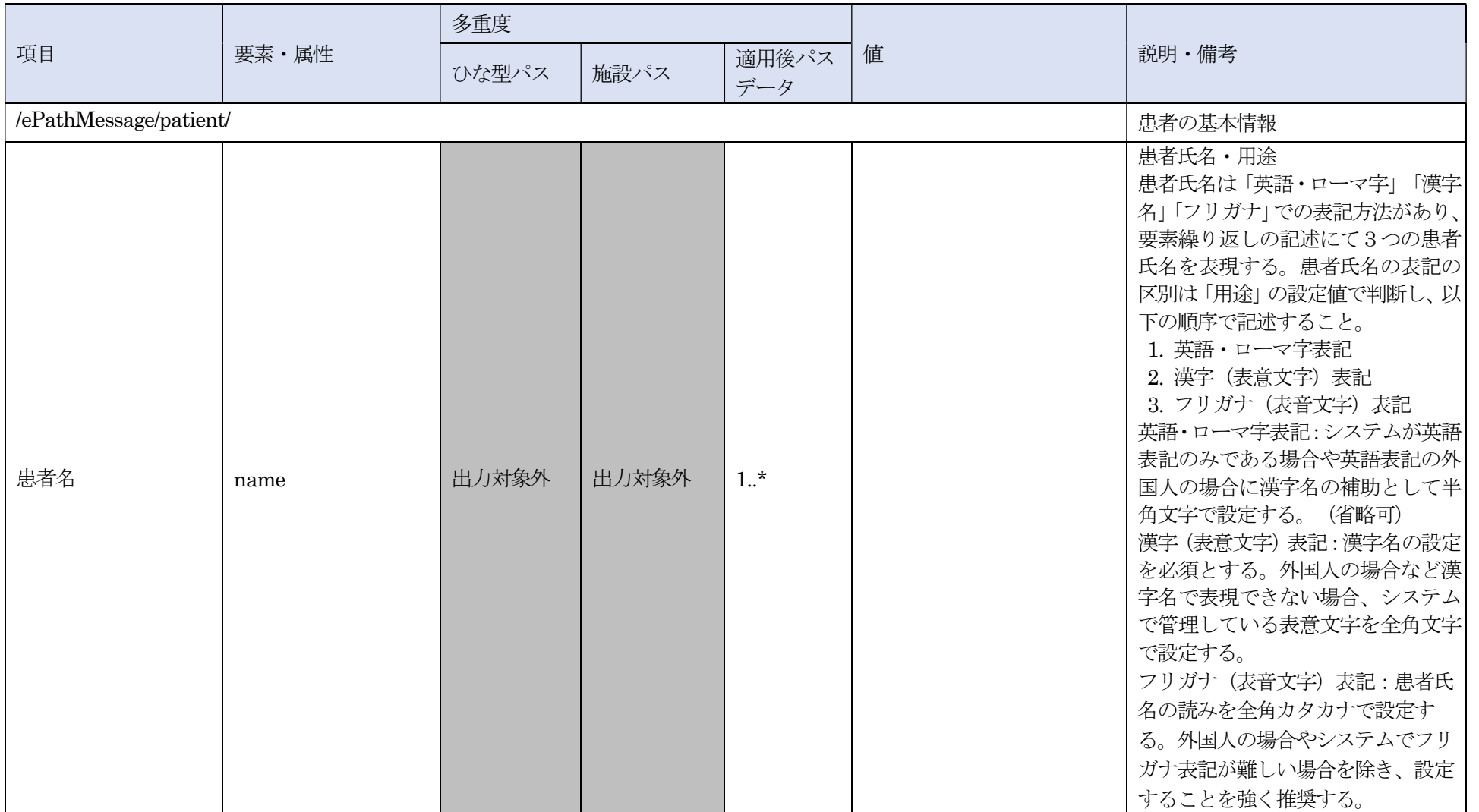

 $\odot$  JAHIS 2023

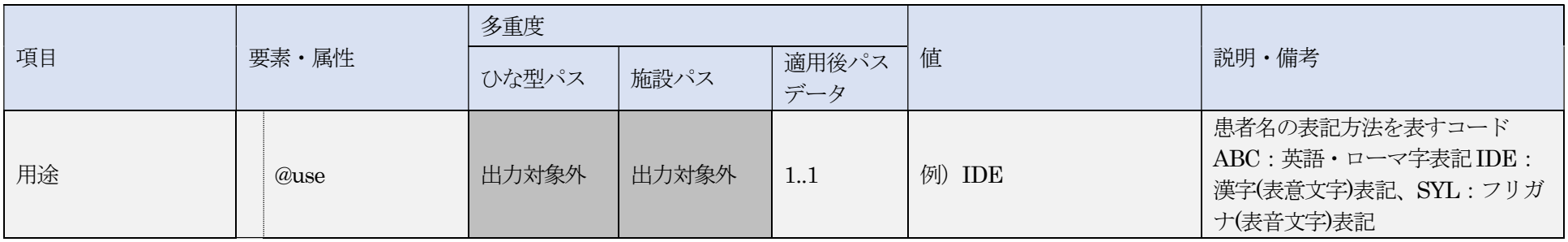

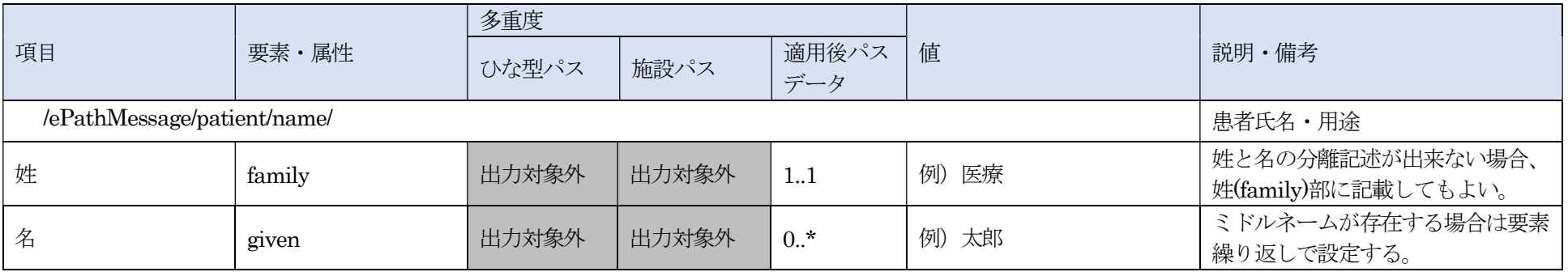

#### XML 記述例

<name use="IDE"> <family>医療</family> <given>太郎</given> </name> <name use="SYL"> <family>イリョウ</family> <given>タロウ</given>

</name>

use 属性には、表6-3-1 で定義された値を設定し、その値に応じた表記方法でfamily 要素、given 要素を設定する。 姓・名・ミドルネームなどを分割できない場合は、1つにまとめてfamily 要素に設定すること。 ミドルネームが存在する場合、given 要素に、名を先、ミドルネームを後、として出力することを推奨する。

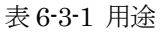

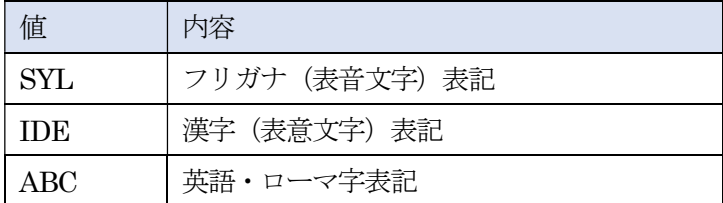

## (3)性別(項番:1-3-3)

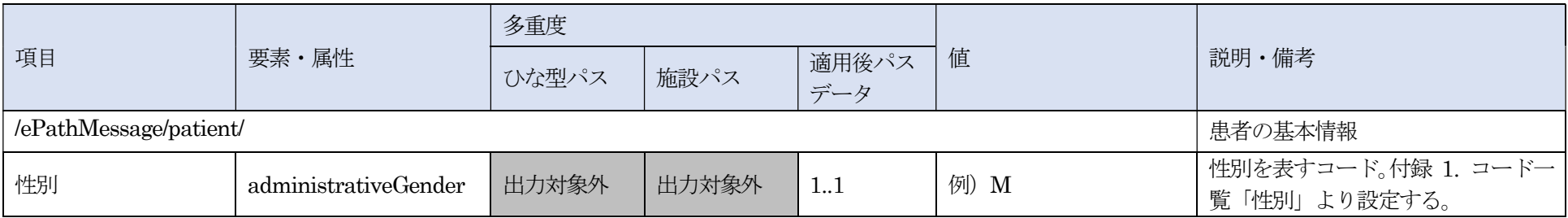

#### XML 記述例

<administrativeGender>M</administrativeGender>

性別は、表6-3-2(ePath 仕様書の付録 1. コード一覧「性別」と同一)で定義された値を設定する。

表 6-3-2 性別

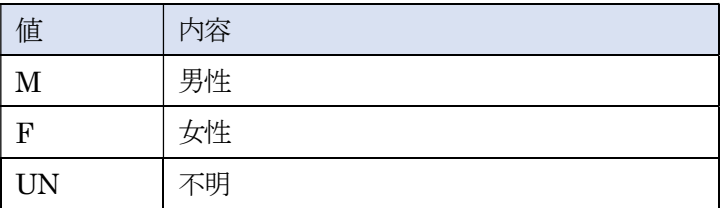

# (5)生年月日(項番:1-3-4)

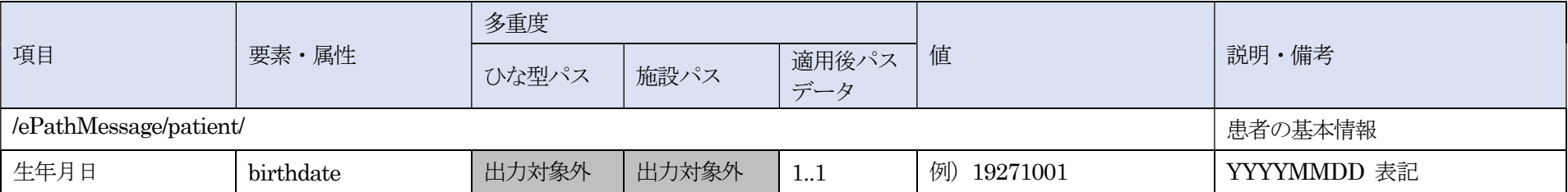

#### XML 記述例

<birthdate>19271001</birthdate>

生年月日を設定する。

## (6)XML 記述例(項番:1-3~1-3-4)

<適用後パスデータ>

```
<patient> 
\leqid>1334567890\leqid>
<name use="IDE"> 
   <family>医療</family> 
   <given>太郎</given>
</name> 
 <name use="SYL"> 
   <family>イリョウ</family> 
   <given>タロウ</given>
</name> 
<administrativeGender>M</administrativeGender>
\text{19271001}</patient>
```
# 6.4. 入院情報

# (1)診療科(項番:1-4-1)

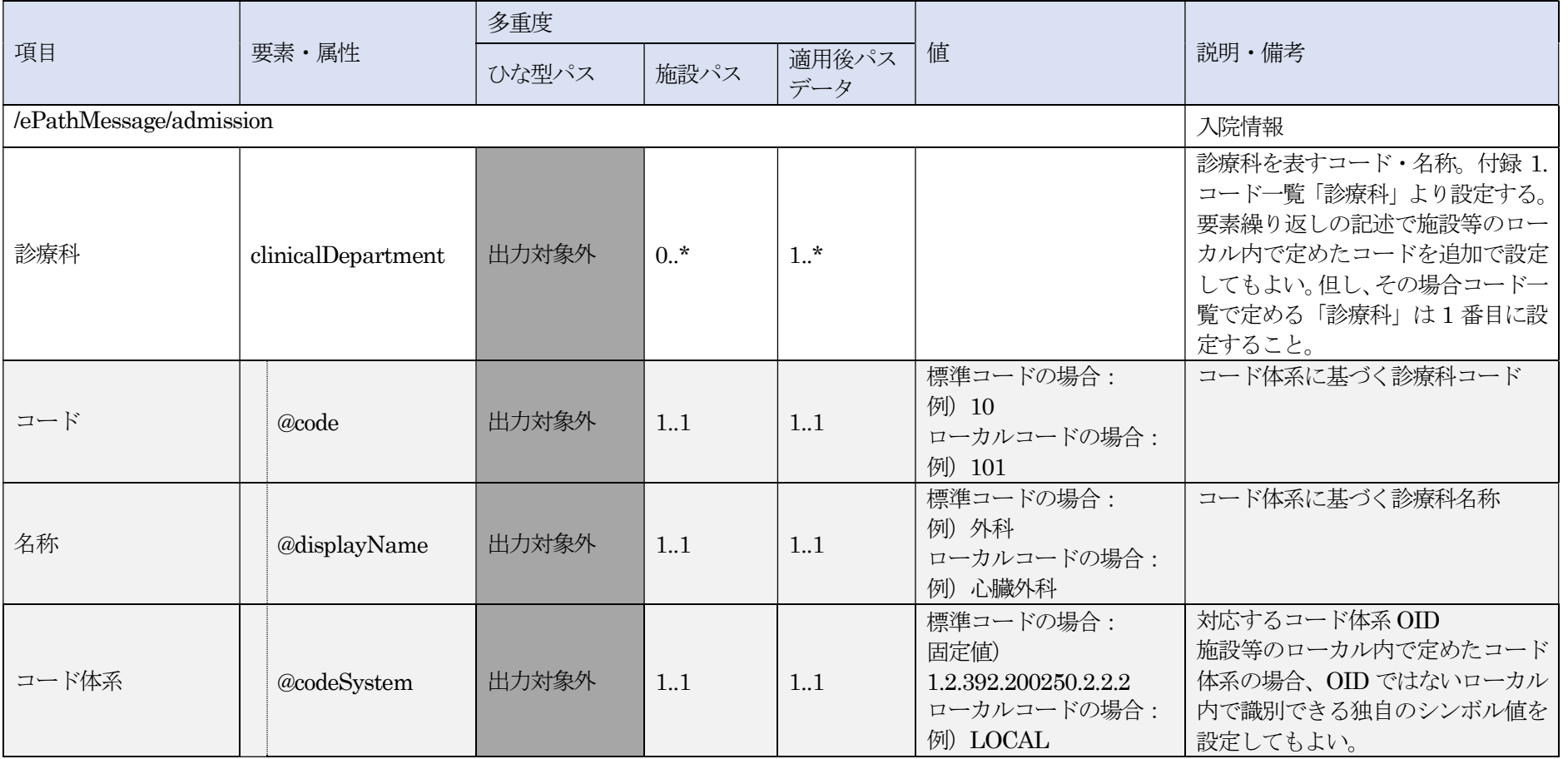

XML 記述例

<clinicalDepartment code="10" displayName="外科" codeSystem="1.2.392.200250.2.2.2"/> <clinicalDepartment code="101" displayName="心臓外科" codeSystem="LOCAL"/>

#### 解説

診療科は入院時の診療科を設定する。

標準コードの場合、コード値、名称は、「SS-MIX2 統一診療科コード表 V1.0」 (#0069 診療部門)で定義された 2 ケタ科および 2 ケタ名称を用いる。 SS-MIX2 統一診療科コード表V1.0(#0069 診療部門):

https://www.jami.jp/jamistd/docs/SS-MIX2/h/SS-MIX2\_StndrdStrgSpecVer.1.2hCodeTable.pdf

ローカルコードの場合は、施設等のローカル内で定めたコード値、名称を用いる。

#### (2)病名(項番: 1-4-2)

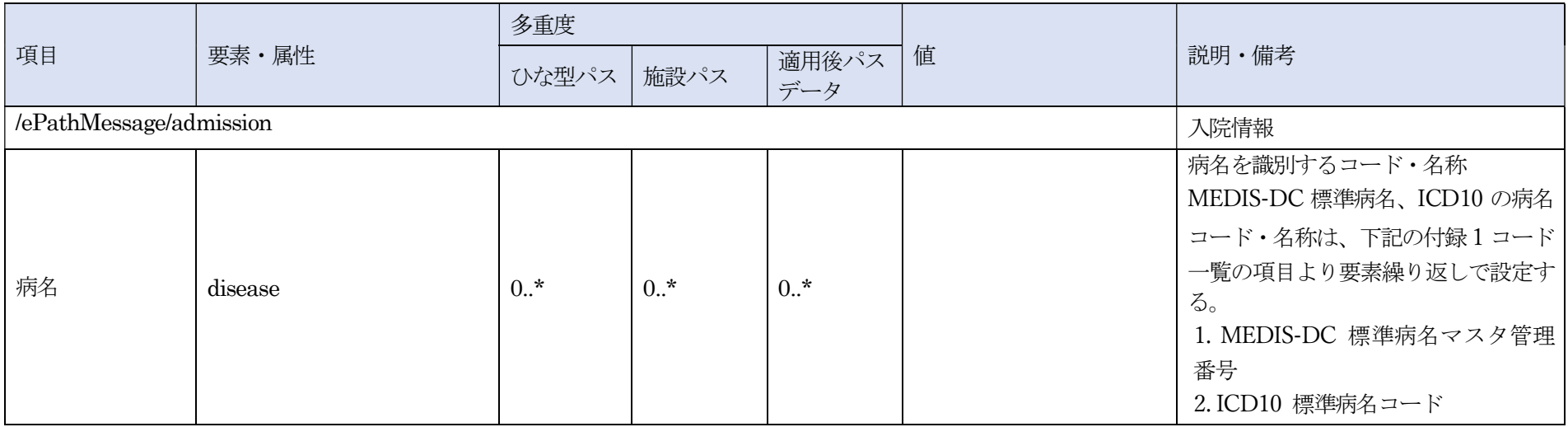

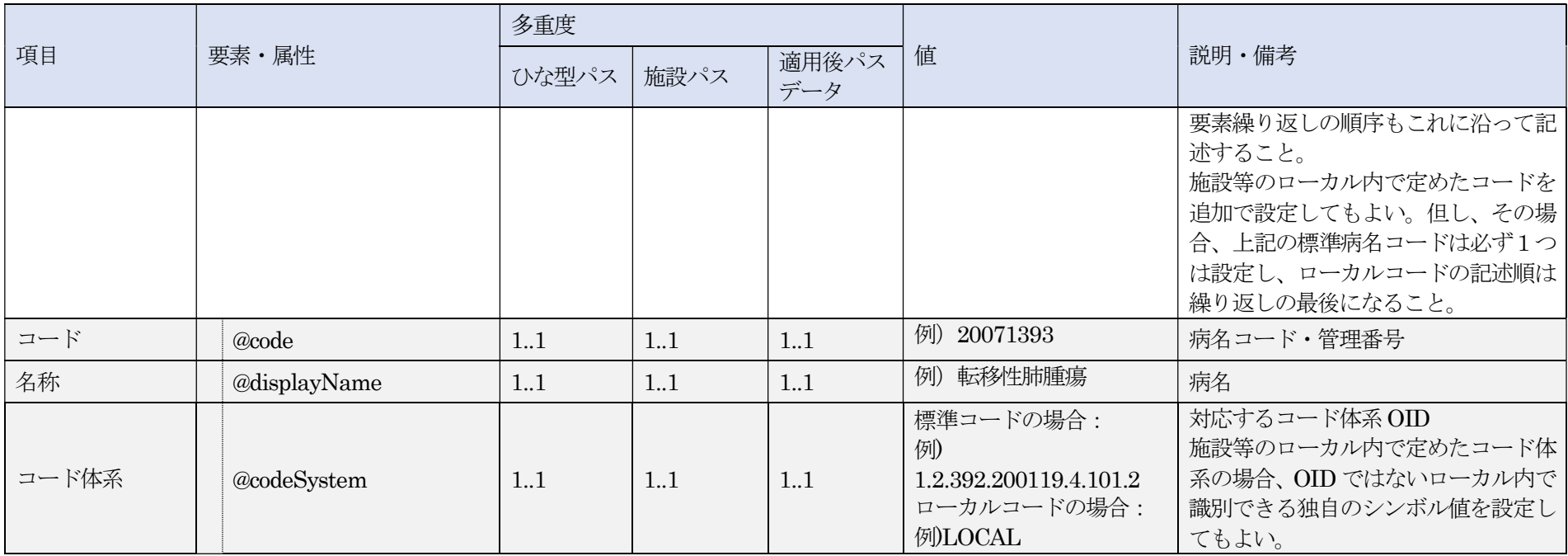

#### XML 記述例

<disease code="20071393" displayName="転移性肺腫瘍" codeSystem="1.2.392.200119.4.101.2"/> <disease code="00009999" displayName="肺癌" codeSystem="LOCAL"/>

## 解説

パスが適用された入院において、診療行為の主な対象となった病名(いわゆる「入院中主病名」)の識別情報を設定する。

繰り返しが可能な要素であり、1つの病名に対する MEDIS 標準病名マスターの管理番号、ICD-10 コード、施設等のローカルコードなどを、この順序で記述す る。codeSystem 属性には、MEDIS 標準病名マスターの管理番号の場合は「1.2.392.200119.4.101.2」を、ICD-10 コードの場合は「2.16.840.1.113883.6.3」を指 定すること。

## (3)入院日(項番:1-4-3)

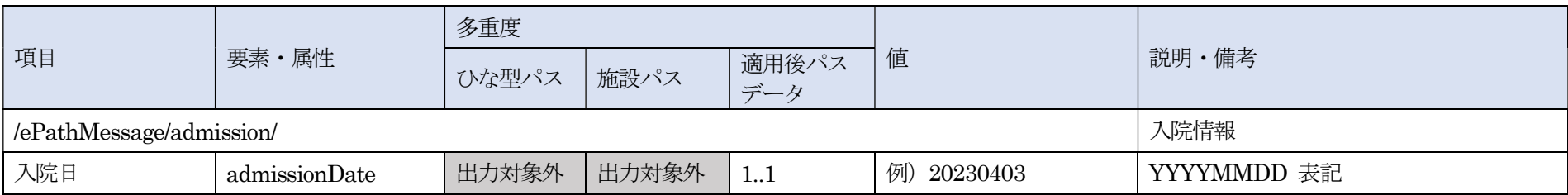

#### XML 記述例

<admissionDate>20230403</admissionDate>

# 解説

パスが適用された入院における入院日を設定する。

# (4)退院日(項番:1-4-4)

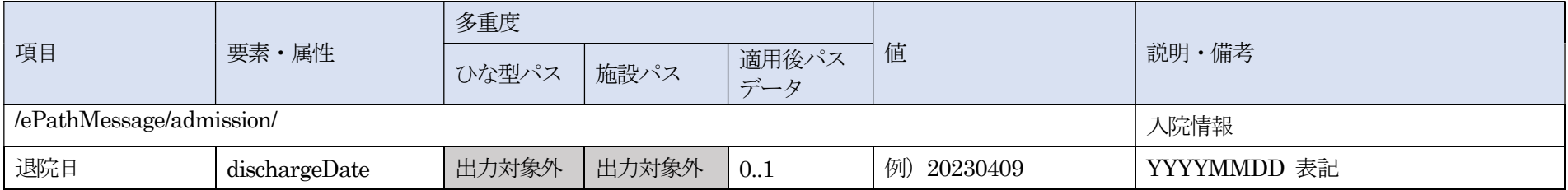

<dischargeDate>20230409</dischargeDate>

#### 解説

パスが適用された入院における退院日を設定する。退院日が決まっていない場合は省略する。

## (5)死亡有無(項番:1-4-5)

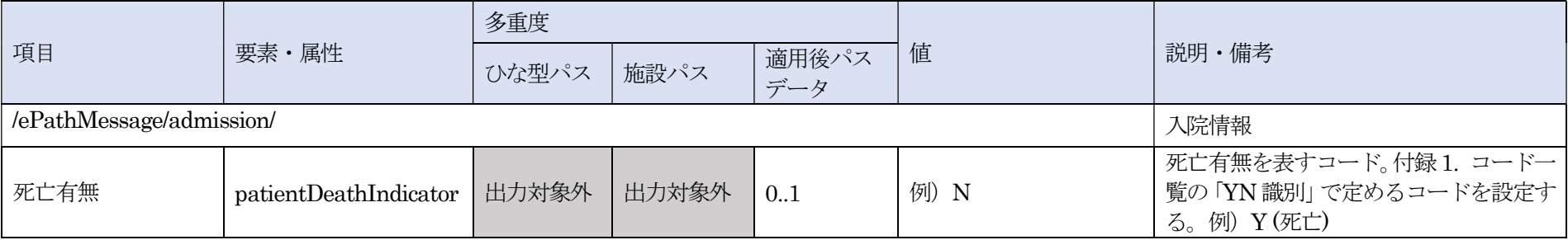

#### XML 記述例

 $<\!\!{\rm patientDeathIndicator}\!\!>\!\!{\rm N}\!\!>\!\!{\rm patientDeathIndicator}\!\!>$ 

## 解説

パスが適用された入院における死亡有無を設定する。 死亡有無は、表6-4-1(ePath 仕様書の付録1. コード一覧「YN 識別」と同一)で定義された値を設定する。

#### 表 6-4-1 死亡有無

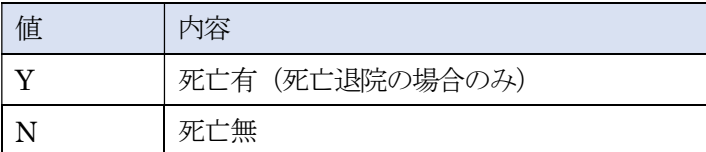

## (6)XML 記述例(項番:1-4-1~1-4-5)

<admission> <clinicalDepartment code="10" displayName="外科" codeSystem="1.2.392.200250.2.2.2"/> <disease code="20071393" displayName="転移性肺腫瘍" codeSystem="1.2.392.200119.4.101.2"/> <admissionDate>20230403</admissionDate> <dischargeDate>20230409</dischargeDate> <patientDeathIndicator>N</patientDeathIndicator> </admission>

### (7)主要イベント情報(項番: 1-4-6)

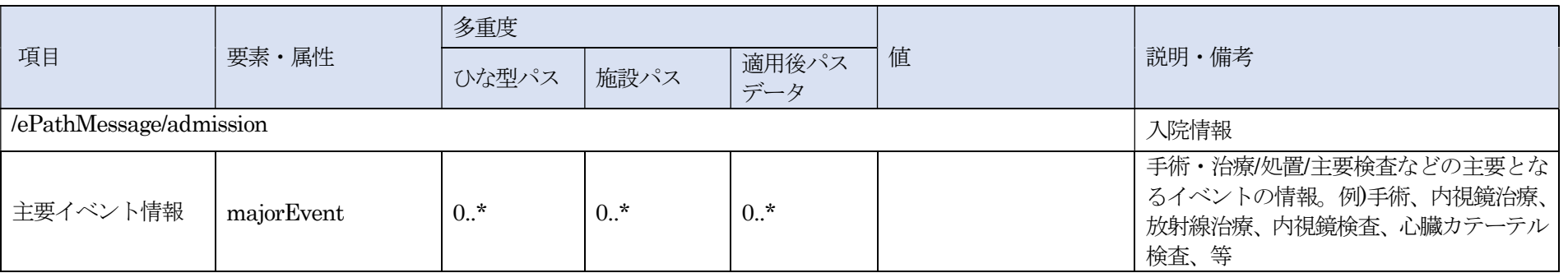

手術・治療/処置/主要検査などの主要となるイベントの情報を設定する。 本メッセージ内に設定する要素はイベント名称(項番:1-4-6-1)~主要イベント情報(項番:1-4-6-6)を参照のこと。

### (8)イベント名称(項番: 1-4-6-1)

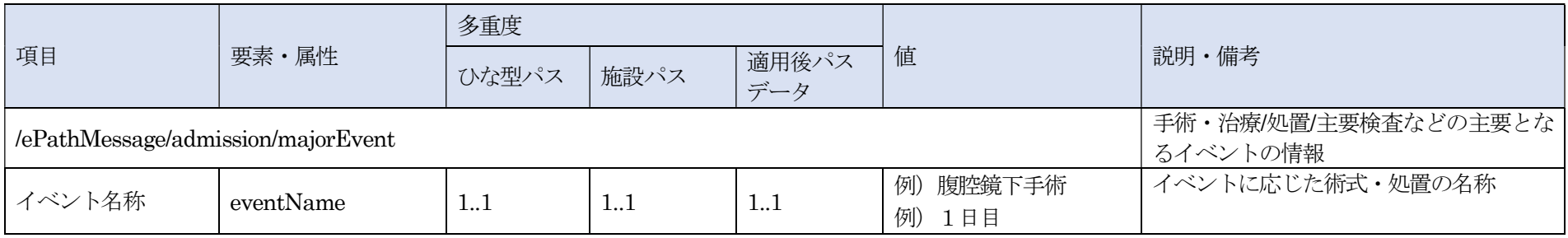

#### XML 記述例

<eventName>腹腔鏡下術</eventName>

### 解説

手術・治療/処置/検査などの主要となるイベントに応じた術式・治療/処置/検査などの名称を設定する。

手術・治療/処置/検査などの名称を出力できない場合は、「病日」 (項番:1-4-6-4) の名称やイベントからの経過日数を表す名称(術後3日目)などを設定する ことも可能である。

(9)診療区分(項番: 1-4-6-2)

| 項目                                 |  |              | 多重度     |      |              |           |                                          |
|------------------------------------|--|--------------|---------|------|--------------|-----------|------------------------------------------|
|                                    |  | 要素・属性        | ひな型パス   | 施設パス | 適用後パス<br>データ | 値         | 説明・備考                                    |
| /ePathMessage/admission/majorEvent |  |              |         |      |              |           | 手術・治療/処置/主要検査などの主要とな<br>るイベントの情報         |
| 診療区分                               |  | category     | 0.1     | 0.1  | 0.1          |           | (予約項目) 処方、処置、手術等の診療を<br>識別するコード・名称・コード体系 |
| コード                                |  | @code        | 11      | 11   | 1.1          | 予約項目のため未定 | (予約項目) 診療区分                              |
| 名称                                 |  | @displayName | 1.1     | 11   | 1.1          | 予約項目のため未定 | (予約項目) 診療区分名称                            |
| コード体系                              |  | @codeSystem  | $1_{}1$ | 11   | 11           | 予約項目のため未定 | (予約項目)対応するコード体系 OID                      |

#### XML 記述例

予約項目のため記述例なし

#### 解説

予約項目(※)である。主要イベントとなる処方、処置、手術等の診療の区分を識別するコード・名称・コード体系を設定する。

※予約項目とは、現時点で利用はしていないが今後利用されることが想定されるためあらかじめ設定している項目である。 診療区分、麻酔種別、関連 OAT ユニット識別情報等の項目が該当する。
### (10)麻酔種別(項番:1-4-6-3)

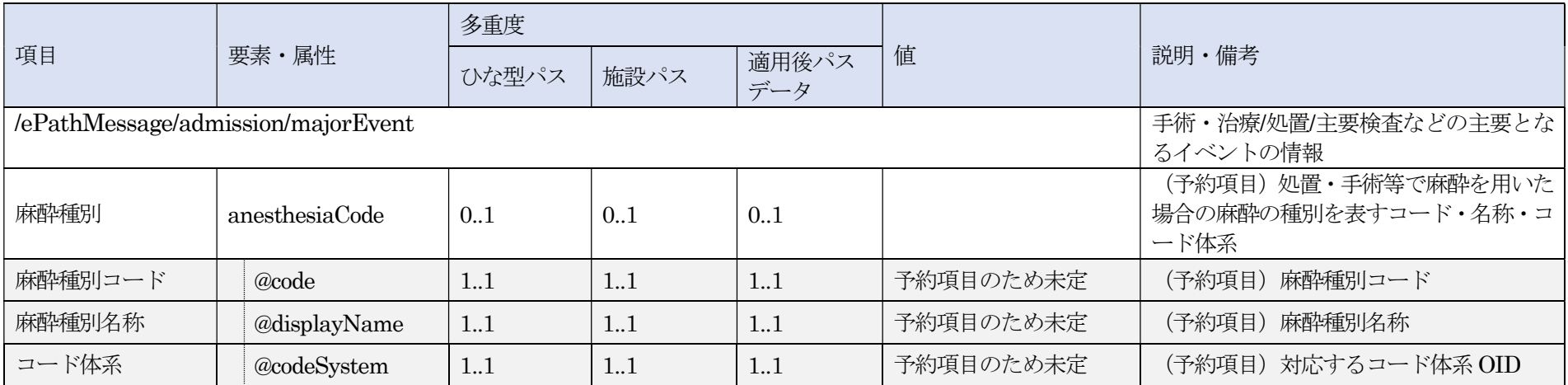

#### XML 記述例

予約項目のため記述例なし

### 解説

予約項目である。主要イベントとなる処置・手術等で使用された麻酔種別を設定する。 主要イベントの内容として麻酔の使用を伴わないイベントの場合は省略が可能。

### (11)病日(項番:1-4-6-4)

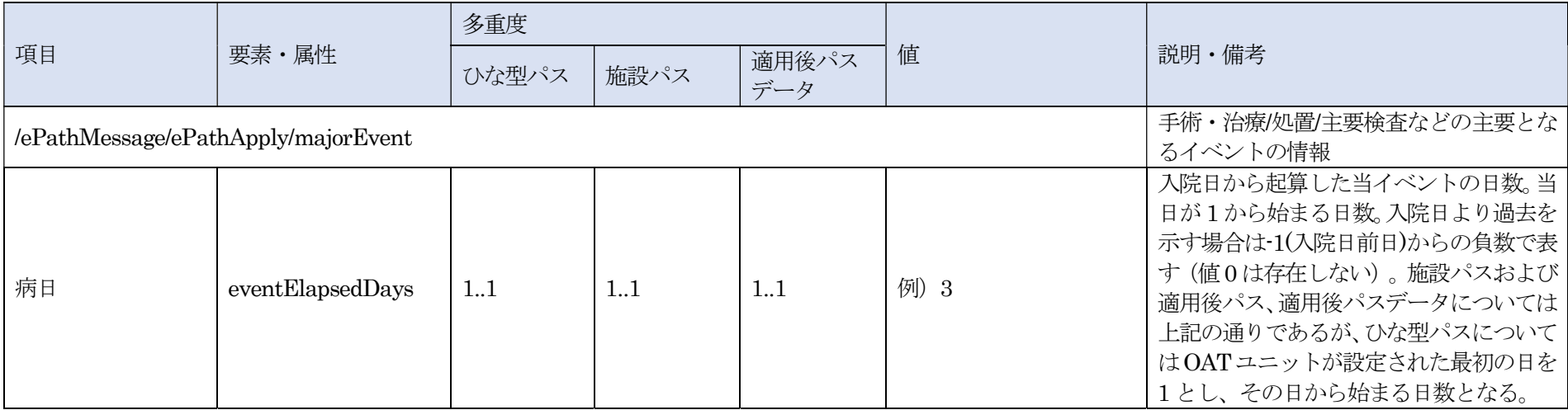

XML 記述例

<eventElapsedDays>3</eventElapsedDays>

### 解説

当該項目については、ひな型パスと施設パス、適用後パスデータでは日数の計算方法が異なるため以下にそれぞれについて解説を行う。

<共通事項>

ひな型パス、施設パス、適用後パスデータに共通して「0」となる値は存在しない。

#### <ひな型パスの場合>

OAT ユニットが設定された最初の日程を値1として起算し、そこからの経過日数の値を設定する (図6-4-1)。

なお、ひな型パスにおいてOAT ユニットが存在しない日はあり得るが、パス経過日数の1 日目にOAT ユニットが存在しないパスは想定していない。

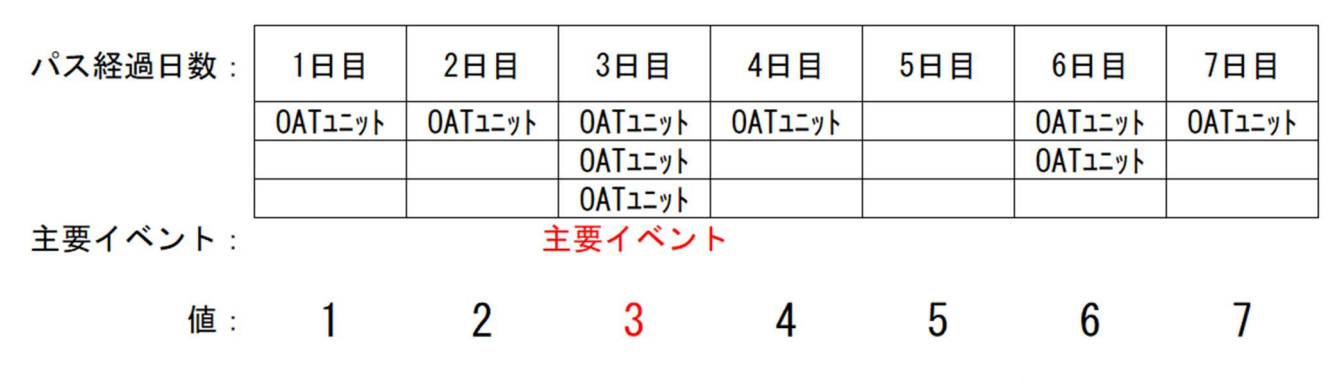

図 6-4-1 OAT ユニットが設定された最初の日を値1として計算する場合

<施設パスおよび適用後パスデータの場合>

入院日当日を値1として起算し、該当する日数の値を設定する(図6-4-2)。入院日より過去を示す場合は-1(入院日前日)からの負数で表す(値0は存在しな  $\langle \cdot \rangle$ 。

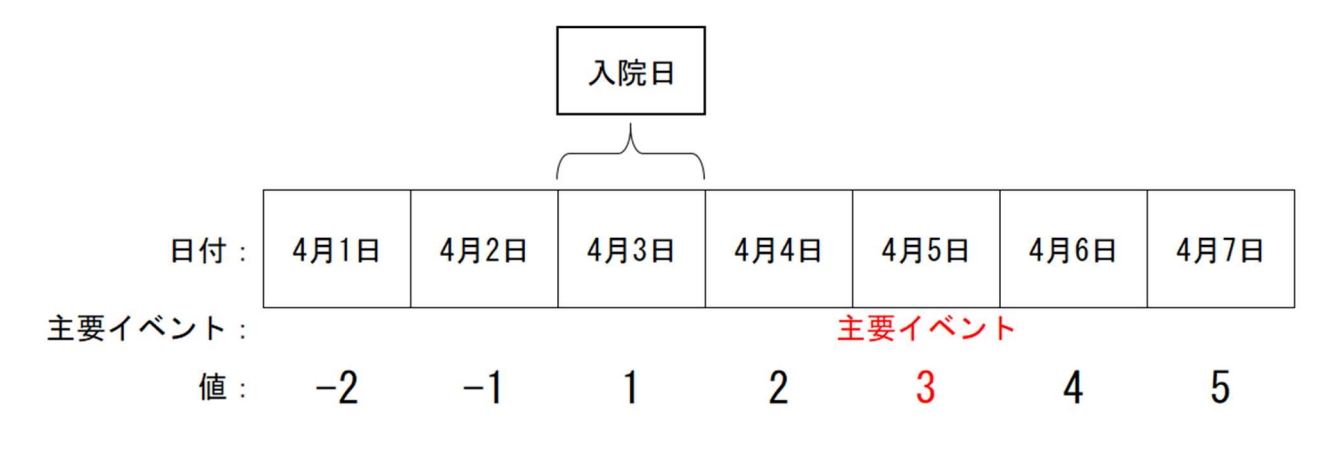

図 6-4-2 入院日を値1として計算する場合

## (12)主要イベント日(項番:1-4-6-5)

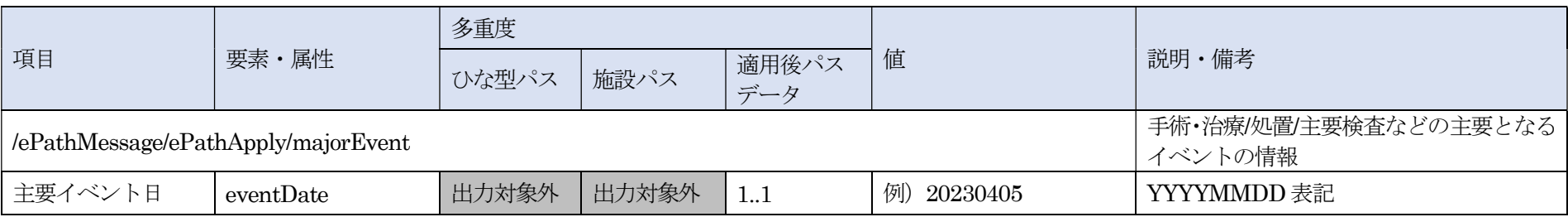

#### XML 記述例

<eventDate>20230405</eventDate>

# 解説

主要イベントの日付を設定する。

### (13)主要イベント時間(項番:1-4-6-6)

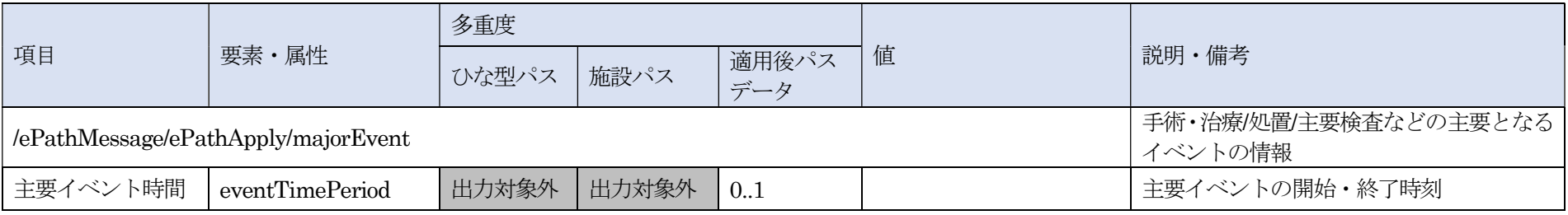

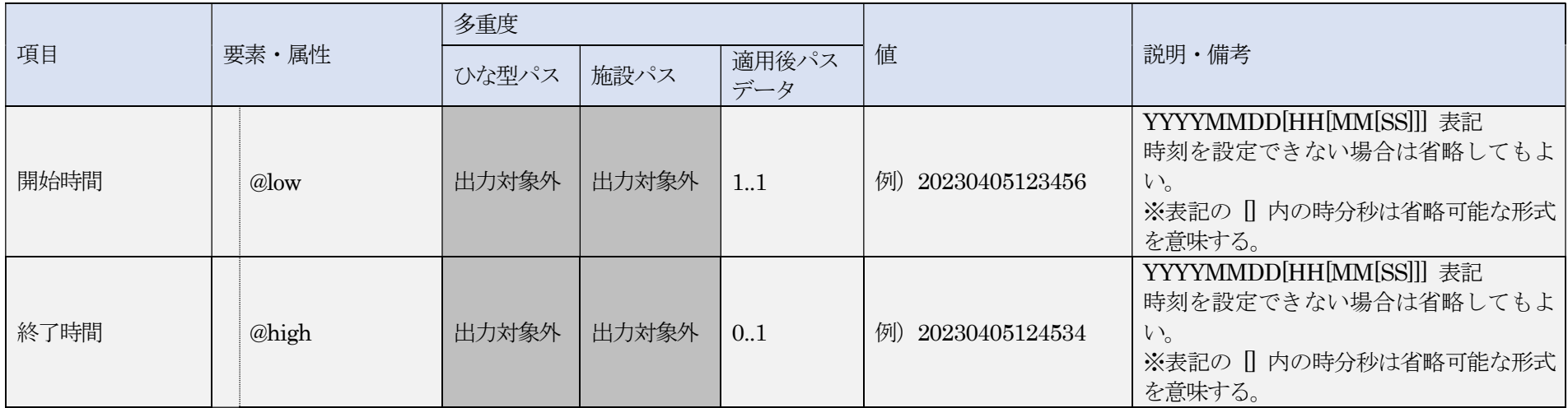

<low 属性および high 属性が共に設定が可能な場合>

<eventTimePeriod low="20230405123456" high="20230405124534"/>

<high 属性が設定できない場合>

<eventTimePeriod low="20230405123456"/>

<時間・分・秒の一部を省略して設定した場合>

<eventTimePeriod low="2023040504" high="2023040512"/>

### 解説

主要イベントの時間が設定できない場合には当該項目は省略が可能。 また、主要イベント時間が設定できる場合でも終了日時が設定できない場合には終了時間は省略することが可能。 設定する値についても時間 (HH)、分 (MM) および秒 (SS) は省略が可能。

#### (14)XML 記述例(項番:1-4-6~1-4-6-6)

<ひな型パス、施設パスの場合>

<majorEven> <eventName>腹腔鏡下術</eventName> <eventElapsedDays>3</eventElapsedDays> </majorEvent>

<適用後パスデータの場合>

<majorEvent> <eventName>腹腔鏡下術</eventName> <eventElapsedDays>3</eventElapsedDays> <eventDate>20230203</eventDate> <eventTimePeriod low="202302031000" high="202302031200"/> </majorEvent>

#### <手術・治療/処置/検査などの主要となるイベントが存在しない日程を主要イベント情報として出力する場合>

<majorEvent>

<eventName>術後3日目</eventName>

<eventElapsedDays>6</eventElapsedDays>

<eventDate>20230206</eventDate>

<eventTimePeriod low="20230206" high="20230206"/>

</majorEvent>

# 6.5. パス適用情報

# 6.5.1. パス適用基本情報

## (1) パス適用基本情報 (項番:1-5-1)

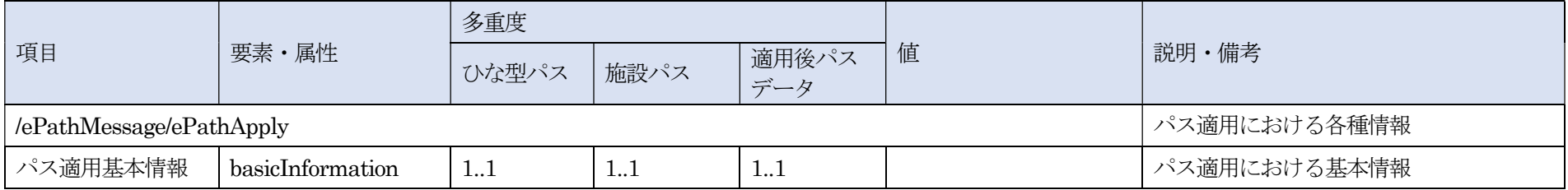

### 解説

パス適用における基本情報を設定する。

本メッセージ内に設定する内容は適用時パス識別子 (項番: 1-5-1-1) ~パス終了区分 (項番: 1-5-1-5) を参照のこと。

### (2)適用時パス識別子(項番:1-5-1-1)

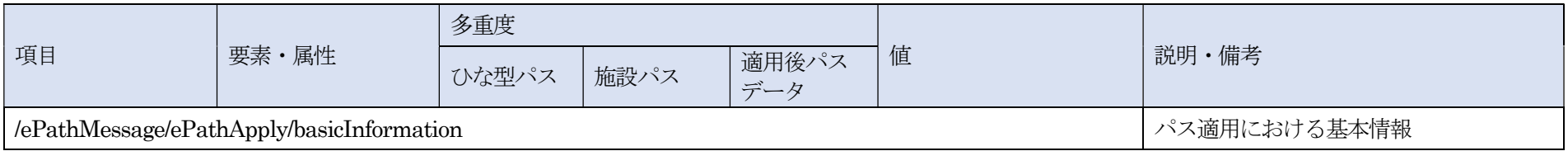

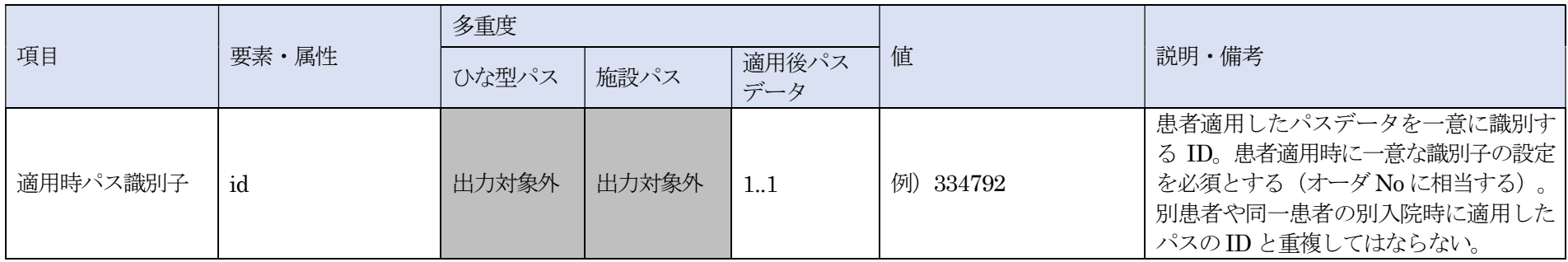

 $\leq$ id>334792 $\leq$ /id>

# 解説

説明・備考に記載のとおりであり追加の解説はない。

## (3)適応基準(項番:1-5-1-2)、内容(項番:1-5-1-2-1)

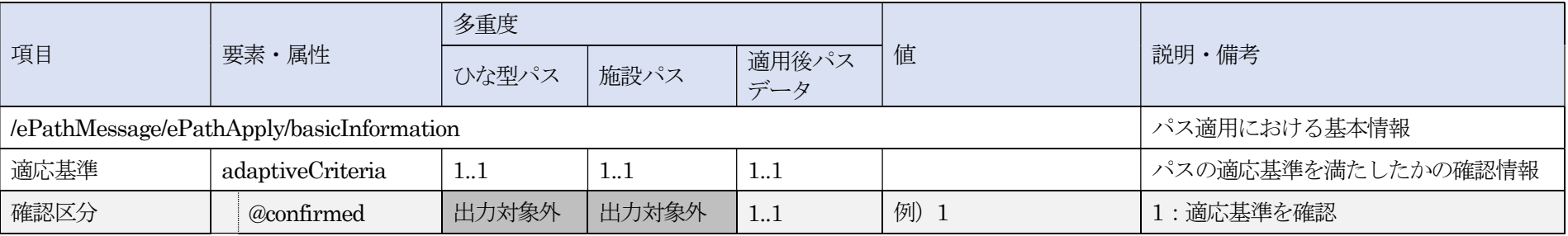

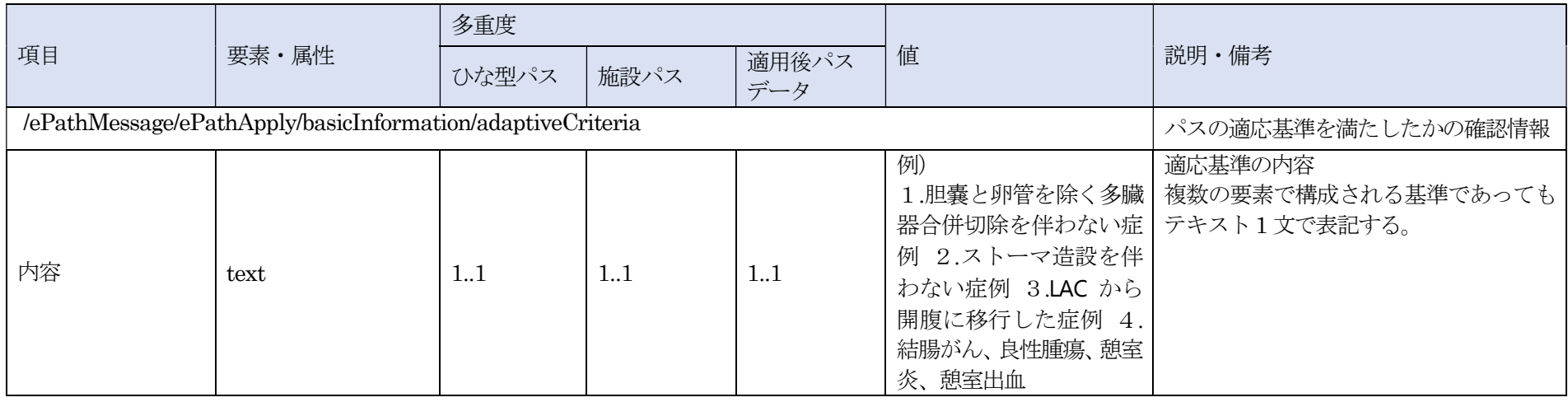

### 解説

パス適用時に、パスの適応基準(当該パスを使用できる対象患者の条件)を満たしているかを確認している場合に confirmed 属性に「1」を設定する。 適応基準の内容をテキストで出力する。適応基準は複数設定される場合があるが、text 要素の繰り返しではなく1 つの要素にまとめて設定すること。

XML 記述例

<adaptiveCriteria confirmed="1"> <text>1.胆嚢と卵管を除く多臓器合併切除を伴わない症例 2.ストーマ造設を伴わない症例 3.LAC から開腹に移行した症例 4.結腸がん、良 性腫瘍、憩室炎、憩室出血</text> </adaptiveCriteria>

## (4) パス実施期間 (項番:1-5-1-3)

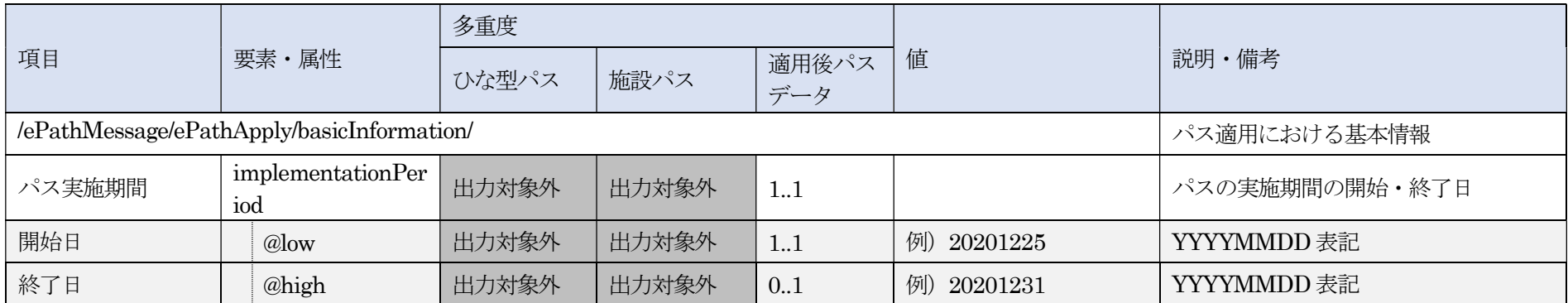

#### XML 記述例

<implementationPeriod low="20201225" high="20201231"/>

### 解説

説明・備考に記載のとおりであり追加の解説はない。

## (5)パス予定日数(項番:1-5-1-4 )

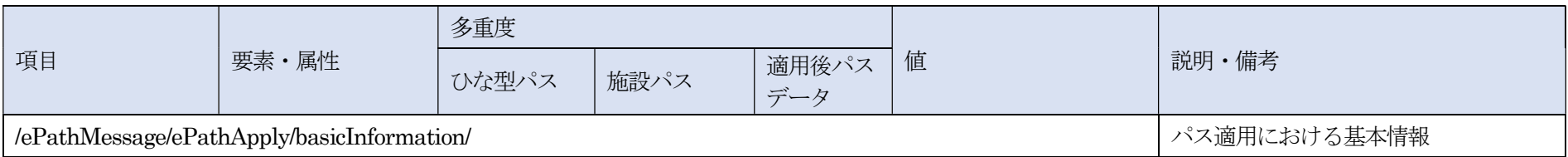

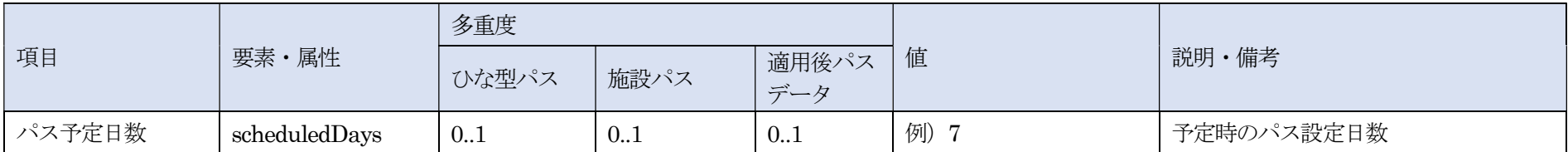

<scheduledDays>7</scheduledDays>

## 解説

パスの開始予定日から終了予定日までの日数を設定する。具体的には以下の方法で算出すること。 パス予定日数 = 終了予定日 - 開始予定日 + 1

### (6) パス終了区分 (項番:1-5-1-5)

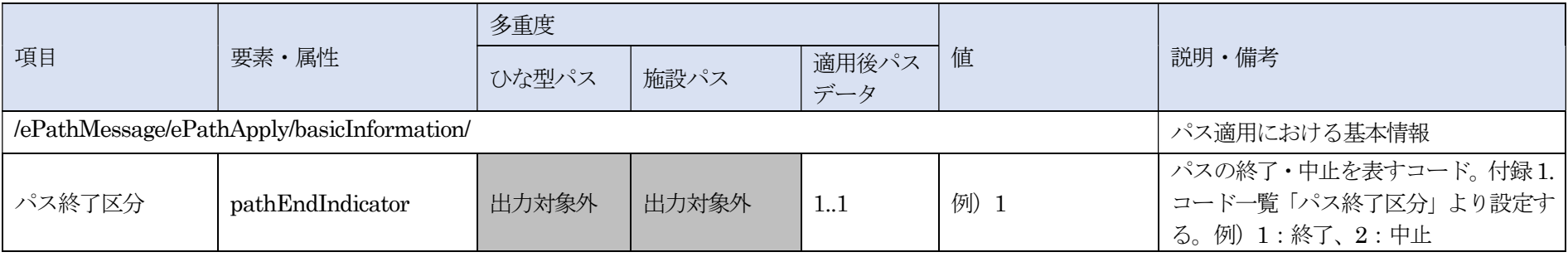

<pathEndIndicator>1</pathEndIndicator>

#### 解説

パス終了区分には、表 6-5-1-1 (ePath 仕様書の付録 1. コード一覧「パス終了区分」と同一)で定義された値を設定する。 パスによる診療を最後まで実施した場合は「終了」を、パスによる診療を途中で中止した場合は「中止」を設定する。

表 6-5-1-1 パス終了区分

| 值        | 内容 |
|----------|----|
|          | 終了 |
| $\Omega$ | 中止 |

#### (7)XML 記述例(項番:1-5-1~1-5-1-5)

<適用後パスデータの場合>

<basicInformation>  $\leq$ id>334792 $\leq$ /id> <adaptiveCriteria confirmed="1"> <text>1.胆嚢と卵管を除く多臓器合併切除を伴わない症例 2.ストーマ造設を伴わない症例 3.LAC から開腹に移行した症例 4.結腸がん、良 性腫瘍、憩室炎、憩室出血</text> </adaptiveCriteria> <implementationPeriod low="20201225" high="20201231"/> <scheduledDays>7</scheduledDays> <pathEndIndicator>1</pathEndIndicator> </basicInformation>

# 6.5.2. 病日・イベント情報

(1)病日・イベント情報(項番:1-5-2)

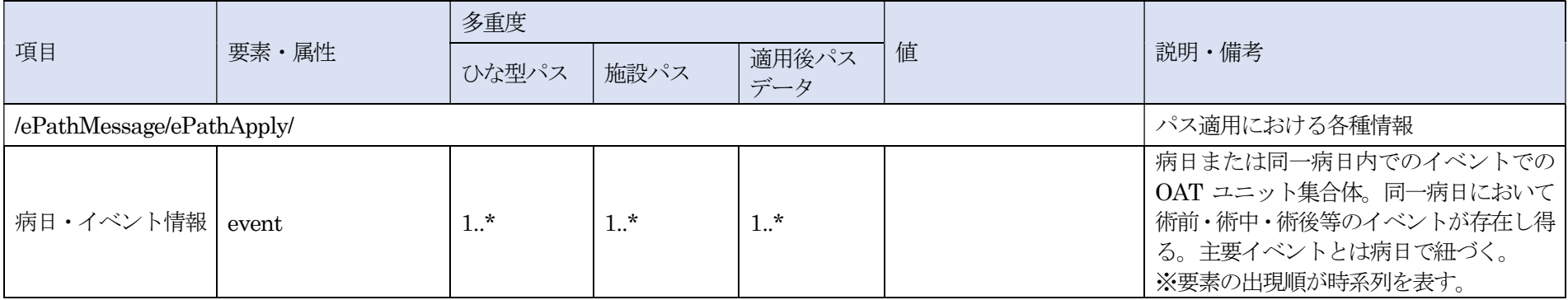

### 解説

パス適用における病日または同一病日内でのイベントでのOAT ユニット集合体を設定する。 本メッセージ内に設定する内容は病日 (項番:1-5-2-1) ~記録者 (項番:1-5-2-4-2) (最終項目) となる。

# (2)病日(項番:1-5-2-1)

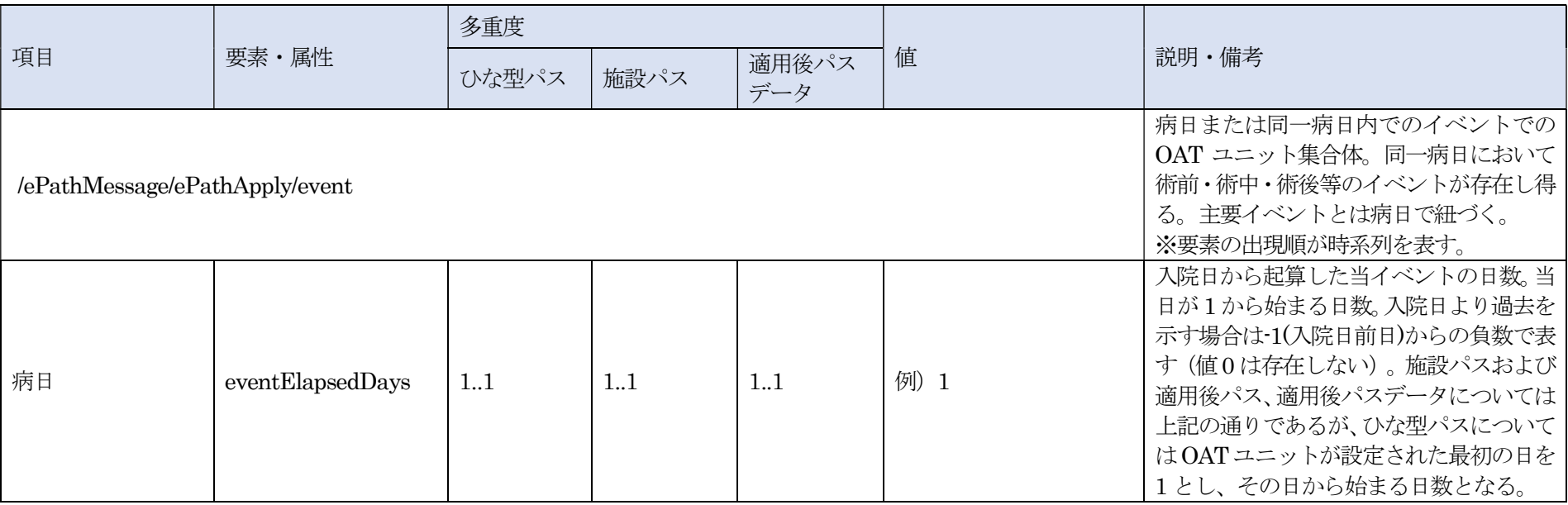

#### XML 記述例

 $<\!\!eventElapse dDays\!>\!1<\!\!/event Elapse dDays\!>$ 

## 解説

病日(項番:1-4-6-4)と同様である。

### (3)イベント名(項番:1-5-2-2)

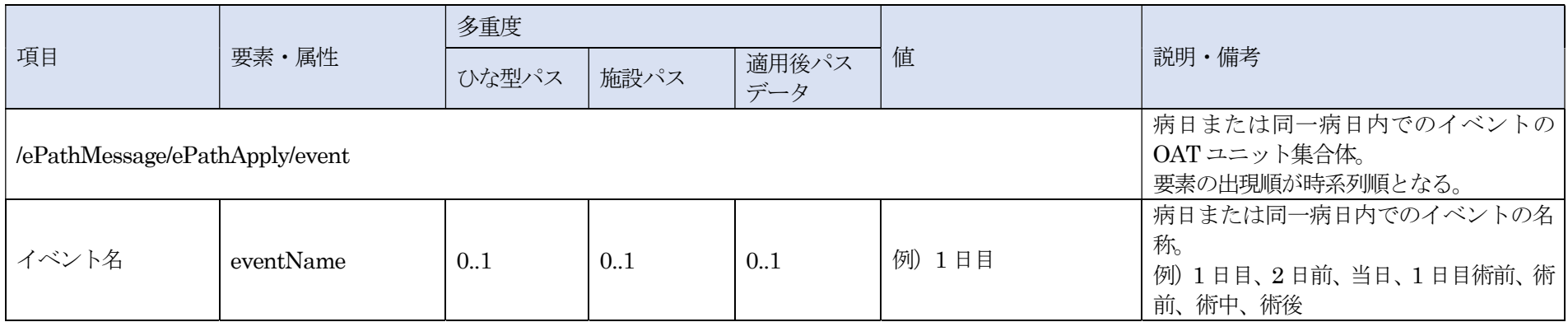

#### XML 記述例

<eventName>1 日目</eventName>

## 解説

術前と術後など1 日が複数の単位に分割されている場合は、分割した単位ごとの名称を設定する。

majorEvent (項番: 1-4-6-1) と同様に、手術・治療/処置/検査などのイベントが設定されていない場合は、「病日」 (項番: 1-5-2-1) の名称やイベントからの経 過日数を表す名称(術後3日目)などを設定することも可能である。

#### (3)XML 記述例(項番:1-5-2-1~1-5-2-2)

<適用後パスデータの場合>

<event>

 <eventElapsedDays>1</eventElapsedDays> <eventName>1 日目 </eventName> </event>

#### <適用後パスデータ、術前と術後など1 日が複数の単位に分割されている場合>

<event> <eventElapsedDays>1</eventElapsedDays> <eventName>1 日目術前</eventName> </event> <event> <eventElapsedDays>1</eventElapsedDays> <eventName>1 日目術後</eventName>

</event>

## 6.5.2.1. OAT ユニット

(1)OAT ユニット(項番:1-5-2-3)

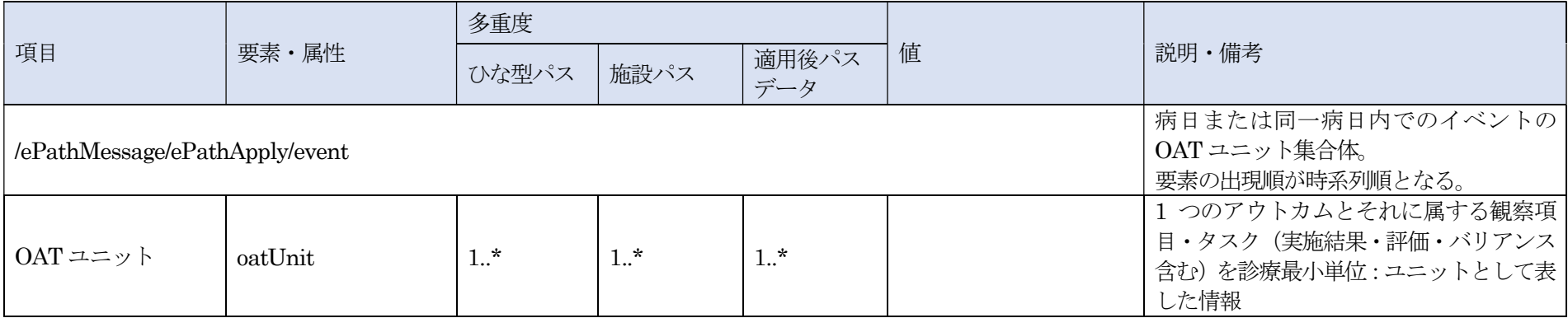

### 解説

1 つのアウトカムとそれに属する観察項目・タスク(実施結果・評価・バリアンス含む)を診療最小単位:ユニットとして表した情報を設定する。 また、ユニットを識別するための情報として、OAT ユニット識別を設定する。

# 6.5.2.1.1. OAT ユニット識別

(1)OAT ユニット識別(項番:1-5-2-3-1)

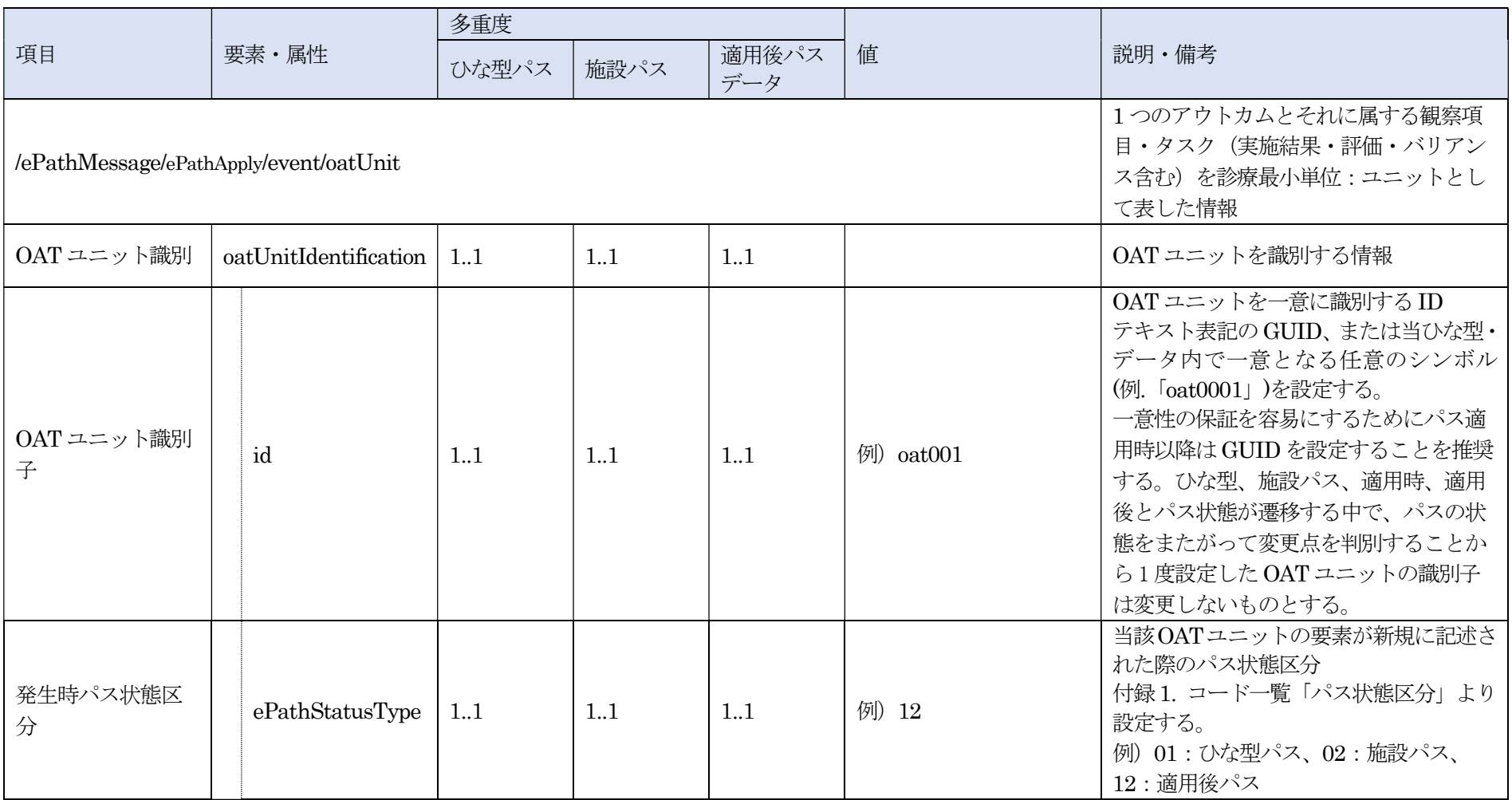

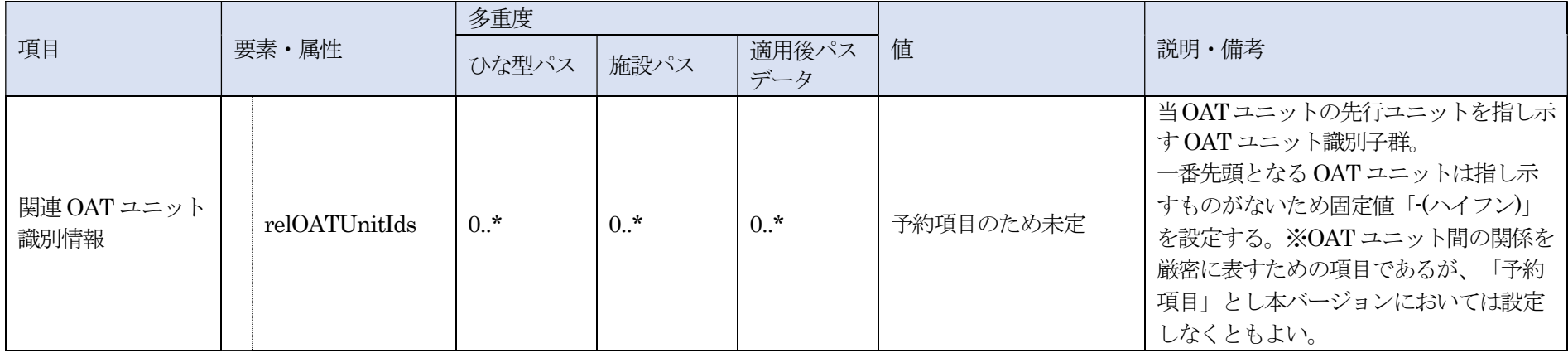

<oatUnitIdentification>  $\langle \text{id}\text{&0}01 \text{&0} \rangle$ <ePathStatusType>12</ePathStatusType> </oatUnitIdentification>

#### 解説

OAT ユニット識別子には、テキスト表記の GUID、またはひな型・施設パス・適用後パスデータで一意となる任意のシンボル(例. 「oat0001」)を設定すること。 任意のシンボルを設定する場合、各ひな型・施設パスで同一のものが設定される可能性があるため、特に適用後パスデータにおいては、一意性の保証が容易に可 能となるGUID を設定することを推奨する。

発生時パス状態区分には、表 6-5-2-1-1 (ePath 仕様書の付録1. コード一覧「パス状態区分」と同一)で定義された値を設定する。

#### 表 6-5-2-1-1 発生時パス状態区分

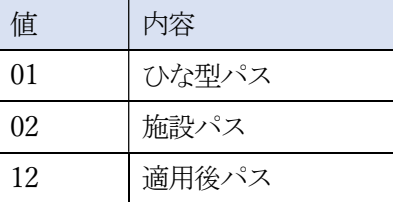

### (2)XML 記述例(項番:1-5-2-3-1)

<適用後パスデータ、GUID の場合>

 <oatUnitIdentification> <id>7FE89714-09AB-4840-BF23-C486087AD713</id> <ePathStatusType>12</ePathStatusType> </oatUnitIdentification>

<適用後パスデータ、任意のシンボルの場合>

<oatUnitIdentification>  $\langle \text{id} \text{>=\,} 001 \text{ and } \text{and}$ <ePathStatusType>12</ePathStatusType> </oatUnitIdentification>

# 6.5.2.1.2. アウトカム

(1)アウトカム(項番:1-5-2-3-2)

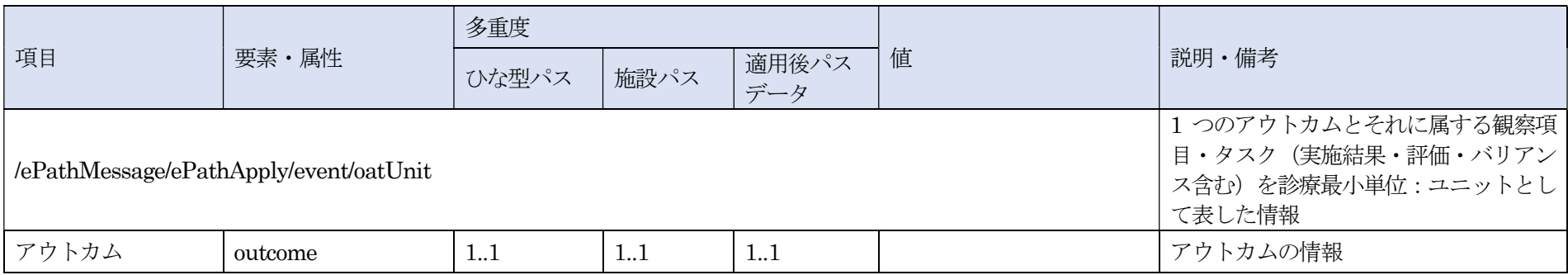

### 解説

アウトカムに関する情報を設定する。

本項番でメッセージ内に設定する要素は BOM 大分類コード (項番: 1-5-2-3-2-1) ~記録者 (項番: 1-5-2-3-2-6-3) を参照のこと。

### (2)BOM 大分類コード・名称(項番:1-5-2-3-2-1)

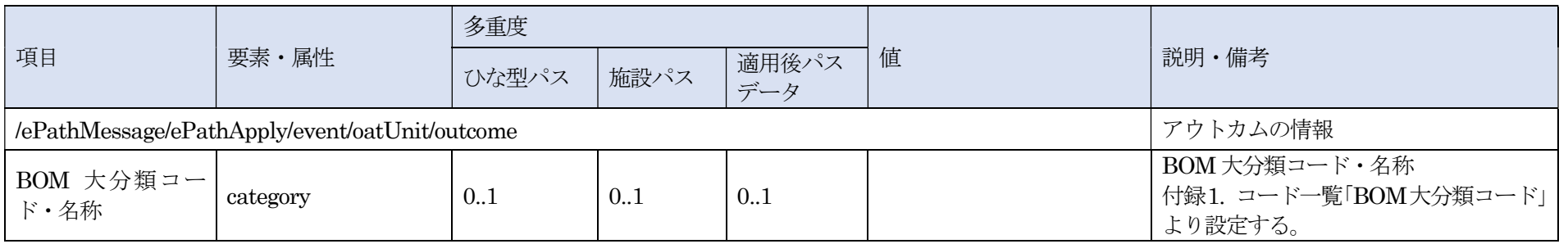

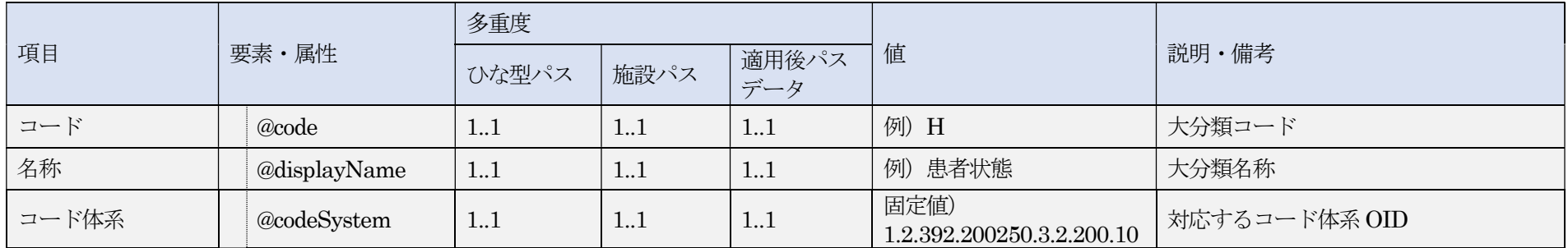

<category code="H" displayName="患者状態" codeSystem="1.2.392.200250.3.2.200.10"/>

## 解説

OAT ユニットのアウトカムが属する、BOM で定義された大分類のコードと名称を設定する。 アウトカムを含まないOAT ユニット(アウトカムに紐づかない独立したタスクのみの場合など)を出力する場合は省略する。

#### (3)BOM 中分類コード・名称(項番:1-5-2-3-2-2)

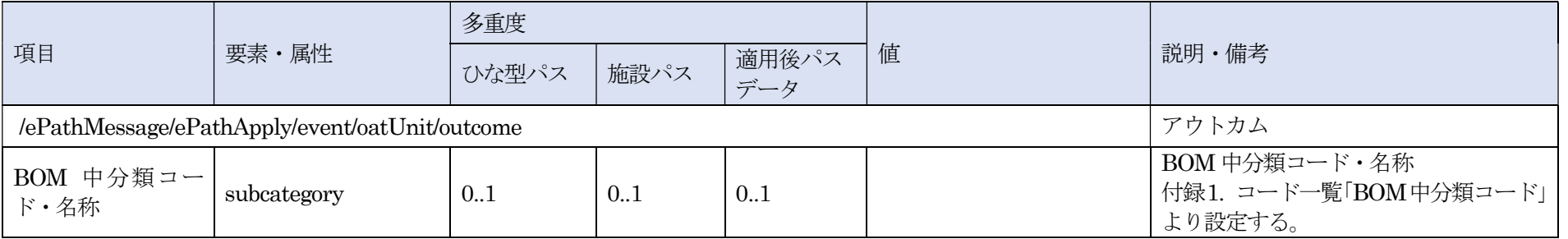

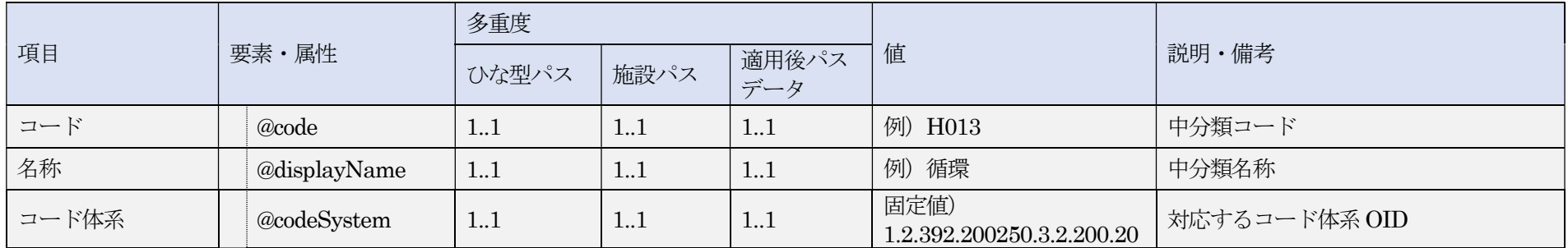

<subcategory code="H013" displayName="循環" codeSystem="1.2.392.200250.3.2.200.20"/>

## 解説

OAT ユニットのアウトカムが属する、BOM で定義された中分類のコードと名称を設定する。 アウトカムを含まないOAT ユニット(アウトカムに紐づかない独立したタスクのみの場合など)を出力する場合は省略する。

#### (4)アウトカムコード・名称(項番:1-5-2-3-2-3)

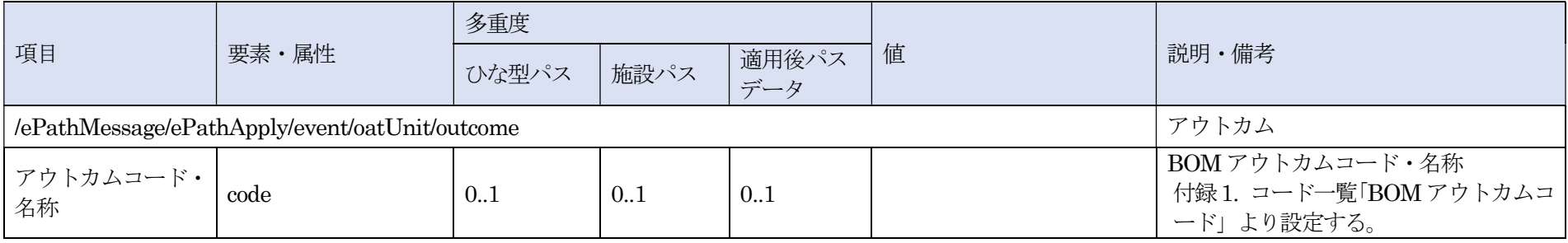

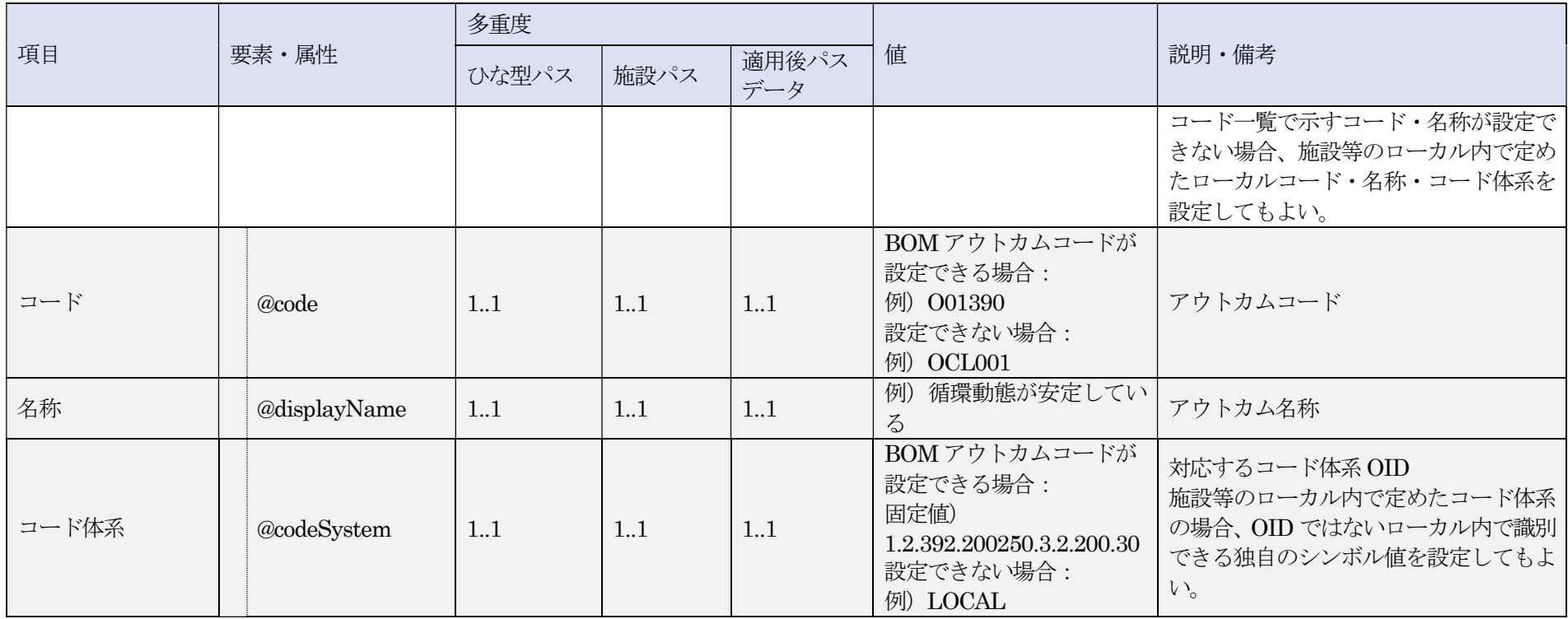

<code code="O01390" displayName="循環動態が安定している" codeSystem="1.2.392.200250.3.2.200.30"/>

#### 解説

OAT ユニットのアウトカムについて、BOM を使用する場合はBOM 定義されたアウトカムコードと名称を設定する。 施設等でローカルに定めたアウトカムコードと名称を設定することも可能。 1 つのOAT ユニットに対し、アウトカムは1 つだけ設定可能である。

アウトカムを含まないOAT ユニット(アウトカムに紐づかない独立したタスクのみの場合など)を出力する場合は省略する。

### (5)クリティカル・インディケータ(項番:1-5-2-3-2-4)

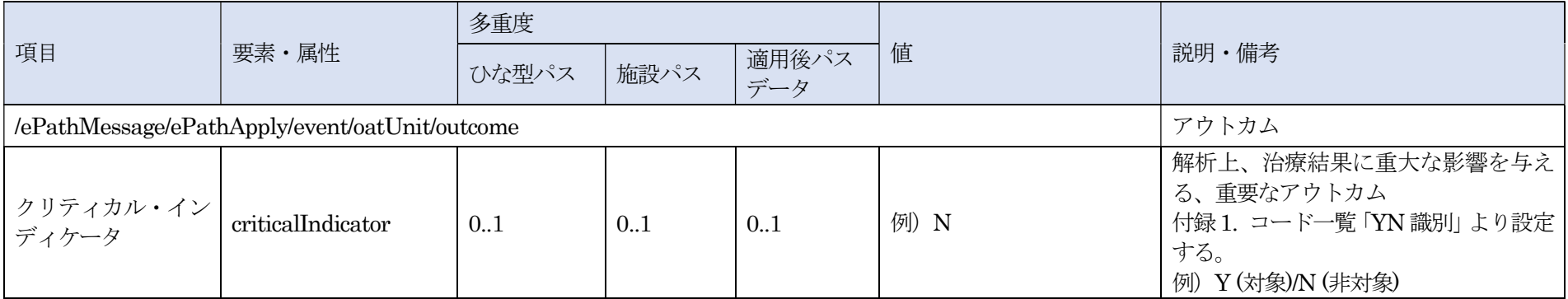

XML 記述例

<criticalIndicator>N</criticalIndicator>

## 解説

アウトカムを含まないOAT ユニット(アウトカムに紐づかない独立したタスクのみの場合など)を出力する場合は省略する。 クリティカル・インディケータには、表 6-5-2-1-2-1 (ePath 仕様書の付録 1. コード一覧「YN 識別」と同一)で定義された値を設定する。

表 6-5-2-1-2-1 YN 識別

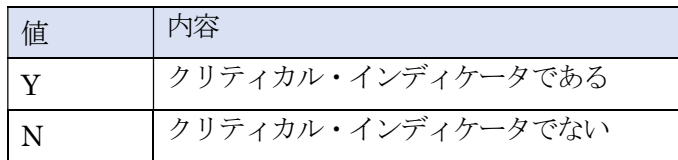

#### (6)XML 記述例(項番:1-5-2-3-2-1~1-5-2-3-2-4)

#### <適用後パスデータ、BOM を使用する場合>

#### <outcome>

<category code="H" displayName="患者状態" codeSystem="1.2.392.200250.3.2.200.10"/> <subcategory code="H013" displayname="循環" codeSystem="1.2.392.200250.3.2.200.20"/> <code code="001390" displayName="循環動態が安定している" codeSystem="1.2.392.200250.3.2.200.30"/> <criticalIndicator>N</criticalIndicator> </outcome>

#### <適用後パスデータ、ローカルコードを使用する場合>

<outcome> <code code="OCL001" displayName="検査データが改善する" codeSystem="LOCAL"/> <criticalIndicator>N</criticalIndicator> </outcome>

### (7)補足

BOM の構造を図6-5-2-1-2-1、マスターの例を表6-5-2-1-2-2 に示す。 BOM はアウトカムを体系的に分類した大分類、中分類にアウトカム、観察項目が紐づけされて構成されている。

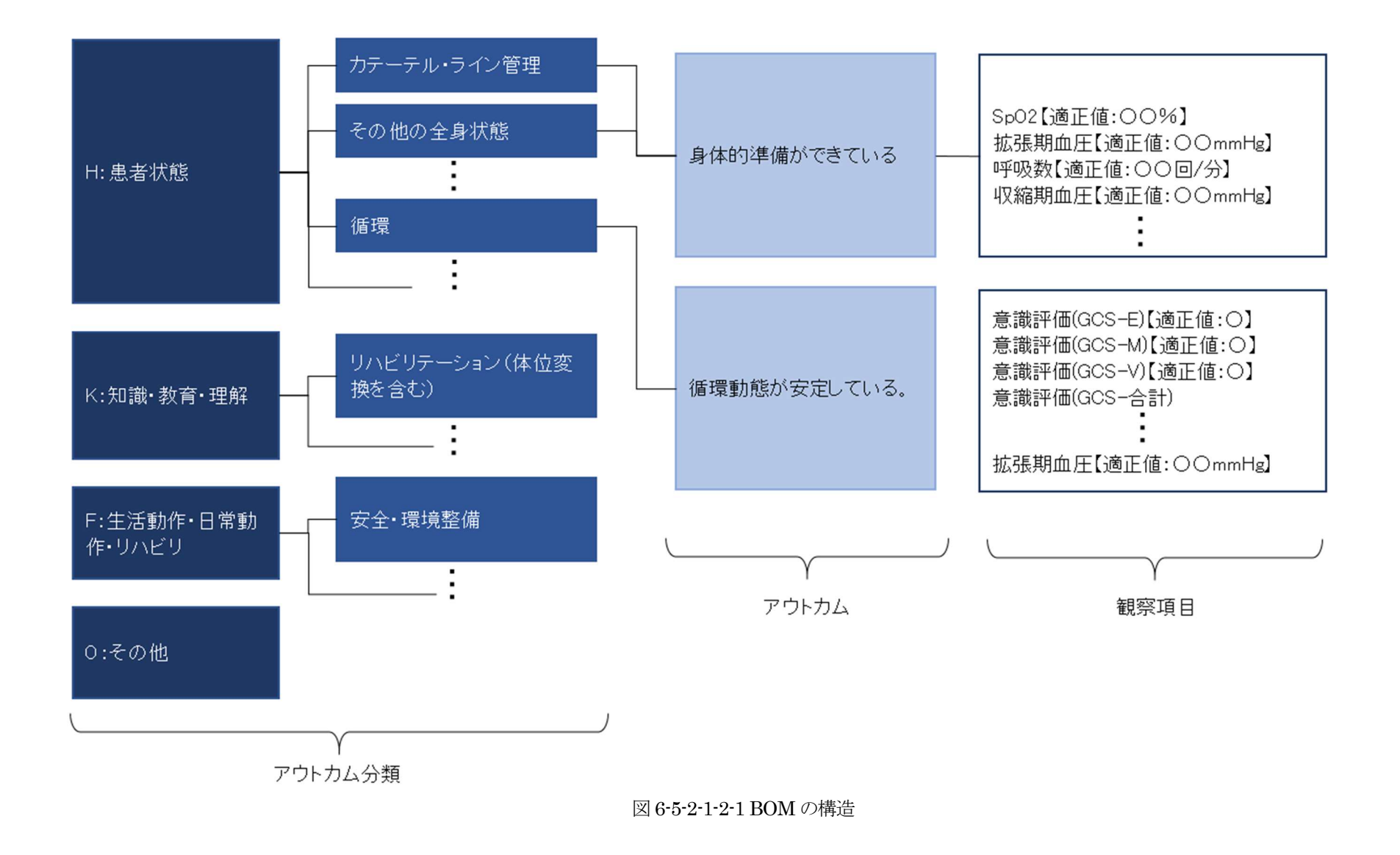

#### 表6-5-2-1-2-2 BOM のマスター例

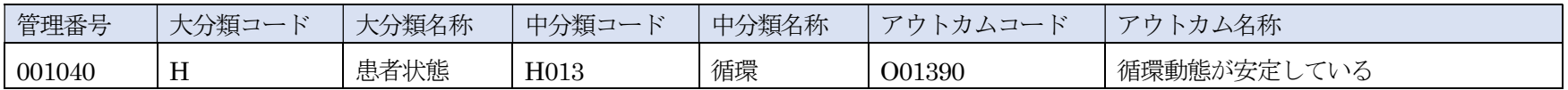

BOM の詳細については巻末の「付録―2.参考文献」の「患者状態アウトカム用語集ベーシックアウトカムマスター」を参照のこと。

### 6.5.2.1.2.1. 観察項目

(1)観察項目(項番:1-5-2-3-2-5)

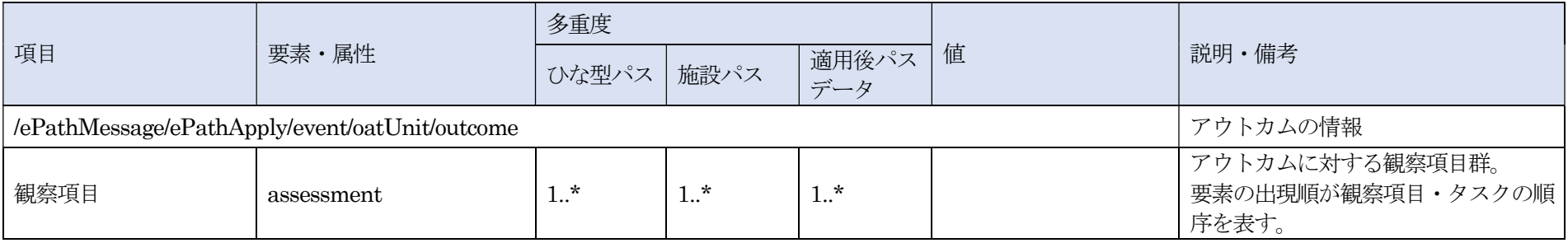

### 解説

観察項目に関する情報を設定する。

本項番でメッセージ内に設定する要素は観察項目種別(項番:1-5-2-3-2-5-1)~実施者(項番:1-5-2-3-2-5-7-6-2)を参照のこと。

## (2)観察項目種別(項番:1-5-2-3-2-5-1)

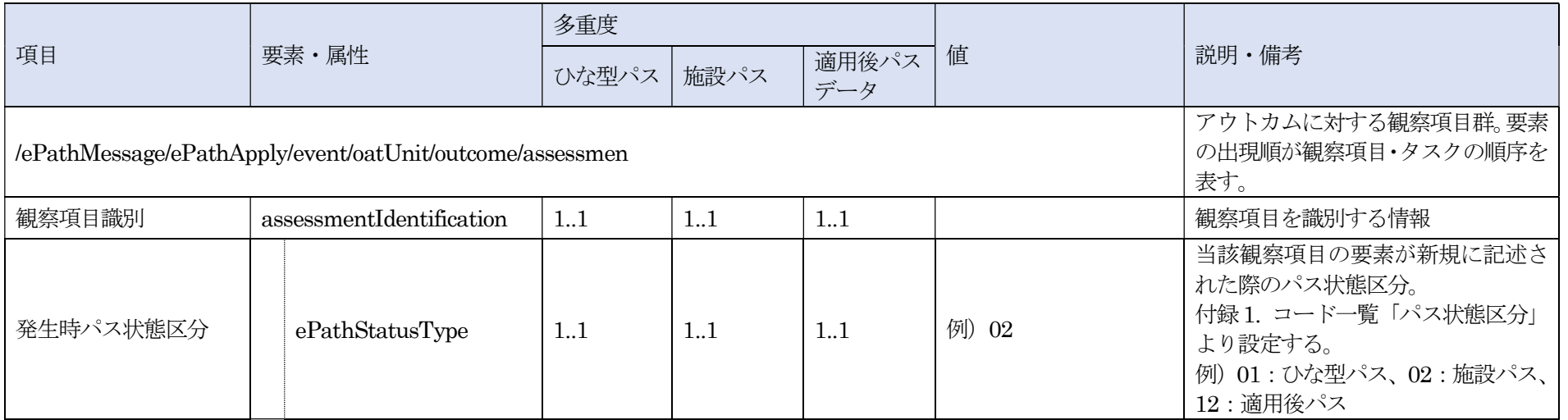

#### XML 記述例

<assessmentIdentification> <ePathStatusType>02</ePathStatusType > </assessmentIdentification>

### 解説

発生時パス状態区分には、表 6-5-2-1-2-1-1 (ePath 仕様書の付録 1. コード一覧「パス状態区分」と同一)で定義された値を設定する。

#### 表 6-5-2-1-2-1-1 発生時パス状態区分

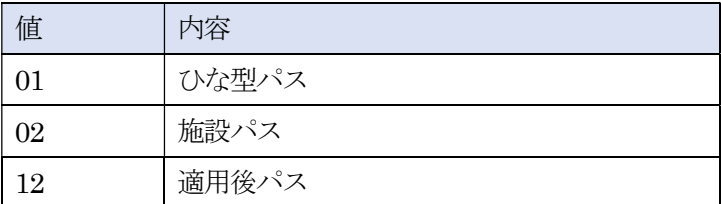

## (3)BOM 観察項目分類コード・名称(項番:1-5-2-3-2-5-2)

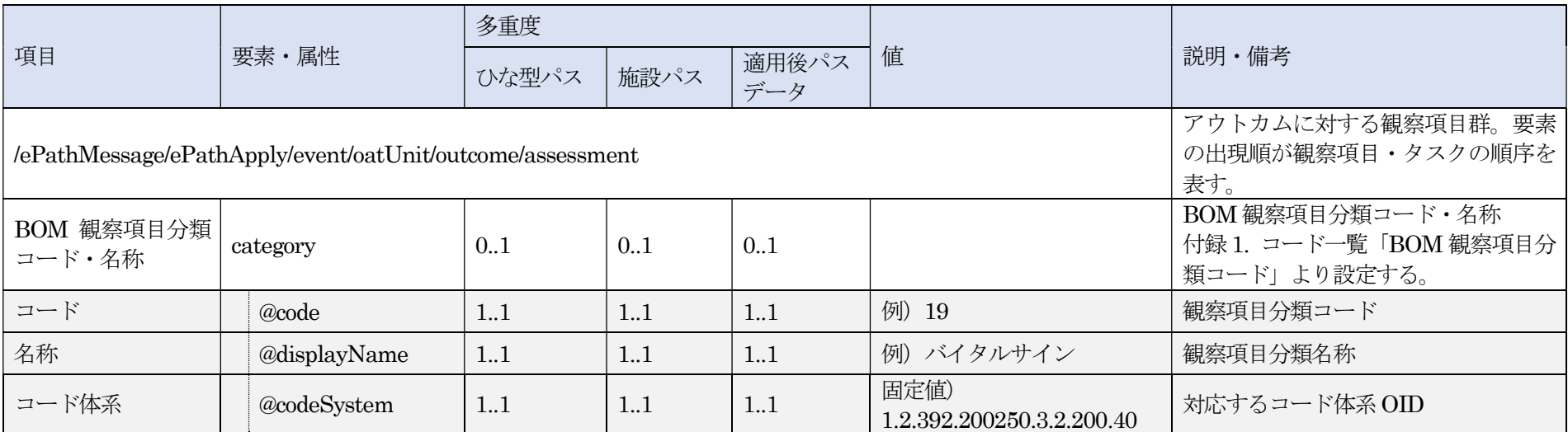

#### XML 記述例

<category code="19" displayName="バイタルサイン" codeSystem="1.2.392.200250.3.2.200.40"/>

## 解説

OAT ユニットのアウトカムに対する観察項目について、BOM で定義された分類コードと名称を設定する。 分類情報を出力できない場合は省略が可能。 LOCAL コードの場合は出力しない。

## (4)BOM 観察項目コード・名称(項番:1-5-2-3-2-5-3)

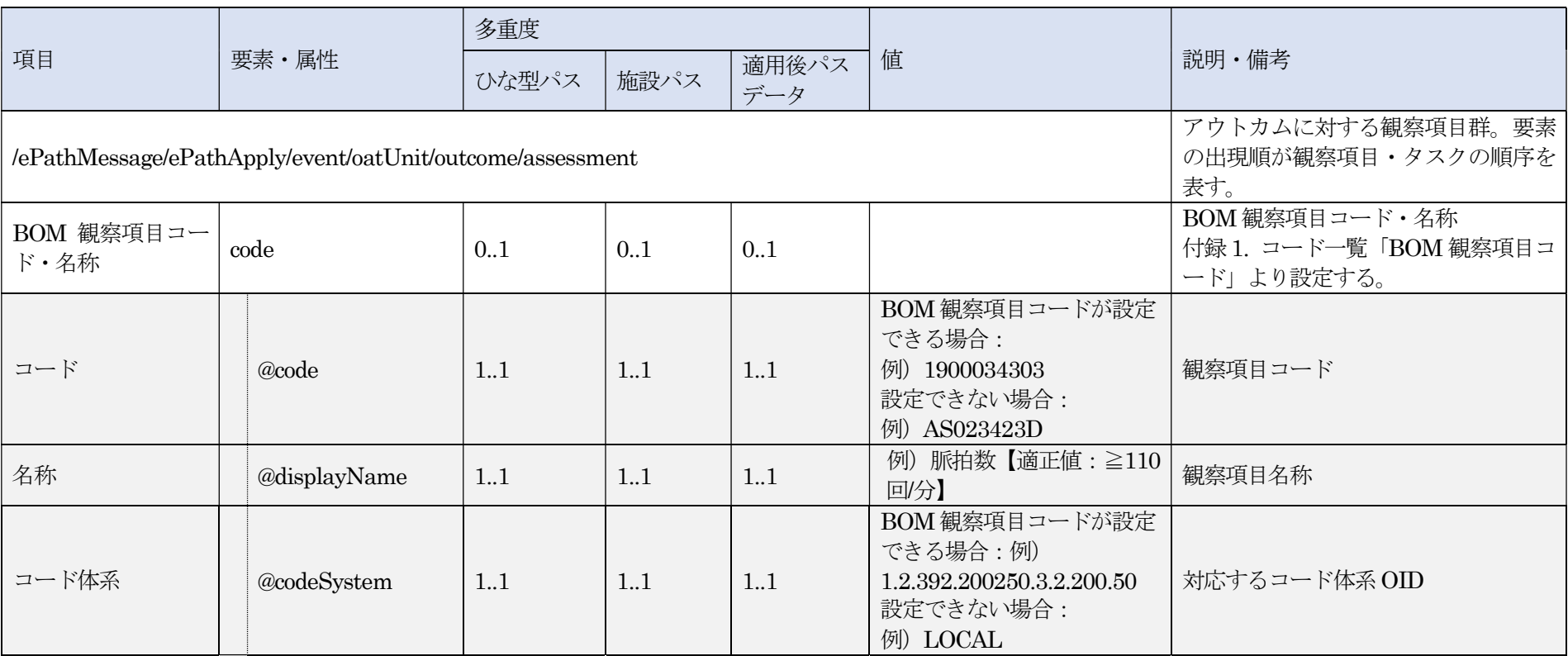

<code code="1900034303" displayName="脈拍数【適正値:≧110 回/分】" codeSystem="1.2.392.200250.3.2.200.50"/>

### 解説

OAT ユニットのアウトカムに対する観察項目について、BOM で定義された観察項目コードと名称を設定する。 ePath 仕様書に記載はないが、ePath 仕様書で指定されたコード・名称が設定できない場合、施設等でローカルに定めたコード・名称・コード体系を設定できる。

#### (5)適正値(項番:1-5-2-3-2-5-4)

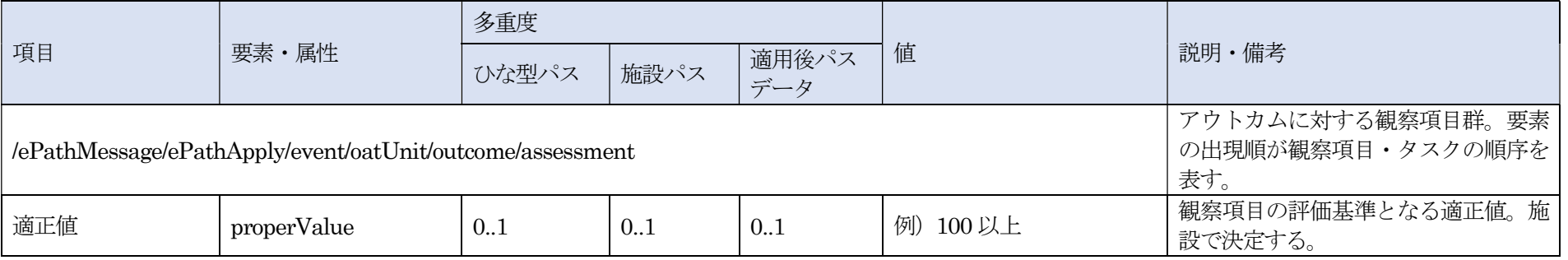

#### XML 記述例

<properValue>100 以上</properValue>

#### 解説

観察項目を評価する上で基準となる適正値を設定する。

複数の値が設定されている場合でもひとつの文字列として設定する。 具体例として「脈拍数が50 回以上100 回以下」であれば例えば「50 以上、100 以下」を設定する。 また「発赤がない」などの観察結果が「-、±」等の数値ではなく定性的な値である場合は適正値には「-」を設定する。

#### (6)XML 記述例(項番:1-5-2-3-2-5~1-5-2-3-2-5-4)

#### <assessment>

<assessmentIdentification> <ePathStatusType>02</ePathStatusType > </assessmentIdentification> <category code="19" displayName="バイタルサイン" codeSystem="1.2.392.200250.3.2.200.40"/> <code code="1900034303" displayName="脈拍数【適正値:≧110 回/分】" codeSystem="1.2.392.200250.3.2.200.50"/> <properValue>110 以上</properValue>  $\leq$ assessment>

### (7)補足

BOM の観察項目マスターの例を表6-5-2-1-2-1-2 に示す。

| 観察項目管<br>理番号 | 観察項<br>目分類<br>コー | 観察項目分類名<br>称 | 観察項目コード    | 観察項目名称1    | 観察項目名称2              | MEDIS観察名称<br>管理番号 1<br>(コー | MEDIS 観察名称 |
|--------------|------------------|--------------|------------|------------|----------------------|----------------------------|------------|
| 000273       | 18               | ドレーンー排液量     | 1800025800 | ドレーン排液量(横隔 | ドレーン排液量(左   31000067 |                            | 横隔膜下ドレーン排液 |
|              |                  | 一腹部          |            | 膜下)に問題がない  | 横隔膜下)に問題が            |                            | (左)<br>軍   |
|              |                  |              |            |            | ない                   |                            |            |

表 6-5-2-1-2-1-2 BOM の観察項目マスター例

BOM の詳細については巻末の「付録―2.参考文献」の「患者状態アウトカム用語集ベーシックアウトカムマスター」を参照のこと。

## 6.5.2.1.2.1.1. 観察項目実施

(1)観察項目実施(項番:1-5-2-3-2-5-5)

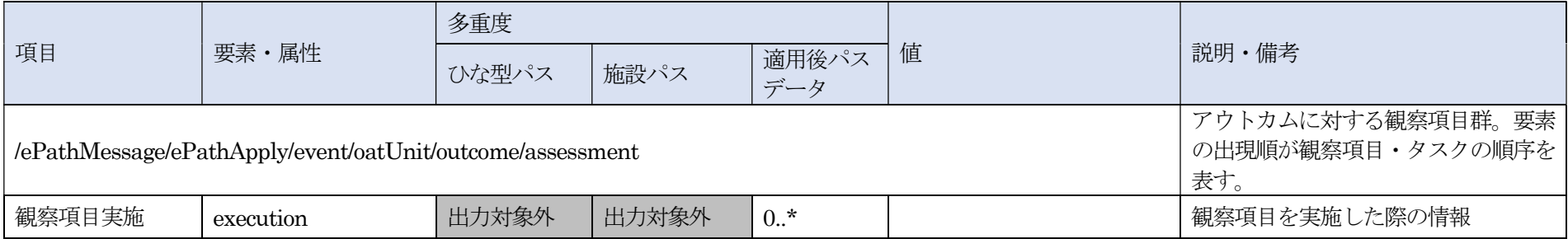

## 解説

観察項目を実施した際の情報を設定する。

本項番でメッセージ内に設定する要素は評価状況(項番:1-5-2-3-2-5-5-1)~測定日時(項番:1-5-2-3-2-5-6-3)を参照のこと。

## (2)評価状況(項番: 1-5-2-3-2-5-5-1)

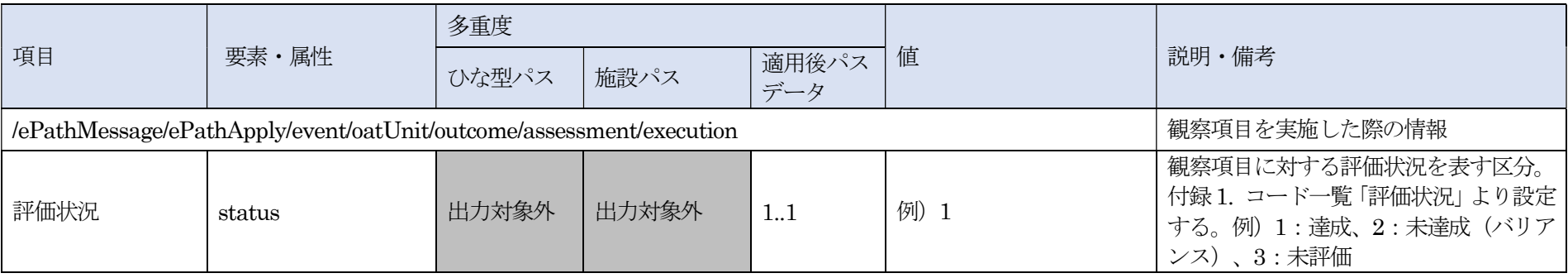

#### <status>1</status>

## 解説

評価状況には、表 6-5-2-1-2-1-1-1 (ePath 仕様書の付録 1. コード一覧「評価状況」と同一)で定義された値を設定する。 なお、適正値(項番:1-5-2-3-2-5-4)で設定された値と、観察結果(項番:1-5-2-3-2-5-6)に設定された値を比較し、自動的に判定するなどの機能を実装するこ とで判定作業を簡略化することが望ましい。

表 6-5-2-1-2-1-1-1 評価状況

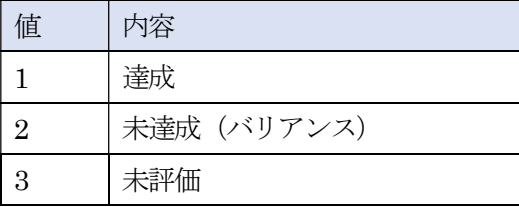

### (3)評価者(項番: 1-5-2-3-2-5-5-2)

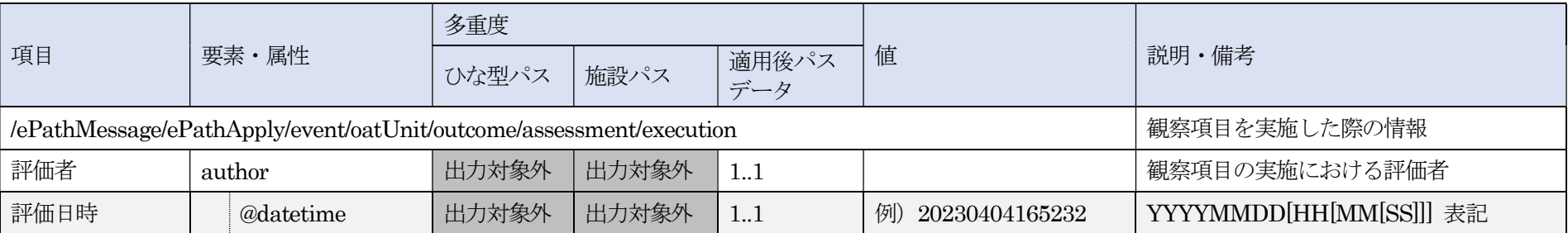
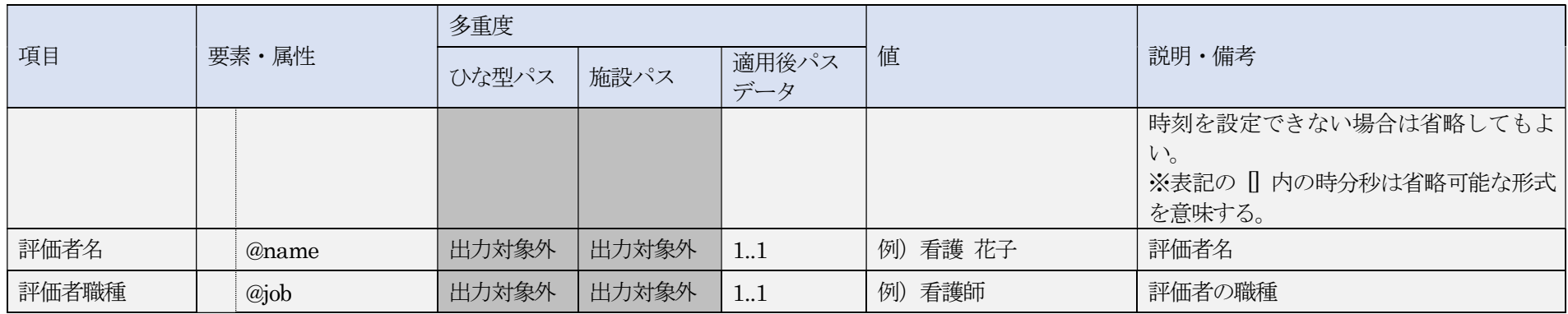

<author datetime="20230404165232" name="看護 花子" job="看護師"/> <author datetime="20230405" name="看護 花子" job="看護師"/>

# 解説

観察を実施した評価者の氏名と職種、および評価を行った日時を設定する。 職種については標準化された名称が定義されていないため、施設等でローカルに定めた名称を設定する。 評価日時に設定する値に関して、時間(HH)、分(MM)および秒(SS)は省略が可能。

# (4)観察結果(項番: 1-5-2-3-2-5-6)

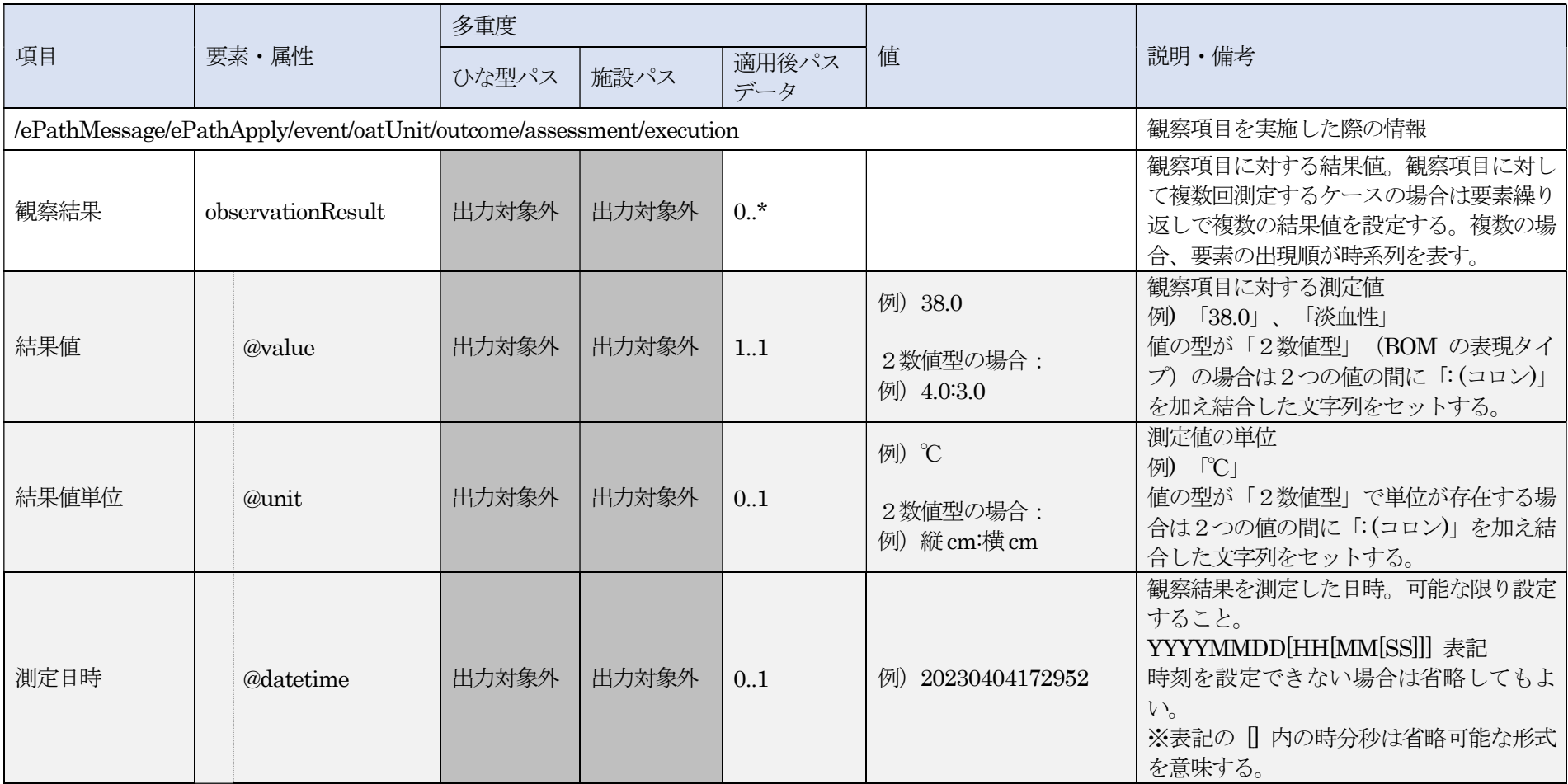

<observationResult value="38.0" unit="℃" datetime="20230404172952"/> <observationResult value="37.6" unit="℃" datetime="2023040508"/>

### 解説

観察を実施し得られた結果と、結果(測定値)に単位がある場合はその単位、測定を行った日時を設定する。 測定日時に設定する値に関して、時間(HH)、分(MM)および秒(SS)は省略が可能。 観察結果は、データ解析において日内の変化が検出できるよう、観察項目の評価に使用した観察結果ばかりでなく、評価対象日(期間)のそれ以外の観察結果に ついても記載することが望ましい。

### (5)XML 記述例(項番: 1-5-2-3-2-5-5~1-5-2-3-2-5-6)

<適用後パスデータ>

<execution> <status>1</status> <author datetime="20230404165232" name="看護 花子" job="看護師"/> <observationResult value="36.4" unit="℃" datetime="20230404"/> </execution>

<適用後パスデータ、値が 2 数値型の場合>

<execution> <status>1</status> <author datetime="20230404165232" name="看護 花子" job="看護師"/> <observationResult value="4.0:3.0" unit="縦cm:横cm" datetime="20230404084032"/> </execution>

# 6.5.2.1.2.1.2. タスク

(1)タスク(項番:1-5-2-3-2-5-7)

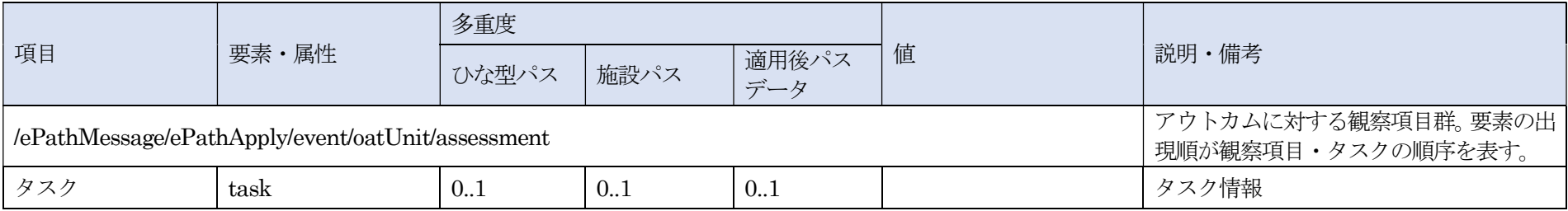

# 解説

oatUnit に属するタスクの情報を設定する。

本メッセージ内に設定する要素はタスク分類(項番:1-5-2-3-2-5-7-1)~実施者(項番:1-5-2-3-2-5-7-6-2)を参照のこと。

# (2)タスク分類(項番:1-5-2-3-2-5-7-1)

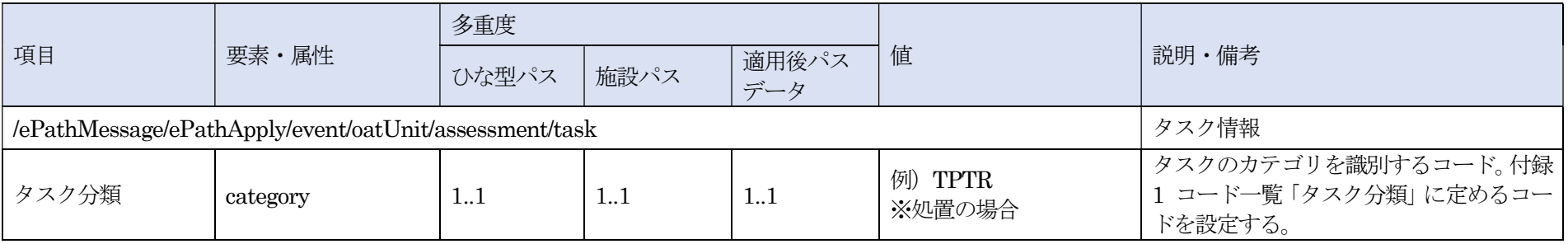

<category>TPTR</category>

# 解説

タスク分類には、表6-5-2-1-2-1-2-1(ePath 仕様書の付録1. コード一覧「タスク分類」と同一)で定義された値を設定する。 値の内、第1階層か第2階層のコードのいずれかを用いる。可能ならば粒度が細かな第2階層のコードの利用を推奨する。

(例) 処置の場合TPTR を設定

(例) 観察項目の場合はNO を設定

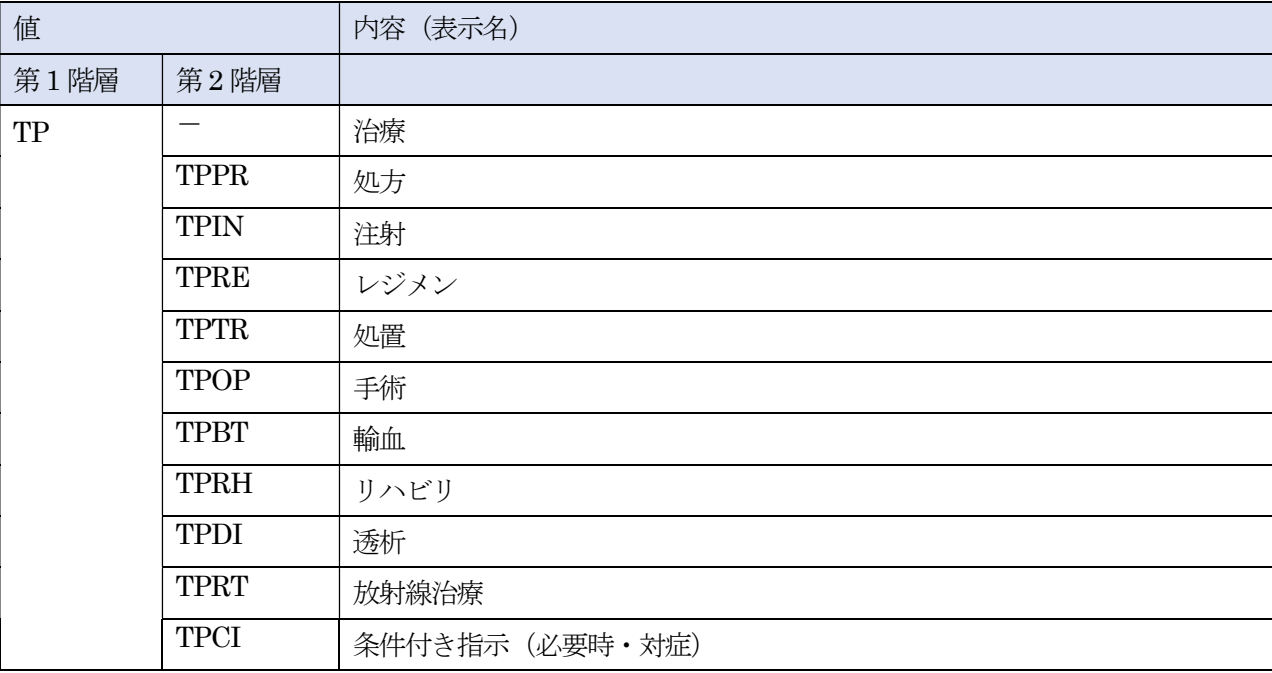

表 6-5-2-1-2-1-2-1 コード一覧「タスク分類」

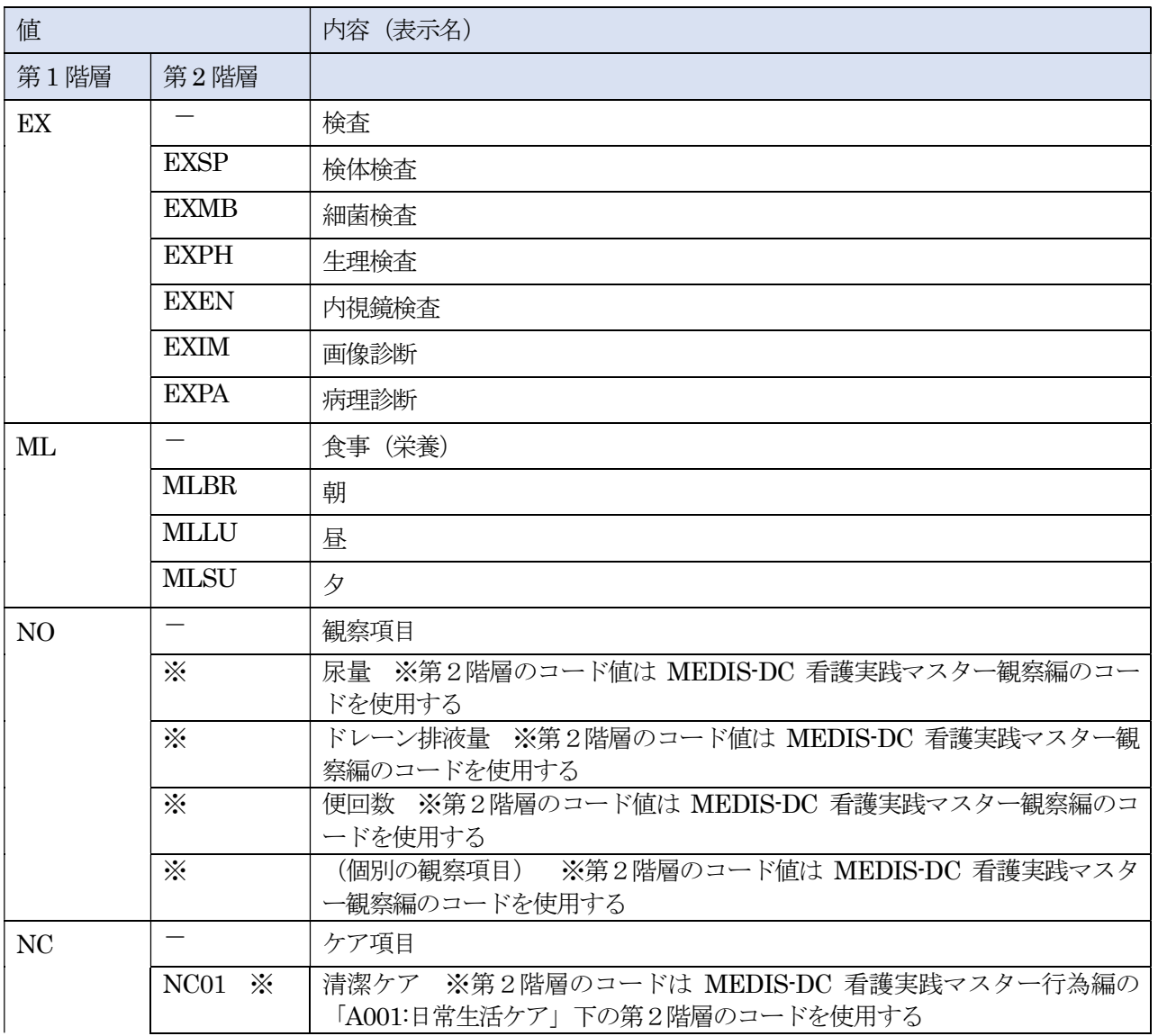

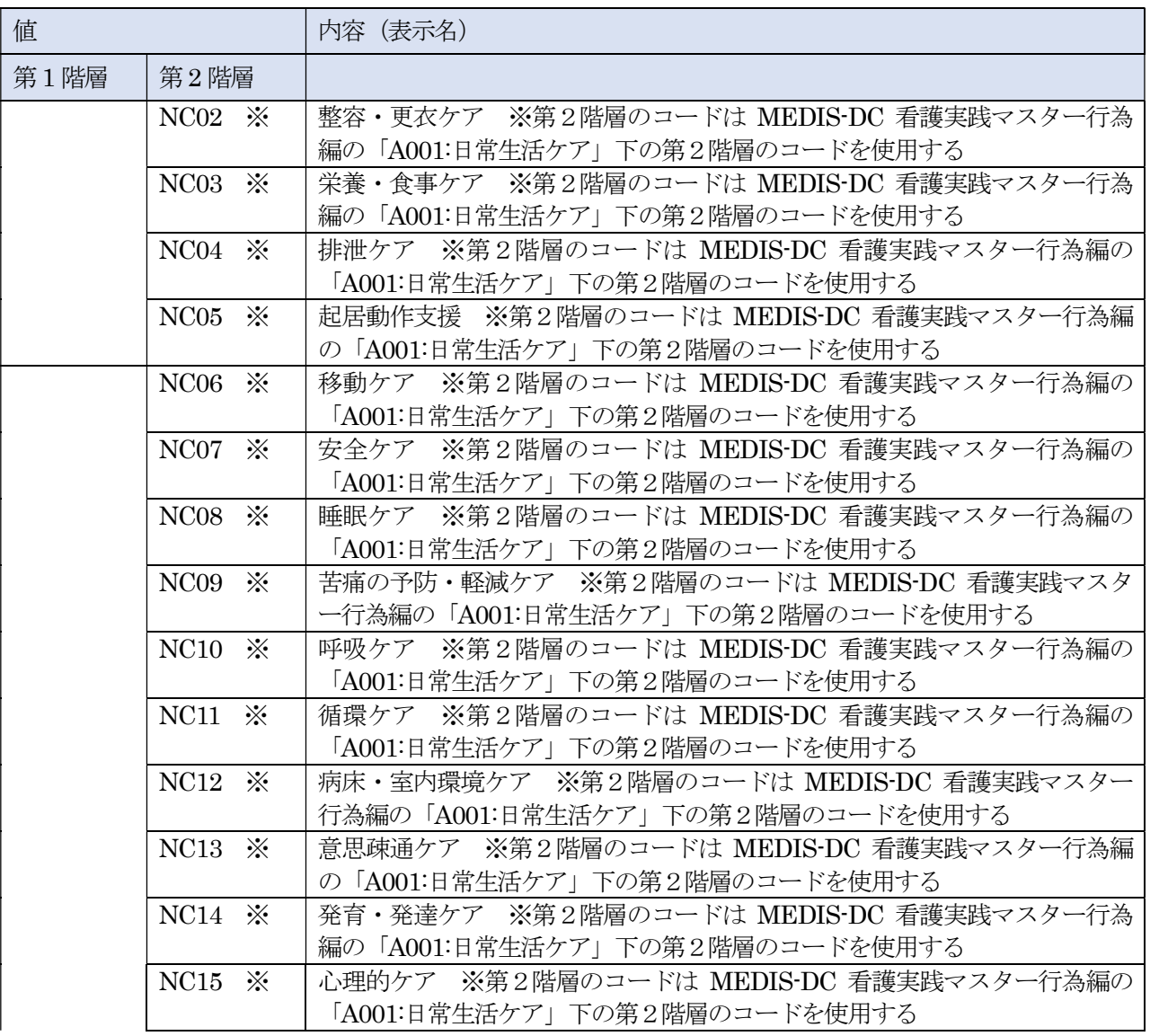

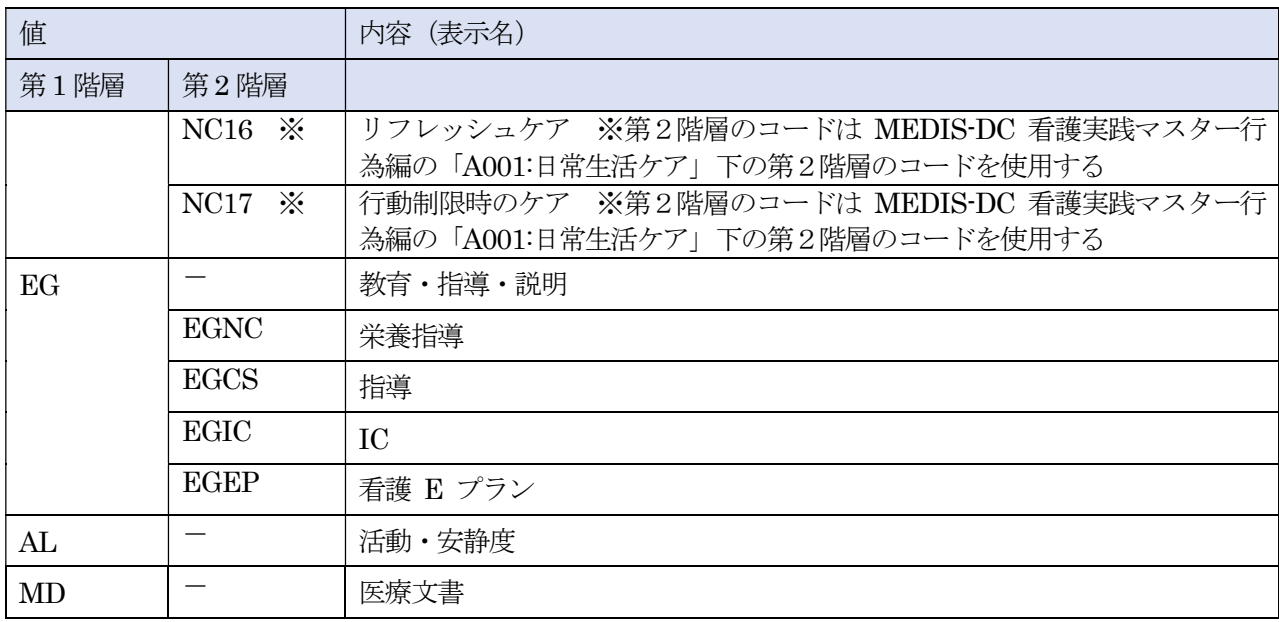

(3)タスクコード名称(項番:1-5-2-3-2-5-7-2)

| 項目        |                                                        | 多重度   |      |              |             |                                                                                                    |
|-----------|--------------------------------------------------------|-------|------|--------------|-------------|----------------------------------------------------------------------------------------------------|
|           | 要素・属性                                                  | ひな型パス | 施設パス | 適用後パス<br>データ | 値           | 説明・備考                                                                                                    |
|           | /ePathMessage/ePathApply/event/oatUnit/assessment/task | タスク情報 |      |              |             |                                                                                                    |
| タスクコード・名称 | Code                                                   | 11    | 1.1  | 1.1          |             | タスクを識別するコード・名称<br>本バージョン時点において標準または統 <br>一されたコード体系が定まっていないこ<br>とから、施設等のローカル内でタスクを識<br>別するコード・名称を定め、ローカルのコ<br>ード体系で設定する。 |
| コード       | @code                                                  | 1.1   | 11   | 11           | 例) 0300070  | タスクコード                                                                                                    |
| 名称        | @displayName                                           | 11    | 11   | 1.1          | 拡張期血圧<br>例) | タスク名称                                                                                                    |
| コード体系     | @codeSystem                                            | 11    | 1.1  | 1.1          | 例) LOCAL    | 対応するコード体系 OID またはローカル<br>内でコード体系が識別できるシンボル値                                                                             |

<code code="0300070" displayName="拡張期血圧" codeSystem="LOCAL"/>

# 解説

code 属性には、施設内のタスクを一意に特定する施設内のローカルコードを格納すること。 displayName 属性には、code 属性に格納した施設内のローカルコードを持つタスクの診療録上の表記内容を格納すること。 codeSystem 属性には、code 属性に格納した施設内のローカルコードを持つタスクの種別番号を格納すること。 ※codeSystem 属性は、ローカル上の種別番号に対応したマッピングマスタを作成することで 外部送信用の値に変換可能となることを想定している。または、OID を設定してもよい。

# (4)予定日時(項番:1-5-2-3-2-5-7-3)

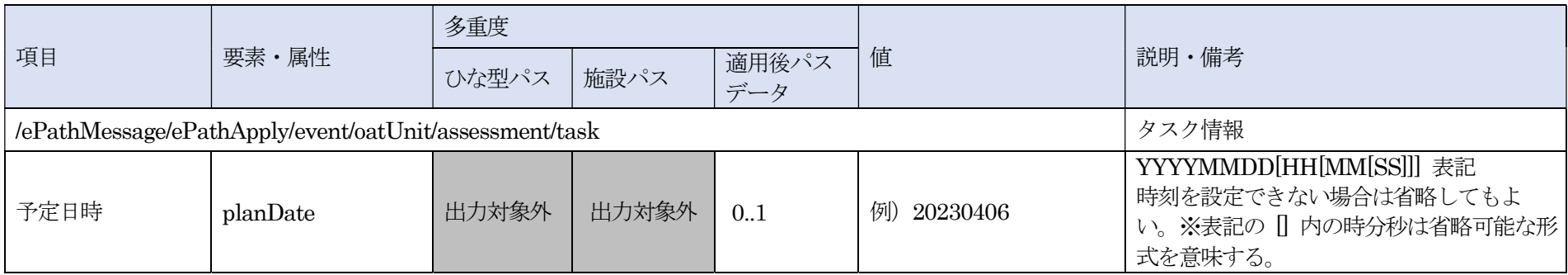

#### XML 記述例

<planDate>20230406</planDate>

# 解説

該当タスクの予定日時を設定する。 予定日時に設定する値に関して、時間(HH)、分 (MM) および秒 (SS) は省略が可能。

## (5)実施日時(項番:1-5-2-3-2-5-7-4)

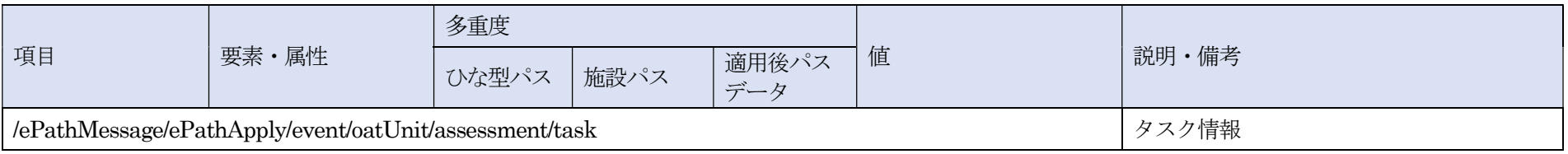

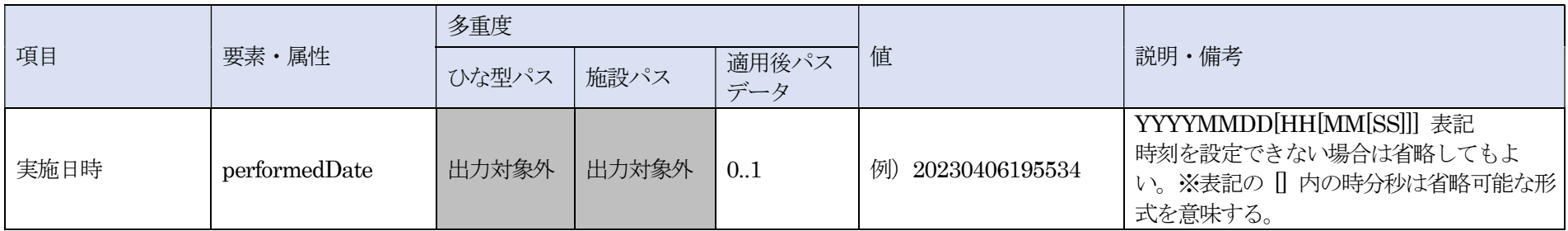

<performedDate>20230406195534</performedDate>

# 解説

該当タスクの実施日時を設定する。 実施日時に設定する値に関して、時間(HH)、分 (MM) および秒 (SS) は省略が可能。

# (6)オーダ種別(項番:1-5-2-3-2-5-7-5)

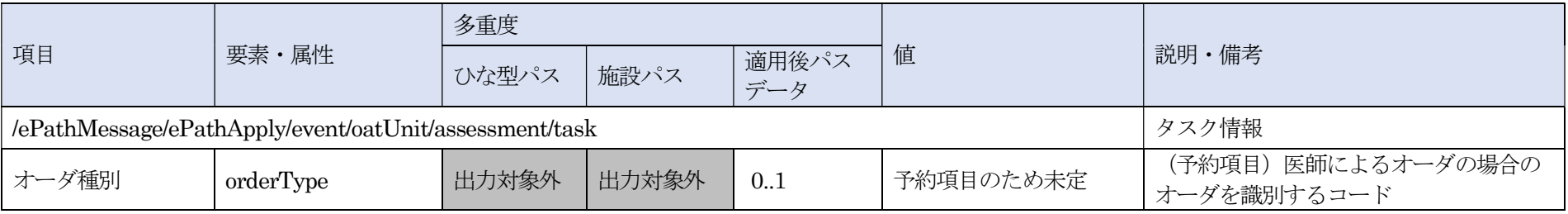

予約項目のため記述例なし

### 解説

説明・備考に記載のとおりであり追加の解説はない。

# (7)タスク実施(項番:1-5-2-3-2-5-7-6)

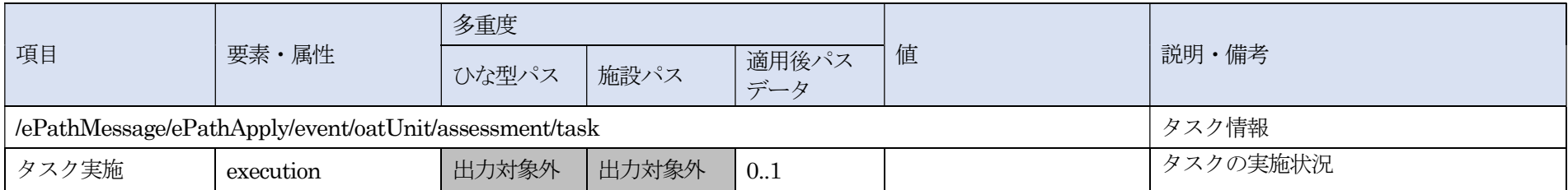

## 解説

oatUnit に属するタスクの実施状況を設定する。

本メッセージ内に設定する要素は実施状況(項番:1-5-2-3-2-5-7-6-1)~実施者(項番:1-5-2-3-2-5-7-6-2)を参照のこと。

# (8)実施状況(項番:1-5-2-3-2-5-7-6-1)

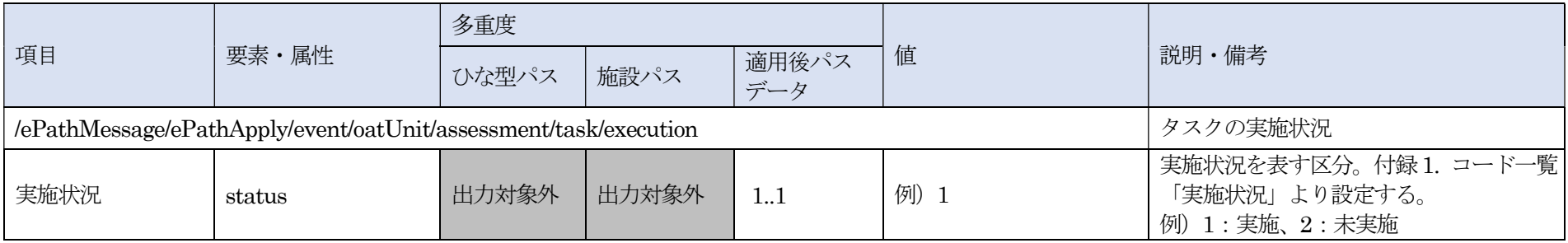

#### XML 記述例

<status>1</status>

# 解説

実施状況には、表 6-5-2-1-2-1-1-2 (ePath 仕様書の付録 1. コード一覧「実施状況」と同一)で定義された値を設定する。

表 6-5-2-1-2-1-1-2 実施状況

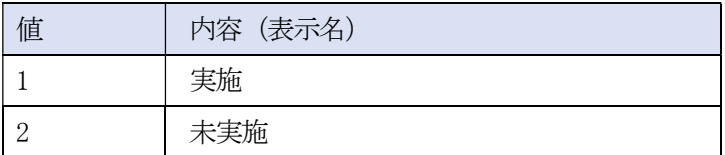

# (9)実施者(項番:1-5-2-3-2-5-7-6-2)

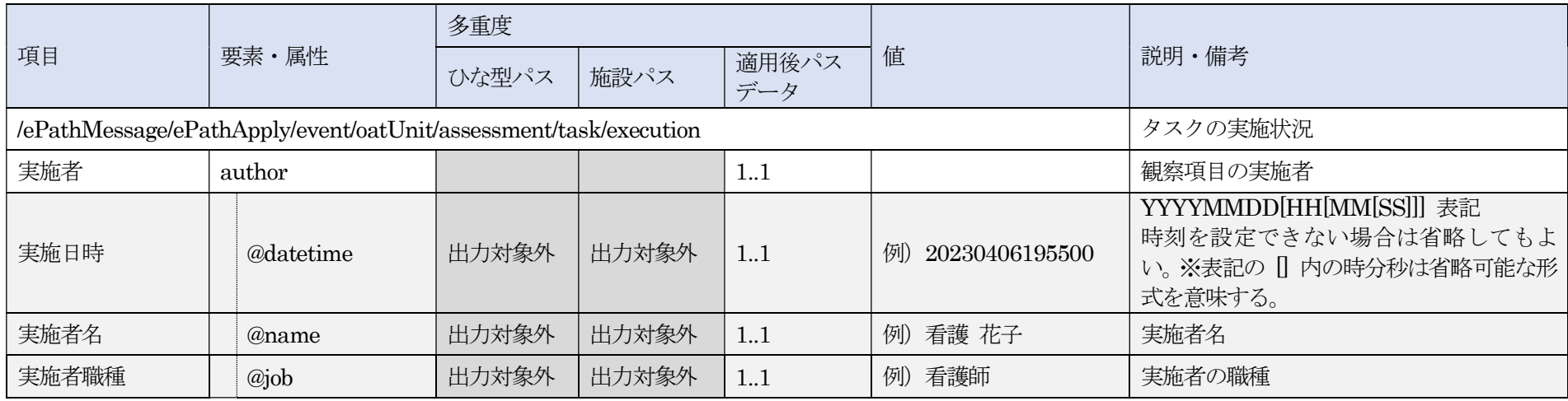

#### XML 記述例

<author datetime="20230406195500" name="看護 花子" job="看護師"/>

# 解説

観察項目の実施者の氏名と職種、および実施日時を設定する。 職種については標準化された名称が定義されていないため、施設等でローカルに定めた名称を設定する。 実施日時に設定する値に関して、時間(HH)、分 (MM) および秒 (SS) は省略が可能。

### (10)XML 記述例(項番:1-5-2-3-2-5-7~1-5-2-3-2-5-7-6-2)

<適用後パスデータの場合>

<task> <category>TPTR</category> <code code="0300070" displayName="拡張期血圧" codeSystem="LOCAL"/>  $<$ planDate>20230406</planDate> <performedDate>20230406195534</performedDate> <execution>  $<$ status $>1$  $<$ status  $>$ <author datetime="20230406195500" name="看護 花子" job="看護師"/> </execution>  $\langle$ task $\rangle$ 

## 6.5.2.1.2.2. 評価

### (1)評価(項番: 1-5-2-3-2-6)

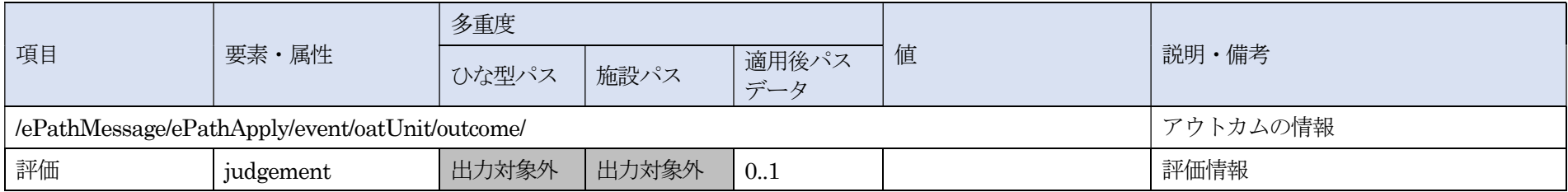

# 解説

アウトカムの評価に関する情報を設定する。

本メッセージ内に設定する要素は評価状況(項番:1-5-2-3-2-6-1)~記録者(項番:1-5-2-3-2-6-3)を参照のこと。

# (2)評価状況(項番: 1-5-2-3-2-6-1)

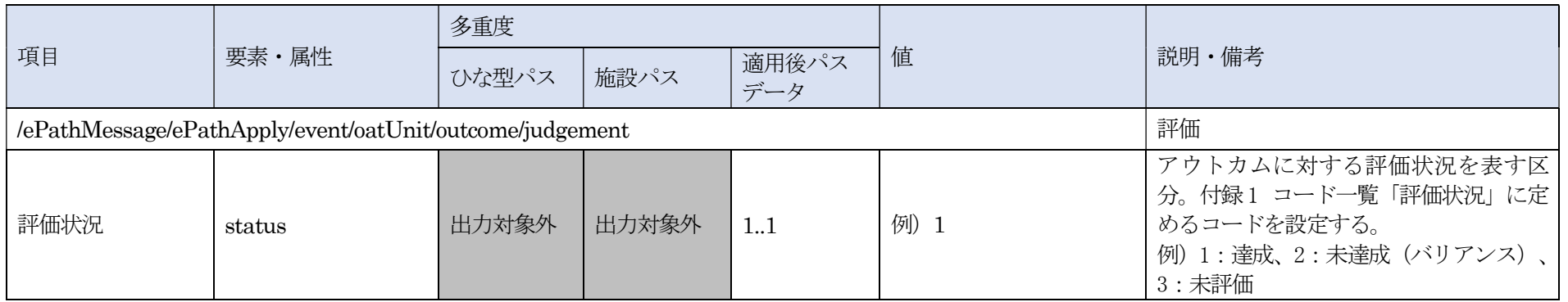

#### XML 記述例

<status>1</status>

# 解説

評価状況には、表 6-5-2-1-2-2-1 (ePath 仕様書の付録 1. コード一覧「評価状況」と同一)で定義された値を設定する。 なお、アウトカムの評価状況は、観察項目にあらかじめ設定された適正値(基準)による自動判定などの機能を実装することで簡略化することを推奨する。

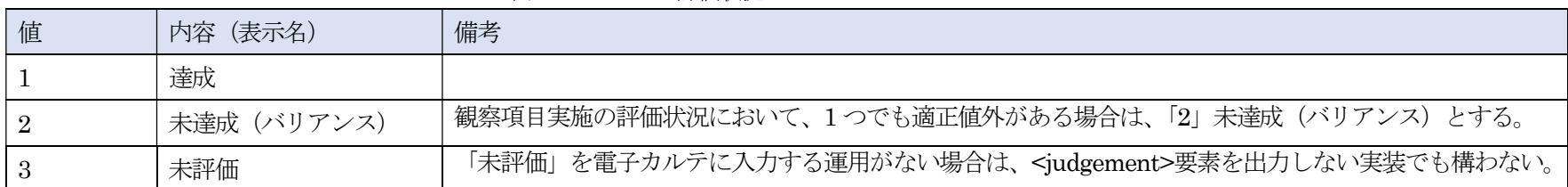

表 6-5-2-1-2-2-1 評価状況

(3)バリアンス記録(項番: 1-5-2-3-2-6-2、1-5-2-3-2-6-2-1~1-5-2-3-2-6-2-4)

| 項目                                                       |       |            | 多重度   |       |              |                                                |                                             |
|----------------------------------------------------------|-------|------------|-------|-------|--------------|------------------------------------------------|---------------------------------------------|
|                                                          | 要素・属性 |            | ひな型パス | 施設パス  | 適用後パス<br>データ | 值                                              | 説明・備考                                       |
| /ePathMessage/ePathApply/event/oatUnit/outcome/judgement |       | 評価         |       |       |              |                                                |                                             |
| バリアンス記録                                                  |       | variance   | 出力対象外 | 出力対象外 | 0.1          |                                                | 未達成時の記録<br>達成されたアウトカムが「2:未達成」の<br>場合のみ設定する。 |
| S                                                        |       | subjective | 出力対象外 | 出力対象外 | 0.1          | 【観察項目実績値】疼<br>例<br>痛 (NRS) : 6 疼痛性質:<br>ズキズキ   | フリーテキスト                                     |
| O                                                        |       | objective  | 出力対象外 | 出力対象外 | 0.1          | 例) バイタルサイン(血<br>圧:127/83、脈拍:77回/分、<br>呼吸数17回分) | フリーテキスト                                     |
| Α                                                        |       | assessment | 出力対象外 | 出力対象外 | 0.1          | 例) 痰の貯留と呼吸筋力の<br>低下、不効率な呼吸法によ<br>り呼吸困難感あり      | フリーテキスト                                     |
| $\mathbf{P}$                                             |       | plan       | 出力対象外 | 出力対象外 | 0.1          | 例)薬剤使用 ロキソプロ<br>フェン錠 60mg 1 錠                  | フリーテキスト                                     |

<variance> <subjective>【観察項目実績値】 疼痛 (NRS): 6 疼痛性質:ズキズキ 【観察項目実績値】疼痛 (NRS): 6 タイミング:安静時体動時</subjective> <objective>バイタルサイン(血圧:127/83、脈拍:77 回/分、呼吸数17 回/分)</objective> <assessment>痰の貯留と呼吸筋力の低下、不効率な呼吸法により呼吸困難感あり</assessment> <plan>薬剤使用 ロキソプロフェン錠 60mg 1 錠</plan> </variance>

### 解説

バリアンス記録は、経過記録と同じ扱いで記録できること、または保存できることを推奨する。

## (4)記録者(項番: 1-5-2-3-2-6-3)

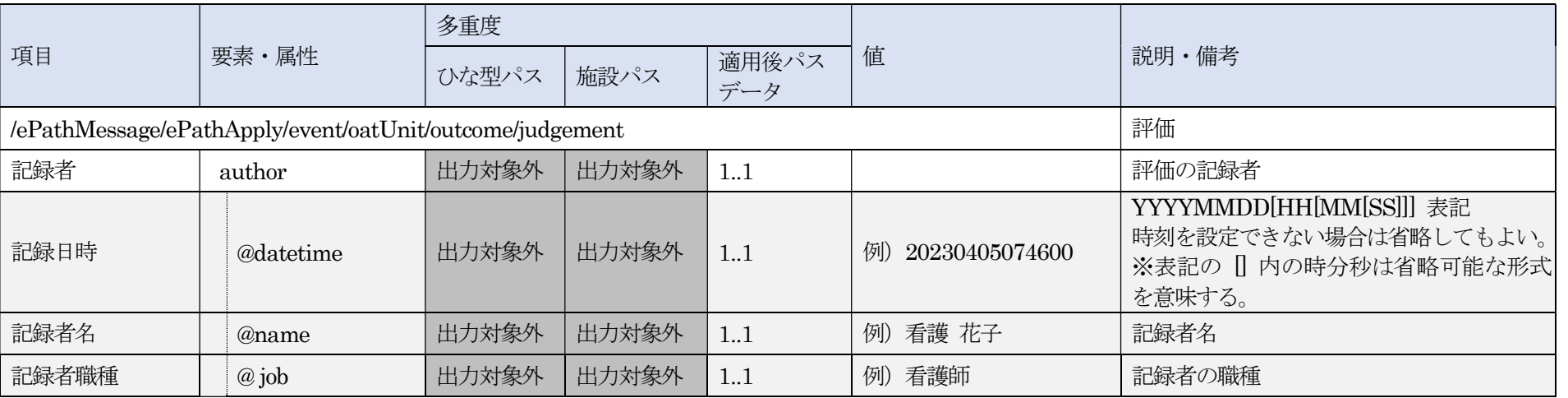

#### XML 記述例

<author datetime="20230405074600" name="看護 花子" job="看護師"/>

### 解説

© JAHIS 2023 評価の記録者の氏名と職種、および記録日時を設定する。 職種については標準化された名称が定義されていないため、施設等でローカルに定めた名称を設定する。 記録日時に設定する値に関して、時間(HH)、分 (MM) および秒 (SS) は省略が可能。

なお、アウトカムの評価状況を自動判定する機能の実装は任意であるが、実装する場合は例えば下記のような実装例が考えられる。

<評価状況が「1」達成の場合>

(例) 該当のアウトカム内に存在する観察項目実施の評価者の datetime 属性が最も遅い datetime 属性、name 属性、job 属性を設定する。

<[評価状況]が「2」未達成(バリアンス)の場合>

(例) 該当のアウトカム内に存在する観察項目実施の評価状況が「2」(未達成) のもので、評価者のdatetime 属性が最も早いdatetime 属性、name 属性、job 属性を設定する。

<[評価状態]が「3」未評価の場合>

<judgement>要素自体の出力が省略可能であるが(表 6-5-2-1-2-2-1 の未評価)、出力する場合にはdatetime 属性、name 属性、job 属性には値を設定する。 name 属性、job 属性に設定する値は「記載なし」「指定なし」などデータがないことがわかる固定値を設定する。

### (5)XML 記述例(項番:1-5-2-3-2-6~1-5-2-3-2-6-3)

<適用後パスデータ、評価状況が「1」(達成)の場合>

<judgement> <status>1</status> <author datetime="20230405074600" name="看護 花子" job="看護師"/> </judgement>

<適用後パスデータ、評価状況が「2」(未達成)の場合>

<judgement> <status>2</status> <variance> <subjective>【観察項目実績値】 疼痛(NRS):6 疼痛性質:ズキズキ 【観察項目実績値】疼痛(NRS):6 タイミング:安静時体動時</subjective> <objective>バイタルサイン(血圧:127/83、脈拍:77 回/分、呼吸数 17 回/分)</objective>

<assessment>痰の貯留と呼吸筋力の低下、不効率な呼吸法により呼吸困難感あり</assessment> <plan>薬剤使用 ロキソプロフェン錠 60mg 1 錠</plan> </variance> <author datetime="20230405074600" name="看護 花子" job="看護師"/> </judgement>

<適用後パスデータ、評価状況が「3」(未評価)の場合>

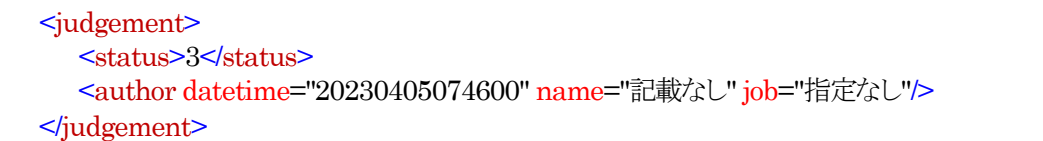

# 6.5.2.2. 総合評価

# (1)総合評価(項番:1-5-2-4)

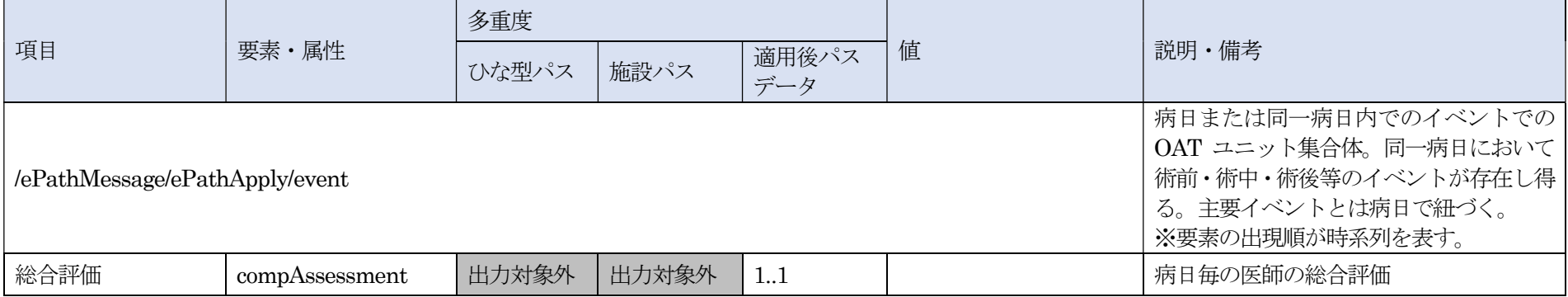

# 解説

病日毎の医師の総合評価に関する情報を設定する。

本メッセージ内に設定する要素は記録日時(項番:1-5-2-4-1)~記録者職種(項番:1-5-2-4-2)を参照のこと。

# (2)評価(項番:1-5-2-4-1)

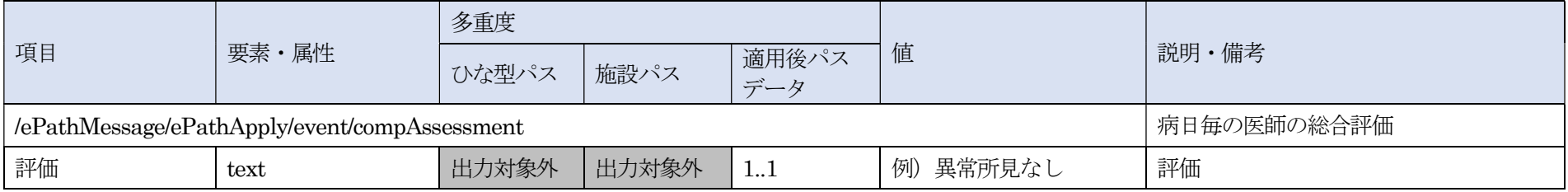

#### XML 記述例

<text>異常所見なし</text>

# 解説

病日毎に医師が入力した総合評価をフリーテキストで設定すること。入力なしの場合は例えば「未評価」「評価なし」などの文字列を設定する。

### (3)記録者(項番:1-5-2-4-2)

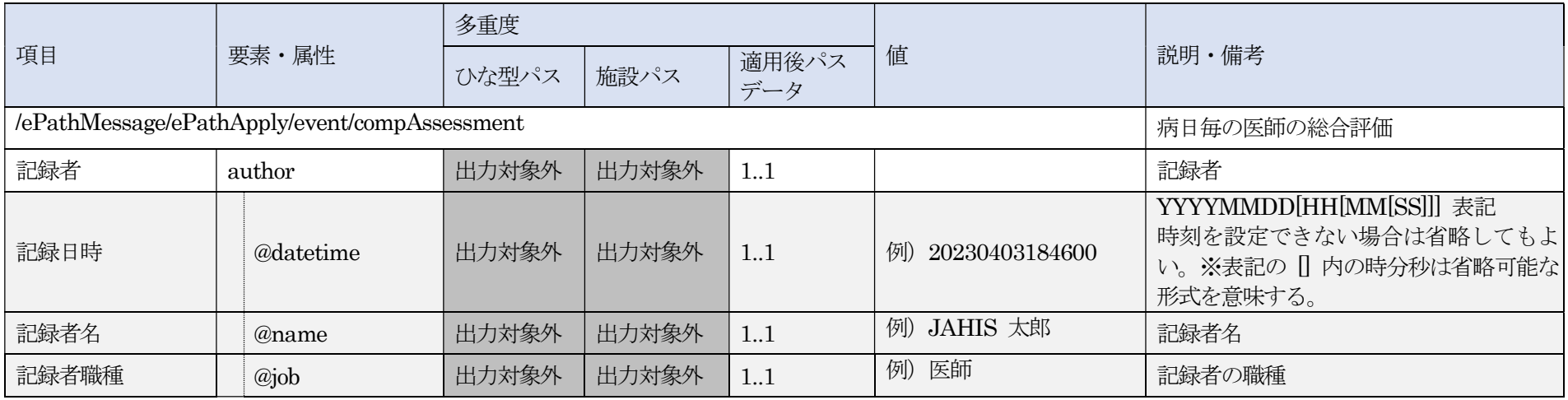

#### XML 記述例

<author datetime="20230403184600" name="JAHIS 太郎" job="医師"/>

# 解説

総合評価を行った者の氏名と職種、および総合評価の記録を行った日時を設定する。 職種については標準化された名称が定義されていないため、施設等のローカルな名称を設定する。 記録日時に設定する値に関して、時間(HH)、分 (MM) および秒 (SS) は省略が可能。 name 属性、job 属性が存在しない場合は、「記載なし」「指定なし」などデータがないことがわかる固定値を設定する。

# (4)XML 記述例(項番:1-5-2-4~1-5-2-4-2)

<適用後パスデータの場合>

<compAssessment> <text>異常所見なし</text> <author datetime="20230403184600" name="JAHIS 太郎" job="医師"/> </compAssessment>

# 付録―1.コード体系 OID 一覧

ePath 仕様書で定義されているコード体系OID を表7-1(OID はePath 仕様書の付録1. コード一覧の各コ ード体系OID と同一)に示す。

| 名称                    | コード体系 OID                          |  |  |  |
|-----------------------|------------------------------------|--|--|--|
| 標準クリニカルパスコード          | 1.2.392.200250.2.2.50.10           |  |  |  |
| パス状態区分                | 1.2.392.200250.2.2.50.20           |  |  |  |
| 医療機関コード               | 1.2.392.200250.2.2.1               |  |  |  |
| 性別                    | 2.16.840.1.113883.5.1              |  |  |  |
| 診療科                   | 1.2.392.200250.2.2.2               |  |  |  |
| YN 識別                 | 1.2.392.200250.2.2.50.60           |  |  |  |
| パス終了区分                | 1.2.392.200250.2.2.50.70           |  |  |  |
| MEDIS-DC 標準病名マスター管理番号 | 1.2.392.200119.4.101.2             |  |  |  |
| ICD10 標準病名コード         | 2.16.840.1.113883.6.3              |  |  |  |
| BOM 大分類コード            | 1.2.392.200250.3.2.200.10          |  |  |  |
| BOM 中分類コード            | 1.2.392.200250.3.2.200.20          |  |  |  |
| BOM アウトカムコード          | 1.2.392.200250.3.2.200.30          |  |  |  |
| BOM 観察項目分類コード         | 1.2.392.200250.3.2.200.40          |  |  |  |
| BOM 観察項目コード           | 1.2.392.200250.3.2.200.50          |  |  |  |
|                       | 1.2.392.200250.2.2.50.150.1 (第1階層) |  |  |  |
| タスク分類                 | 1.2.392.200250.2.2.50.150.2 (第2階層) |  |  |  |
| 実施状況                  | 1.2.392.200250.2.2.50.160          |  |  |  |
| 評価状況                  | 1.2.392.200250.2.2.50.170          |  |  |  |

表7-1 コード体系OID

# 付録―2.参考文献

- ・一般社団法人日本医療情報学会:ePath のデータ要素と構造に関する仕様書(Ver.1.0.1) https://www.jami.jp/
- ・ePath プロジェクト:電子クリニカルパス作成・運用マニュアル Version 1.0 https://e-path.jp/manual.pdf
- ・ePath プロジェクト:標準クリニカルパスコードについて 第1 版 https://e-path.jp/img/news/2021/ePath\_passcode.pdf
- ・一般社団法人日本クリニカルパス学会(監修):クリニカルパス概論 -基礎から学ぶ教科書として,サイ エンティスト社, 2015 https://www.jscp.gr.jp/publ.html#sub02
- ・一般社団法人日本クリニカルパス学会 (監修):クリニカルパス用語解説集 第2版, サイエンティスト社, 2019 https://www.jscp.gr.jp/publ.html#sub01
- ・一般社団法人日本クリニカルパス学会 (監修):現場で使えるクリニカルパス実践テキスト 第2版, 医学 書院社,2012 https://www.jscp.gr.jp/publ.html
- ・一般社団法人日本クリニカルパス学会(監修):患者状態アウトカム用語集ベーシックアウトカムマスター https://www.jscp.gr.jp/bom.html

# 付録―3.作成者名簿

作成者(社名五十音順)

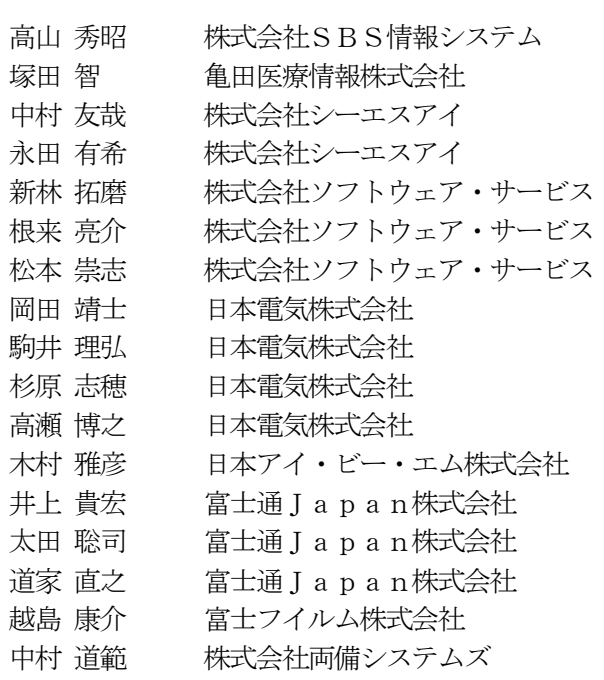

謝辞

本技術文書の作成にご協力をいただいた、 日本医療情報学会・日本クリニカルパス学会合同委員会の皆様に深く感謝いたします。

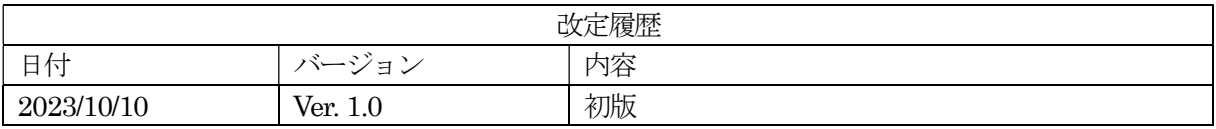

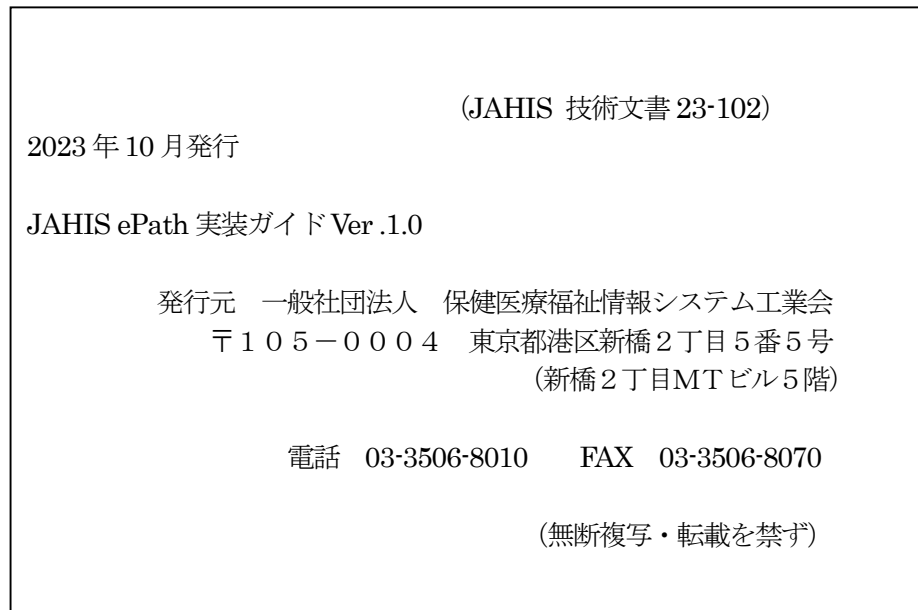